# Scale Invariant Keypoints & Feature Descriptors

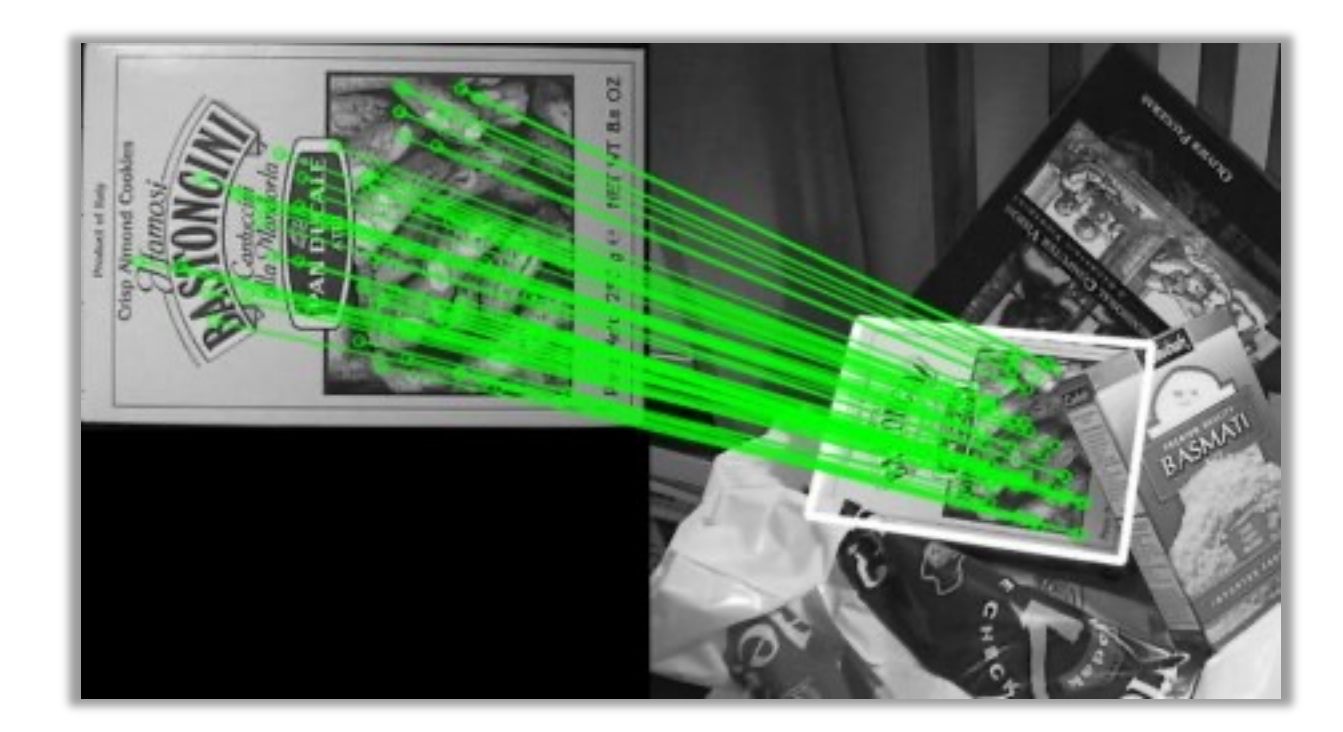

CSC420 David Lindell University of Toronto cs.toronto.edu/~lindell/teaching/420 Slide credit: Babak Taati ←Ahmed Ashraf ←Sanja Fidler

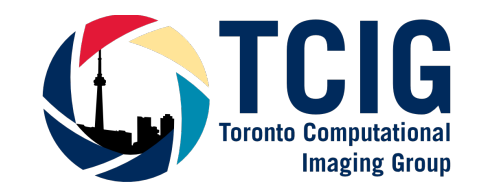

#### **Overview**

- motivation
- scale invariant keypoint detection
- learned keypoint detection
- image features
- matching

### Scale Invariant Feature Transform (SIFT)

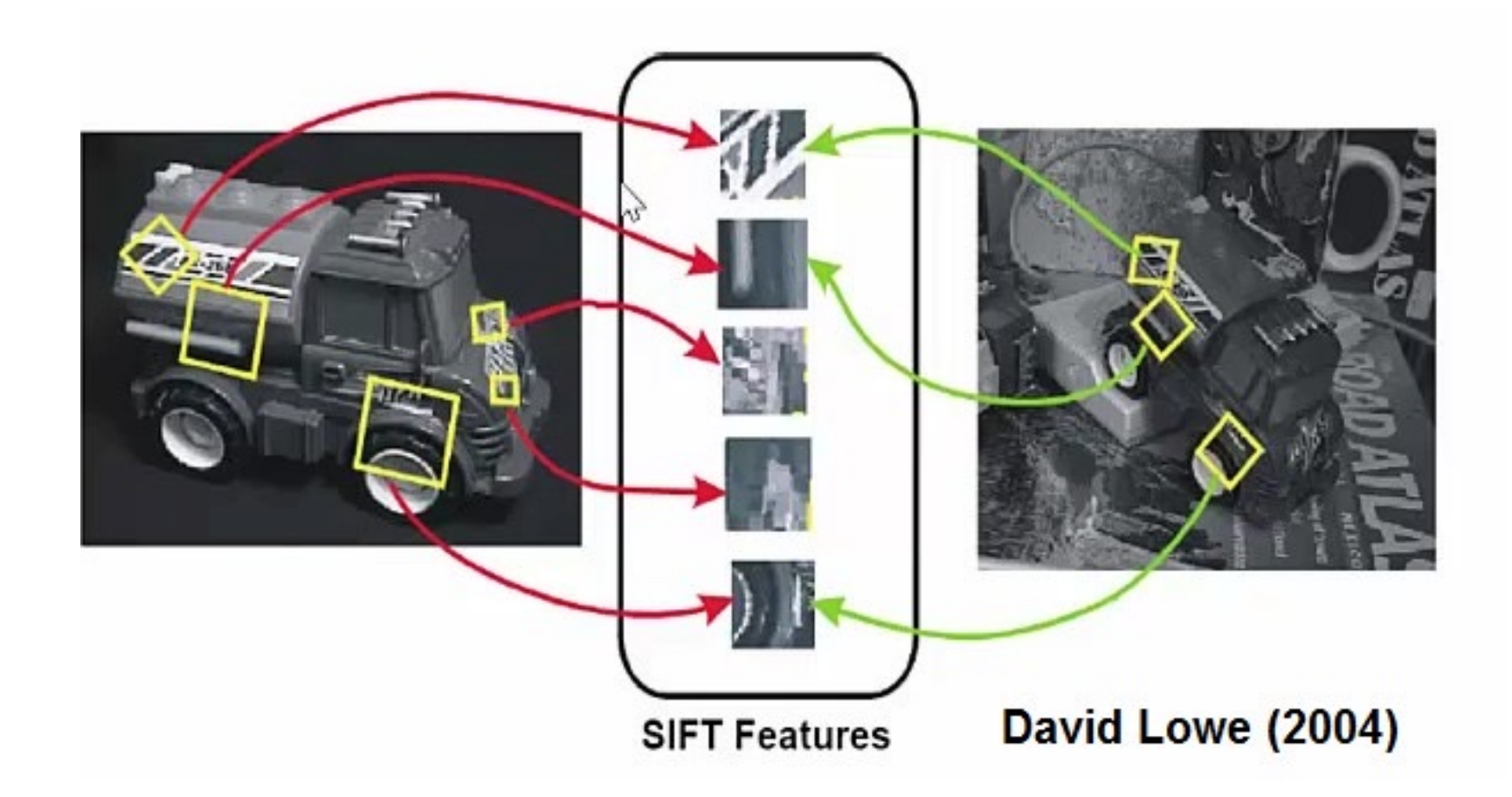

#### Properties of Harris Corner Detector

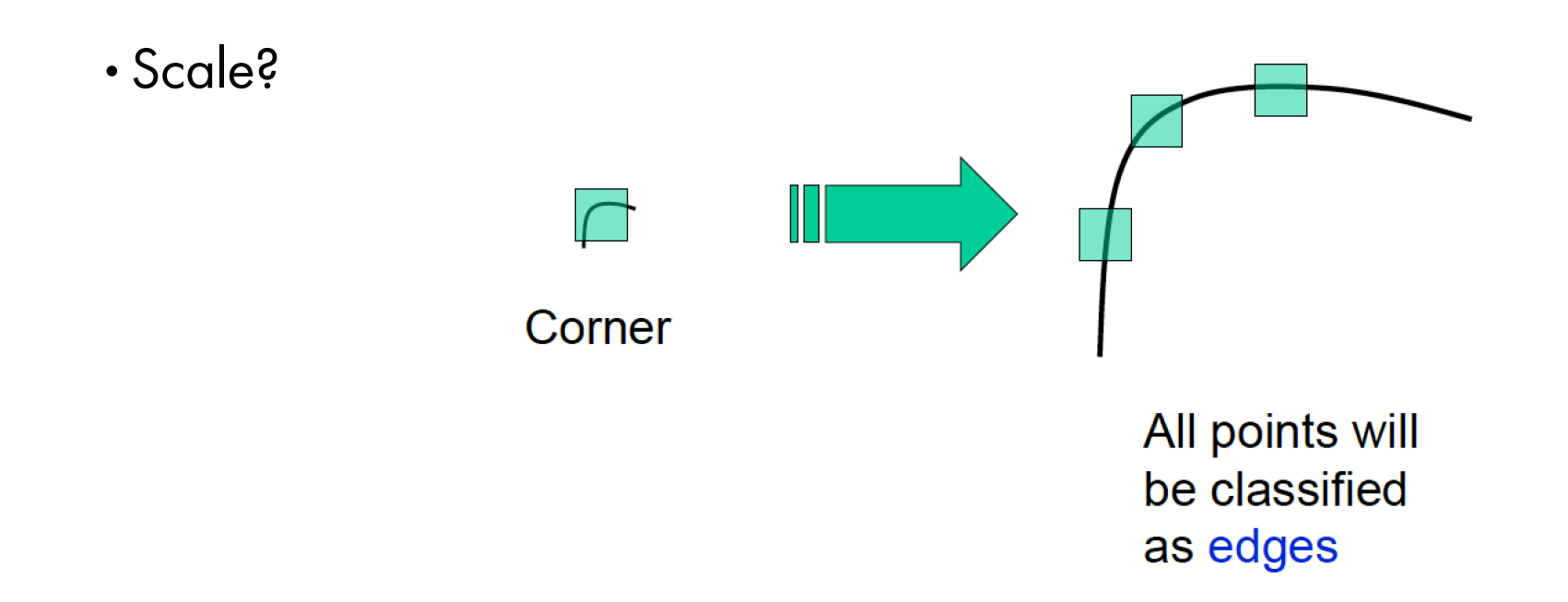

•Corner location is not scale invariant/covariant!

[Source: J. Hays]

•Our goal is to be able to match an object in different images where the object appears in different scale, rotation, viewpoints, etc.

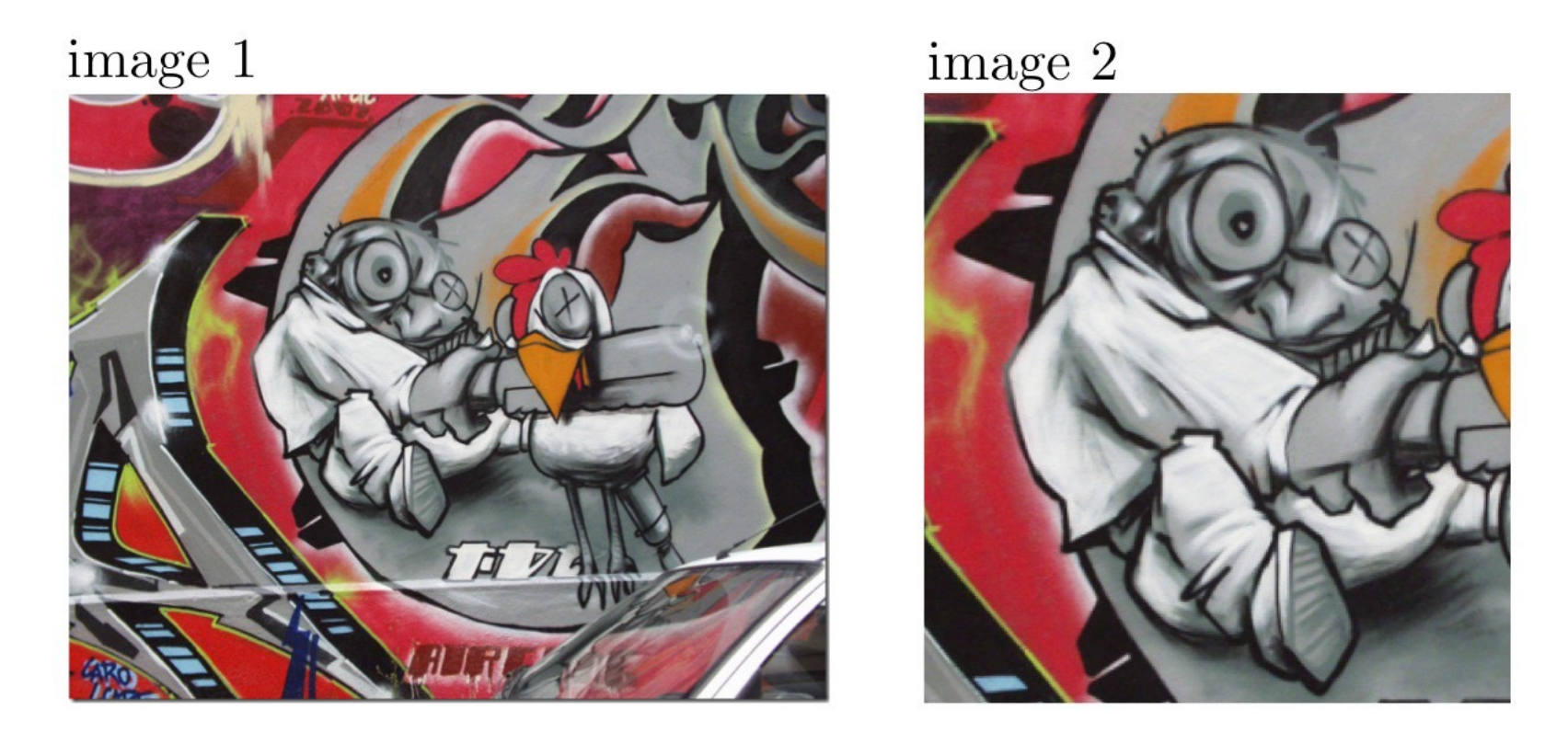

Figure: We want to be able to match these two objects / images

•Our goal is to be able to match an object in different images where the object appears in different scale, rotation, viewpoints, etc. How?

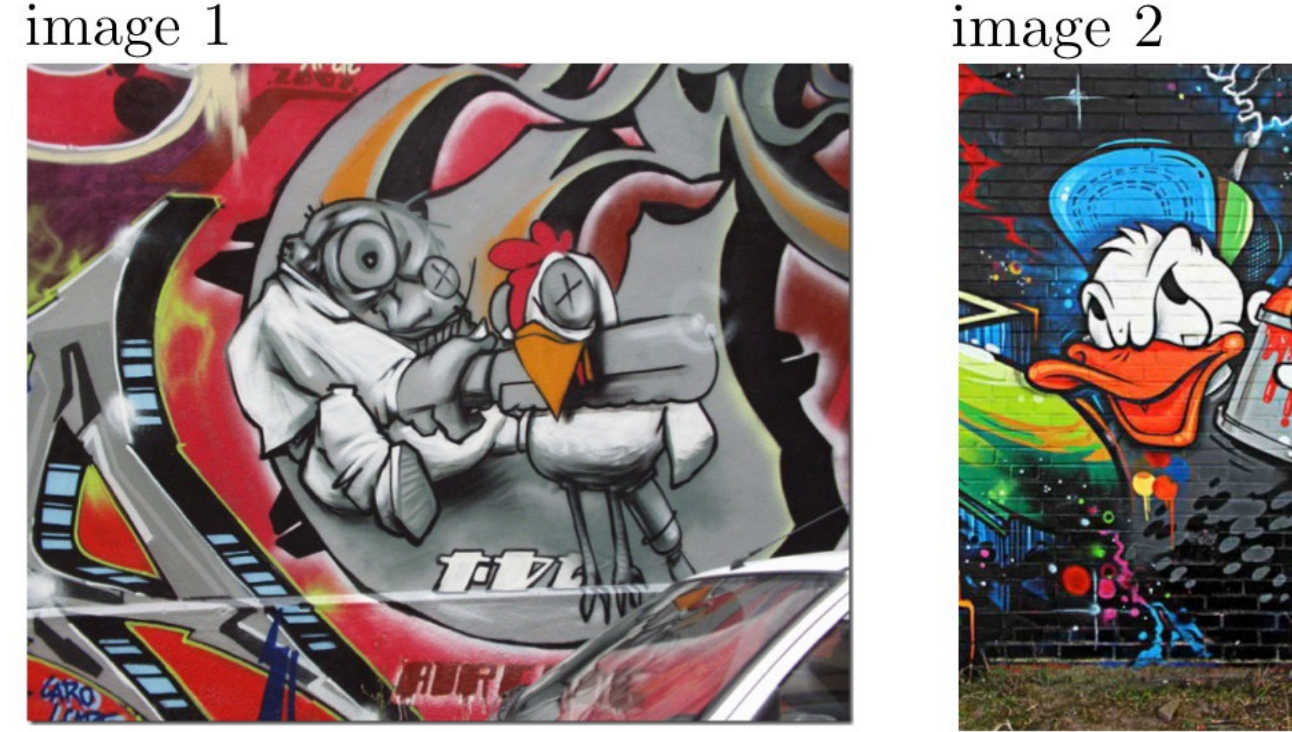

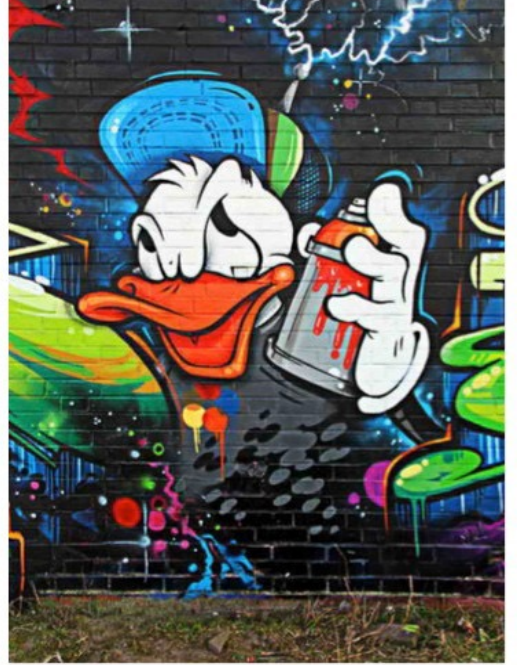

Figure: But these shouldn't be matched!

- •Our goal is to be able to match an object in different images where the object appears in different scale, rotation, viewpoints, etc. How?
	- •Find interest points on each image

image 1

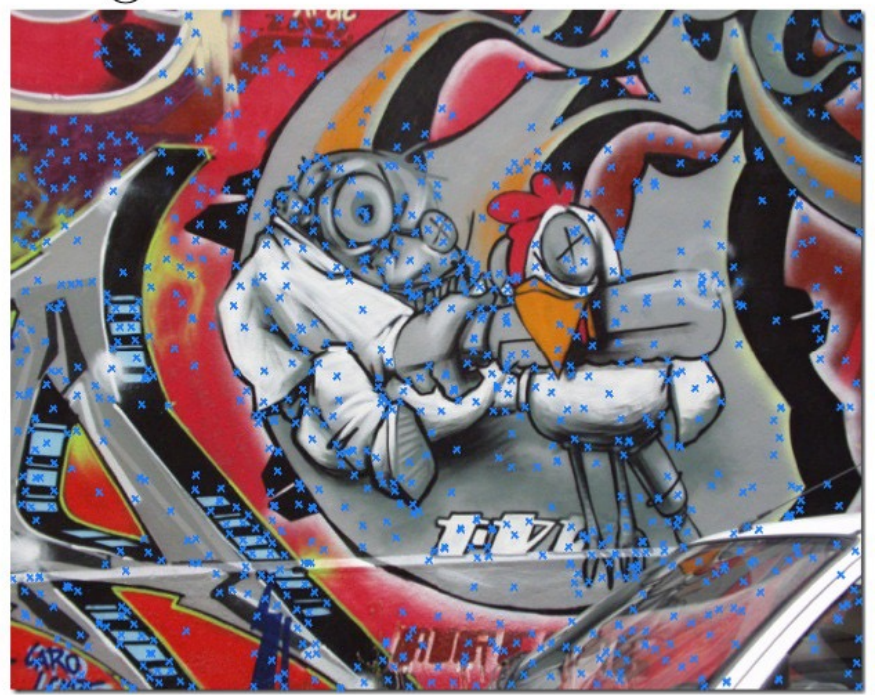

- •Our goal is to be able to match an object in different images where the object appears in different scale, rotation, viewpoints, etc. How?
	- •Find interest points on each image

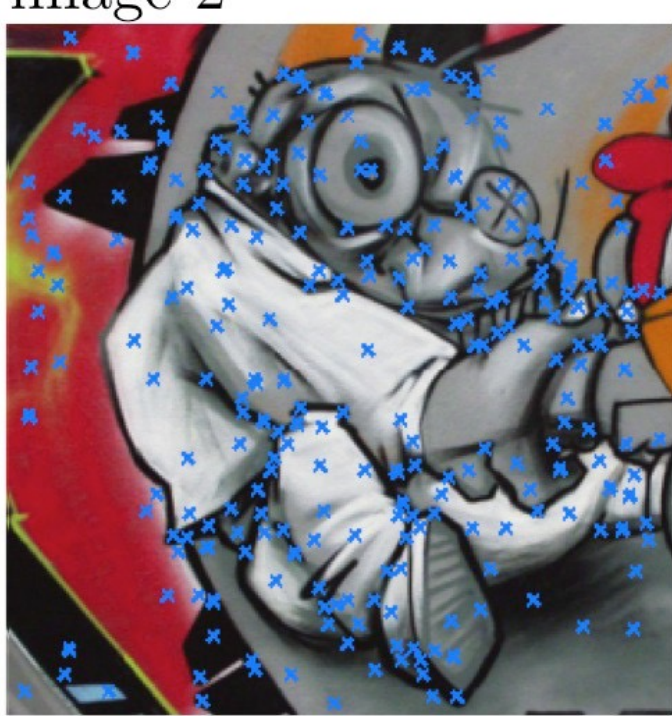

image 2

Figure: And independently in other images

- •Our goal is to be able to match an object in different images where the object appears in different scale, rotation, viewpoints, etc. How?
	- •Find interest points on each image

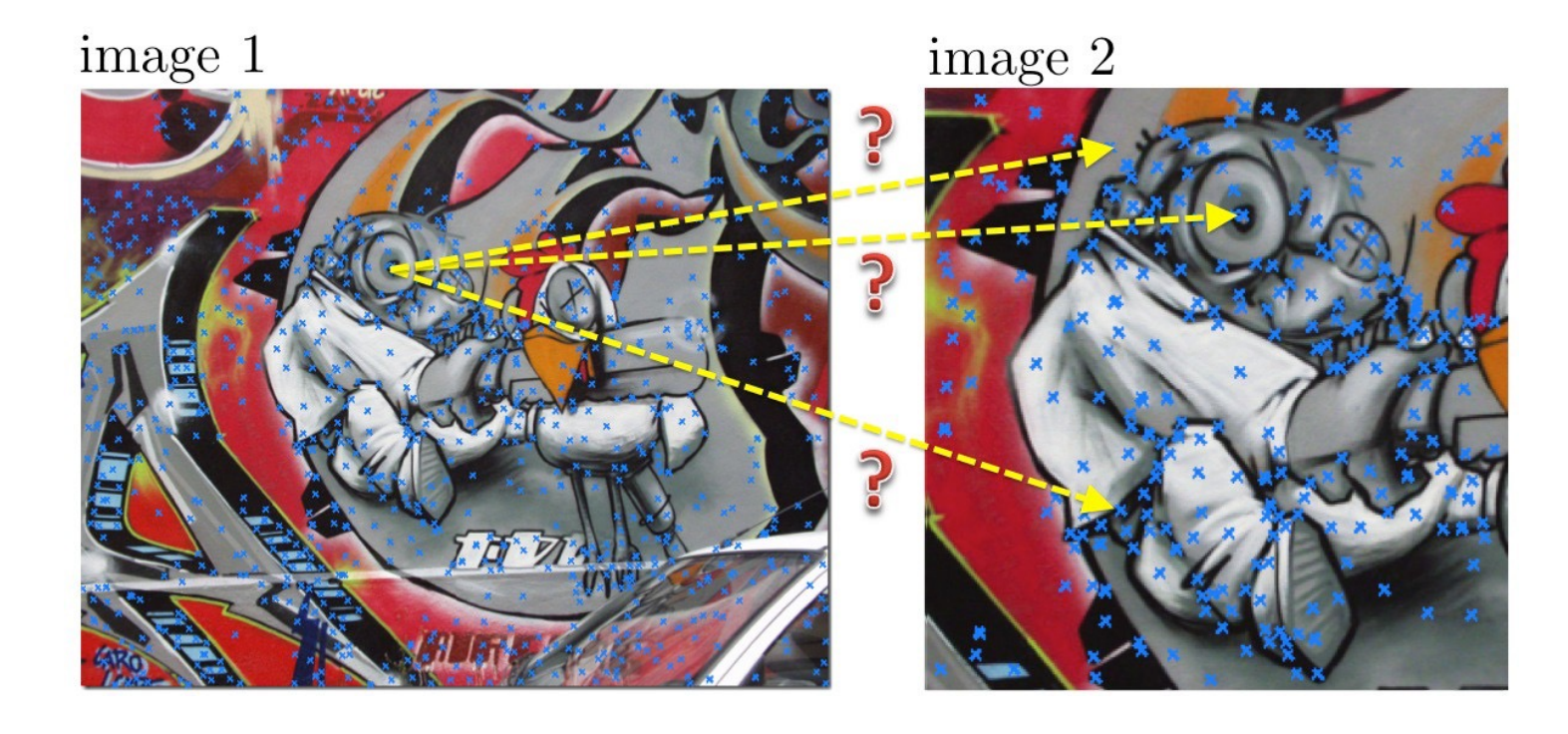

Figure: How can we match points??

- •Our goal is to be able to match an object in different images where the object appears in different scale, rotation, viewpoints, etc. How?
	- •Find interest points on each image
	- •Form a vector description of each point. How? What size? Length?

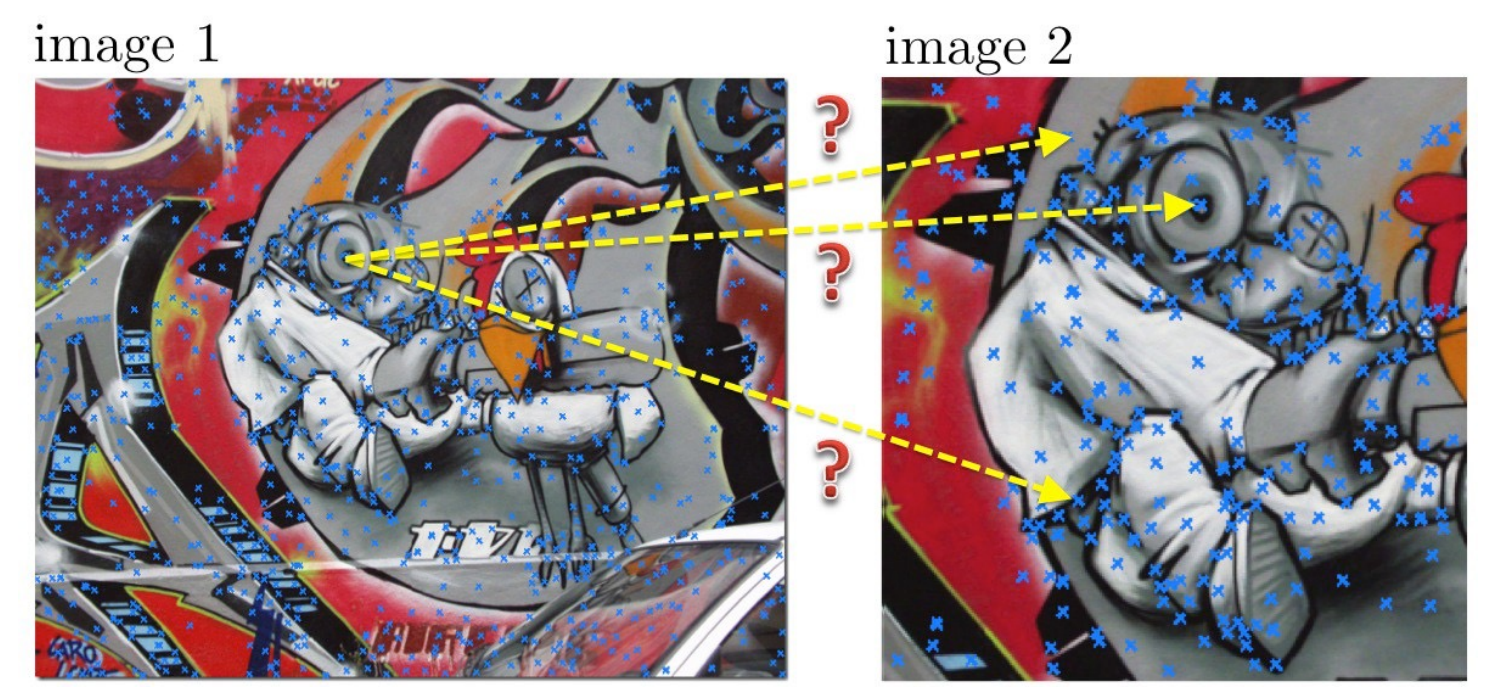

Figure: We could match if we took a patch around each point, and describe it with a feature vector (we know how to compare vectors)

•Our goal is to be able to match an object in different images where the object appears in different scale, rotation, viewpoints, etc. How?

- •Find interest points on each image
- •Form a vector description of each point. How? What size? Length?

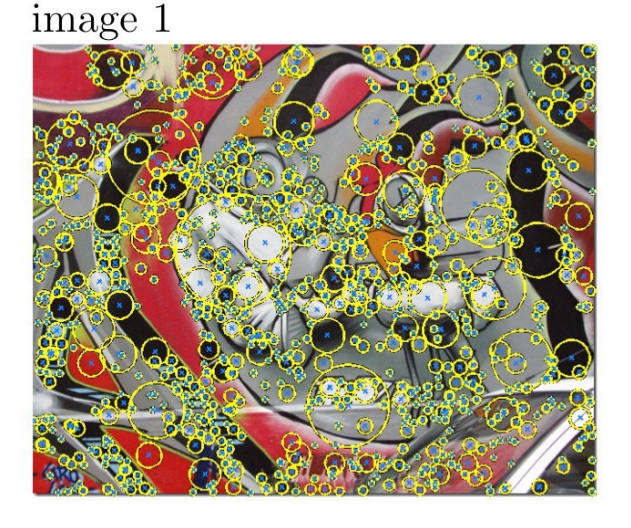

Figure: What if my interest point detector tells me the size (scale) of the patch? We are hoping that this "canonical" size somehow reflects size of the object.

•Our goal is to be able to match an object in different images where the object appears in different scale, rotation, viewpoints, etc. How?

- •Find interest points on each image
- •Form a vector description of each point. How? What size? Length?

image 1

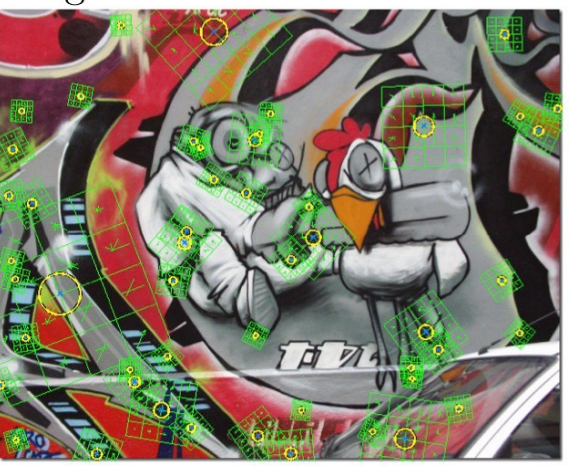

Figure: And then we can form our feature vectors with respect to this size (how?)

•Our goal is to be able to match an object in different images where the object appears in different scale, rotation, viewpoints, etc. How?

- •Find interest points on each image
- •Form a vector description of each point. How? What size? Length?

•Matching

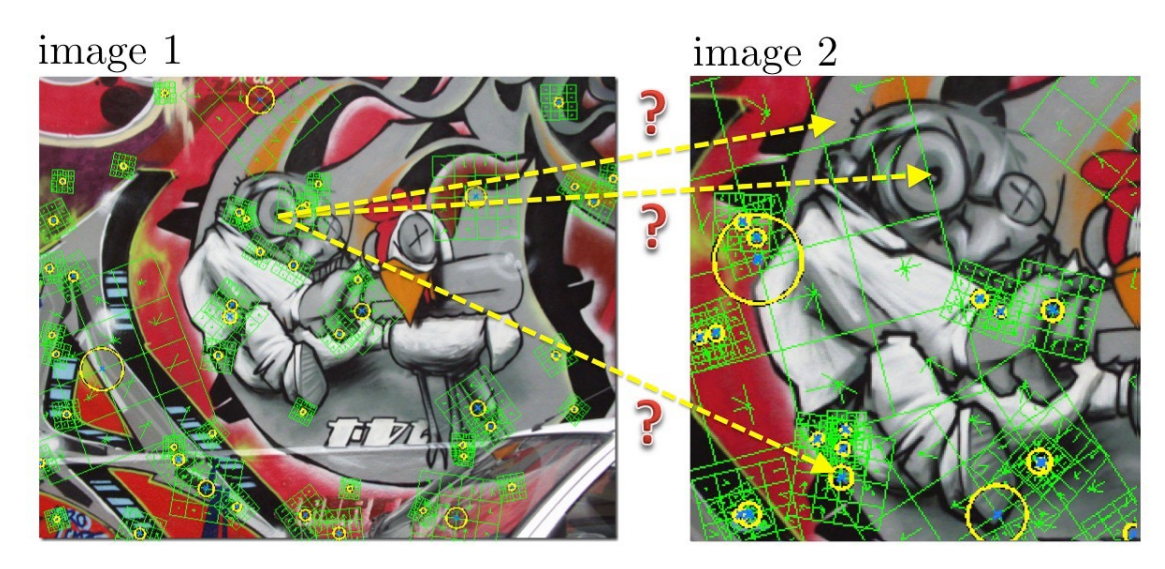

Figure: Then life is easy: we find the best matches and compute a transformation (scale, rotation, etc) of the object – in a later lecture

•Our goal is to be able to match an object in different images where the object appears in different scale, rotation, viewpoints, etc. How?

- •Find interest points on each image
- •Form a vector description of each point. How? What size? Length?

•Matching

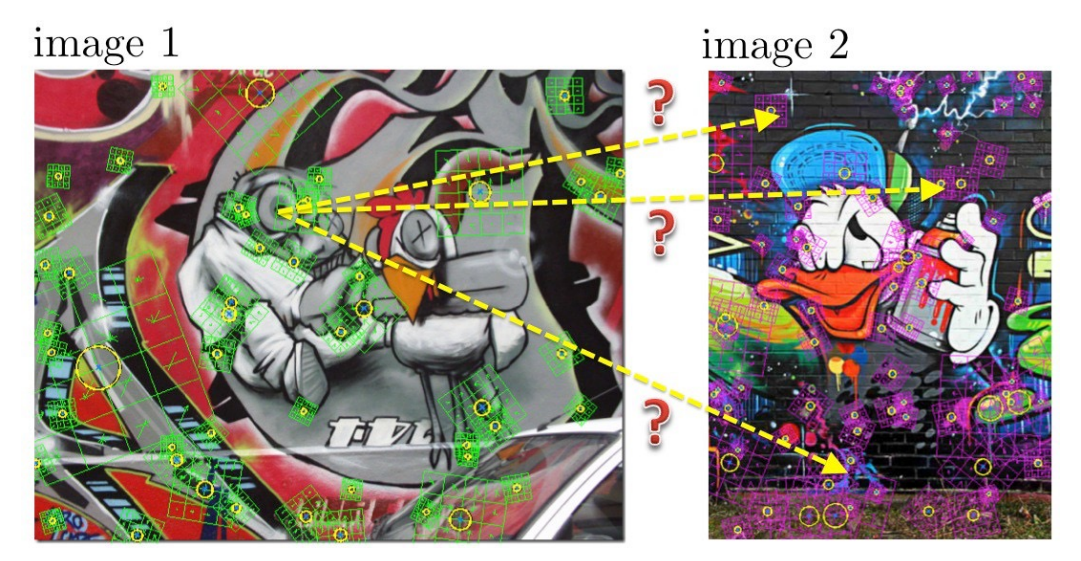

Figure: And we are hoping that our feature vectors and our matching algorithm will be able to say that this image does not contain our object!

•Our goal is to be able to match an object in different images where the object appears in different scale, rotation, viewpoints, etc. How?

• Find interest points on each image **Let's do this first!** 

•Form a vector description of each point. How? What size? Length?

•Matching

#### **Overview**

- motivation
- scale invariant keypoint detection
- learned keypoint detection
- image features
- matching

• How can we independently select interest points in each image, such that the detections are repeatable across different scales?

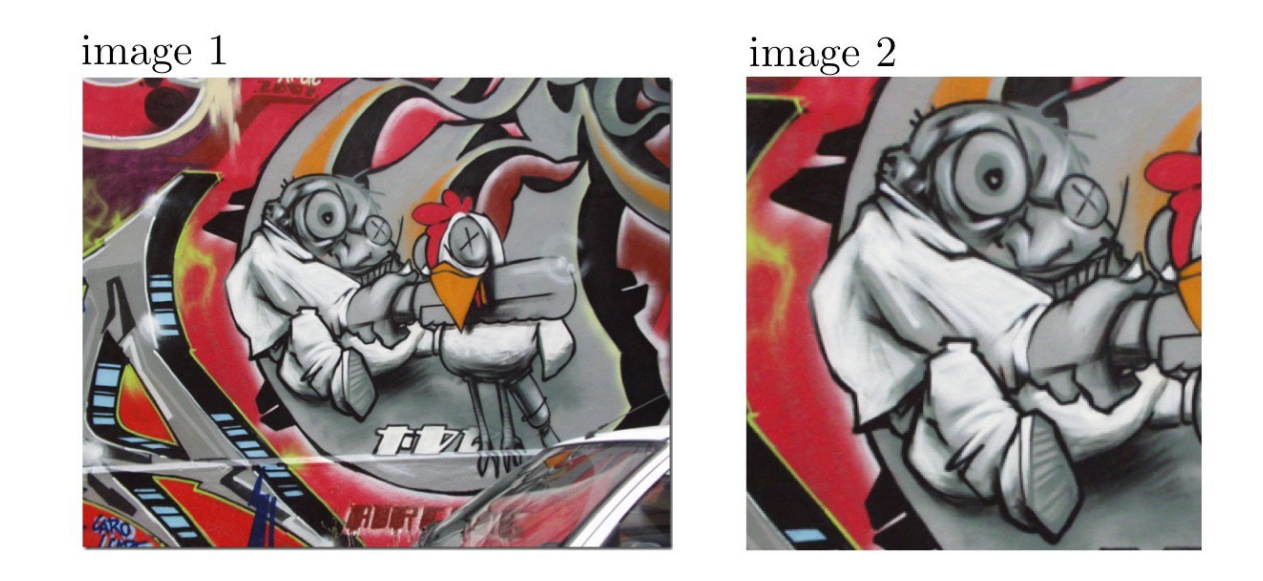

• How can we independently select interest points in each image, such that the detections are repeatable across different scales?

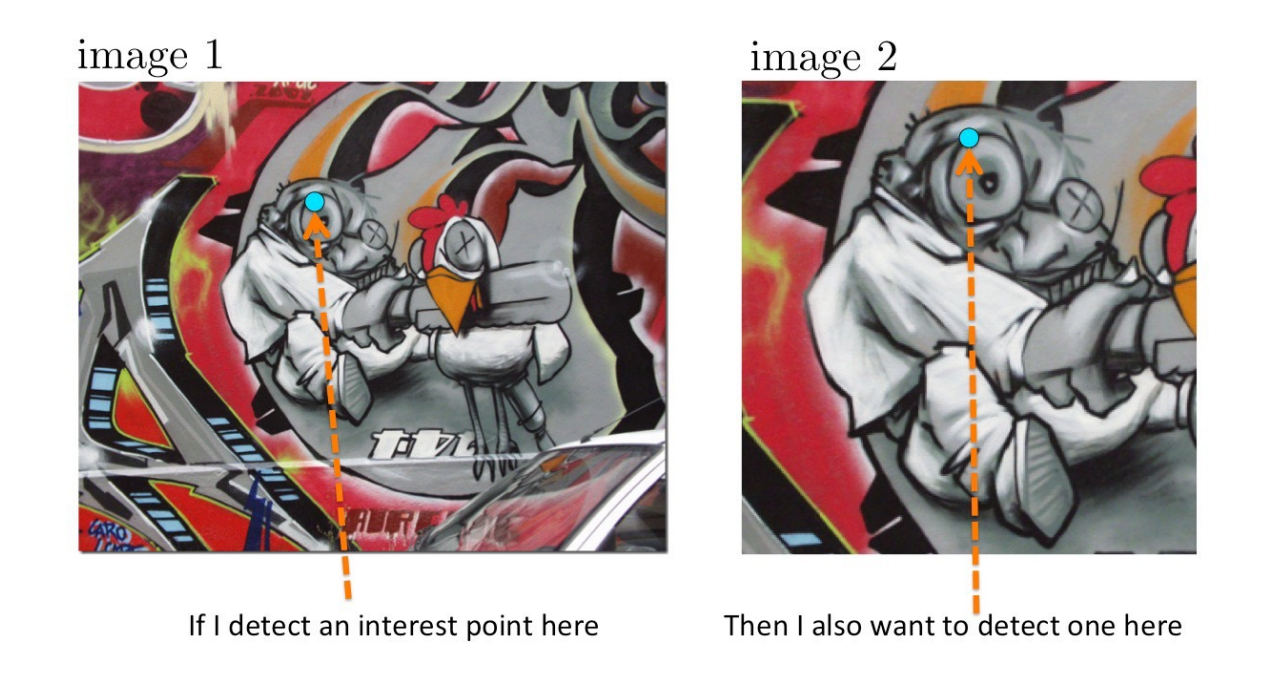

- How can we independently select interest points in each image, such that the detections are repeatable across different scales?
	- •Extract features at a variety of scales, e.g., by using multiple resolutions in a pyramid, and then matching features at the "corresponding" level.
	- •When does this work?

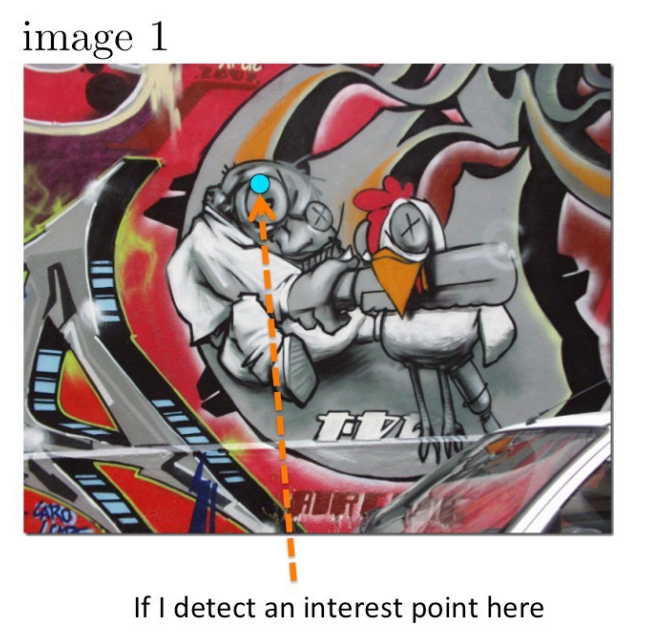

image 2

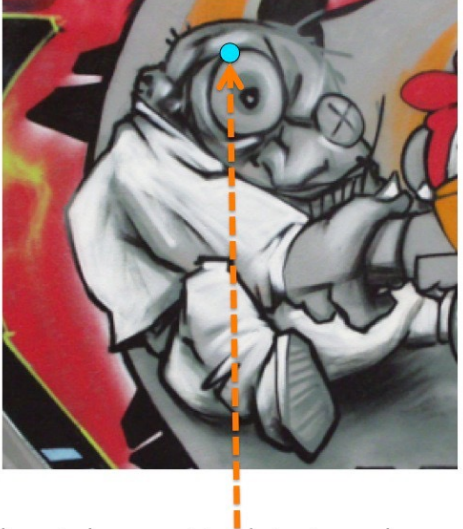

Then I also want to detect one here

- How can we independently select interest points in each image, such that the detections are repeatable across different scales?
	- •More efficient to extract features that are stable in both location and scale.

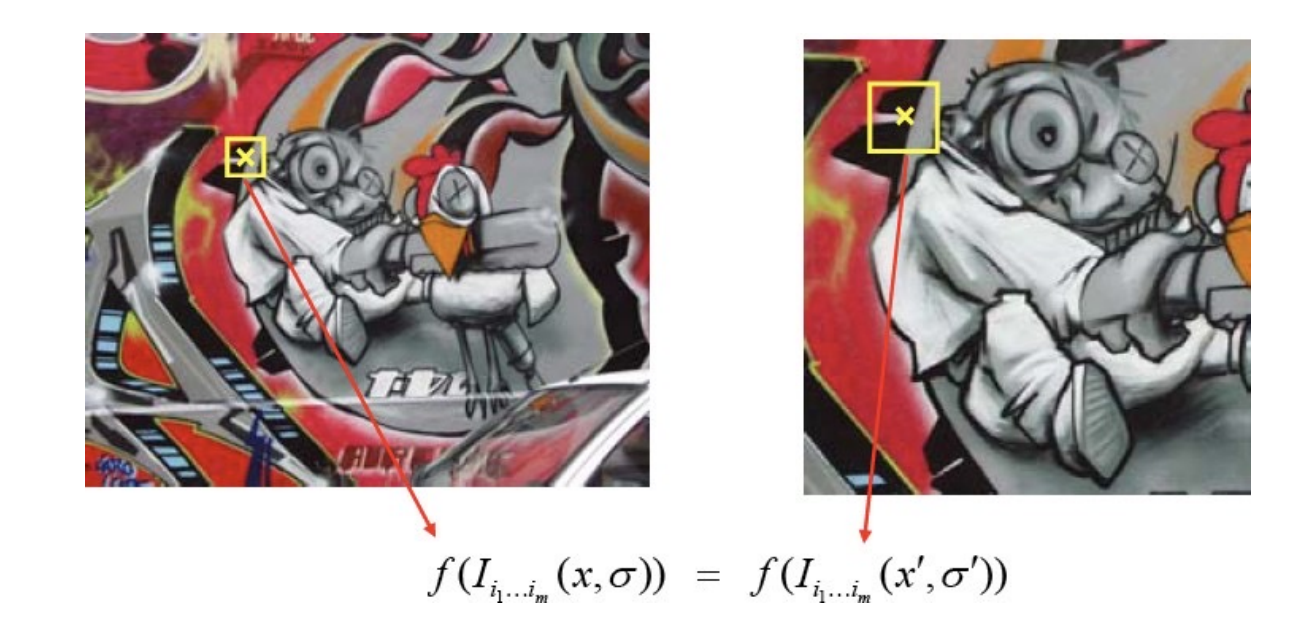

- How can we independently select interest points in each image, such that the detections are repeatable across different scales?
	- •With the Harris corner detector we found a maxima in a spatial search window
	- •Find scale that gives local maxima of a function f in both position and scale.

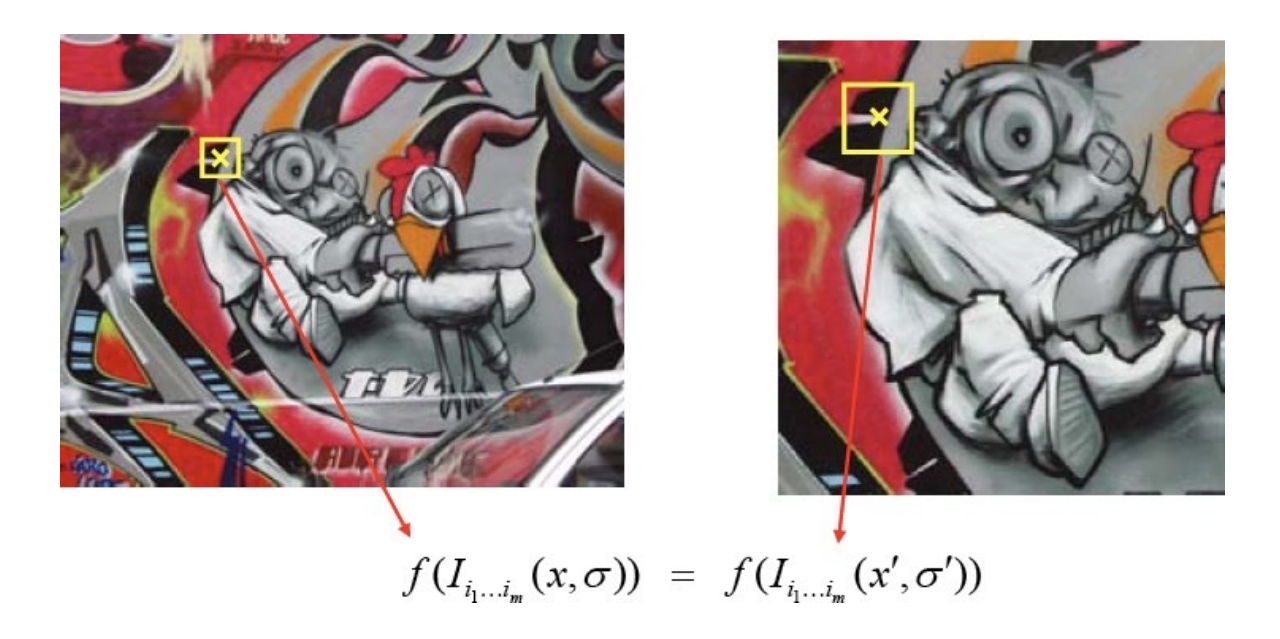

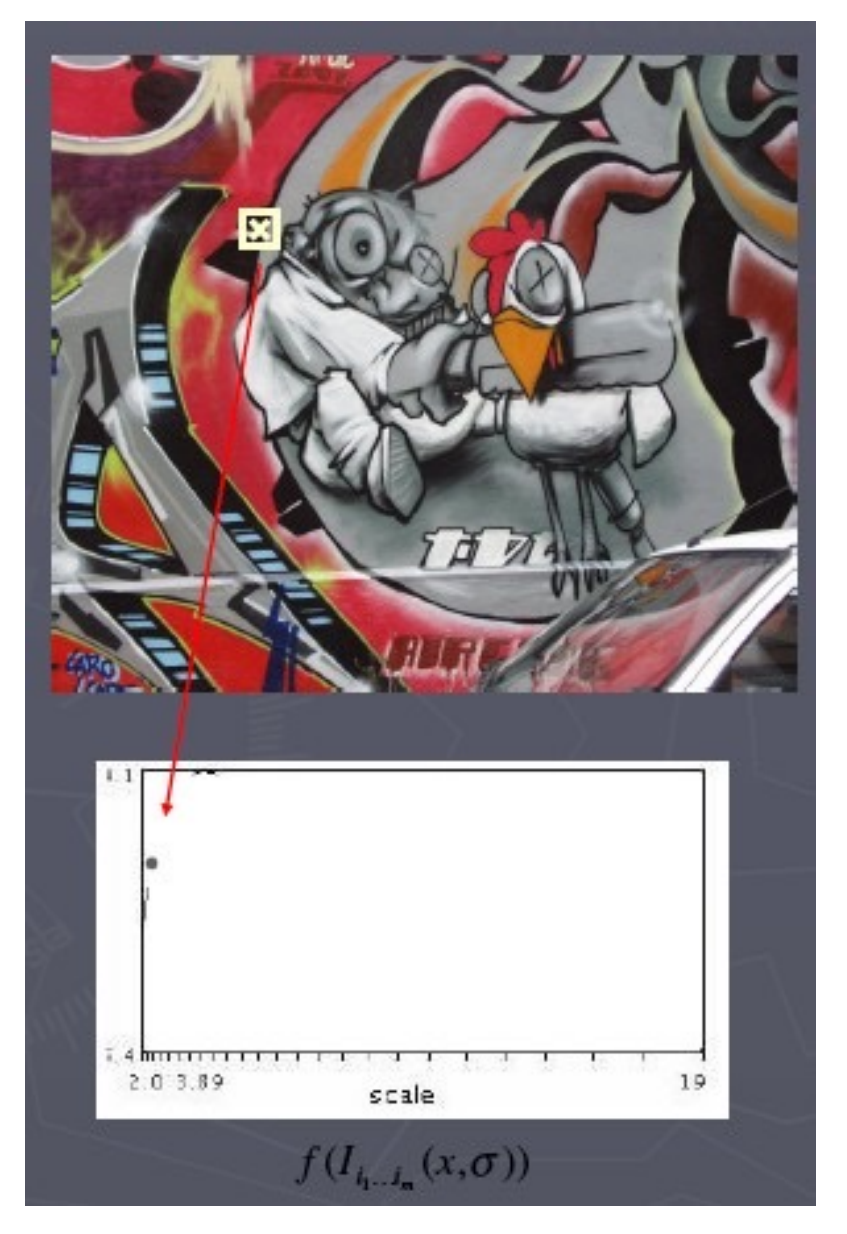

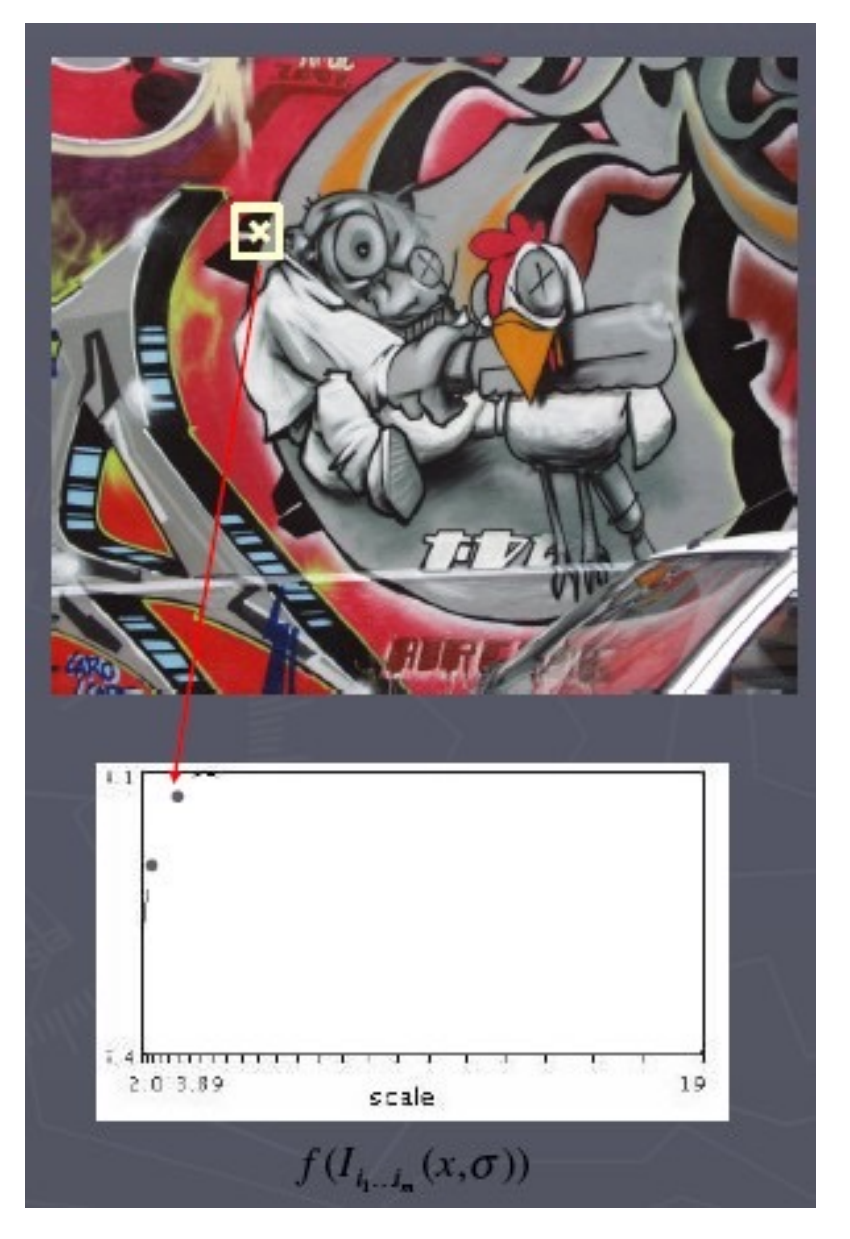

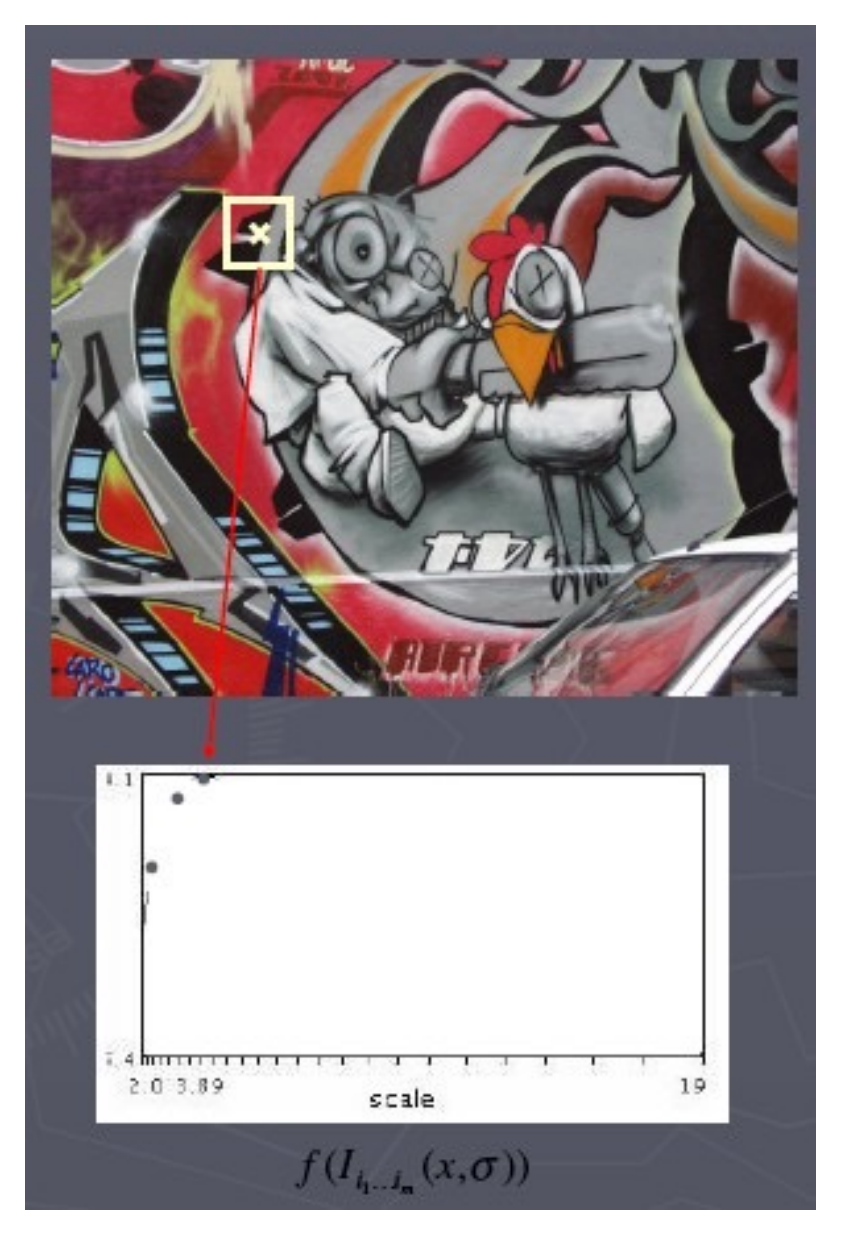

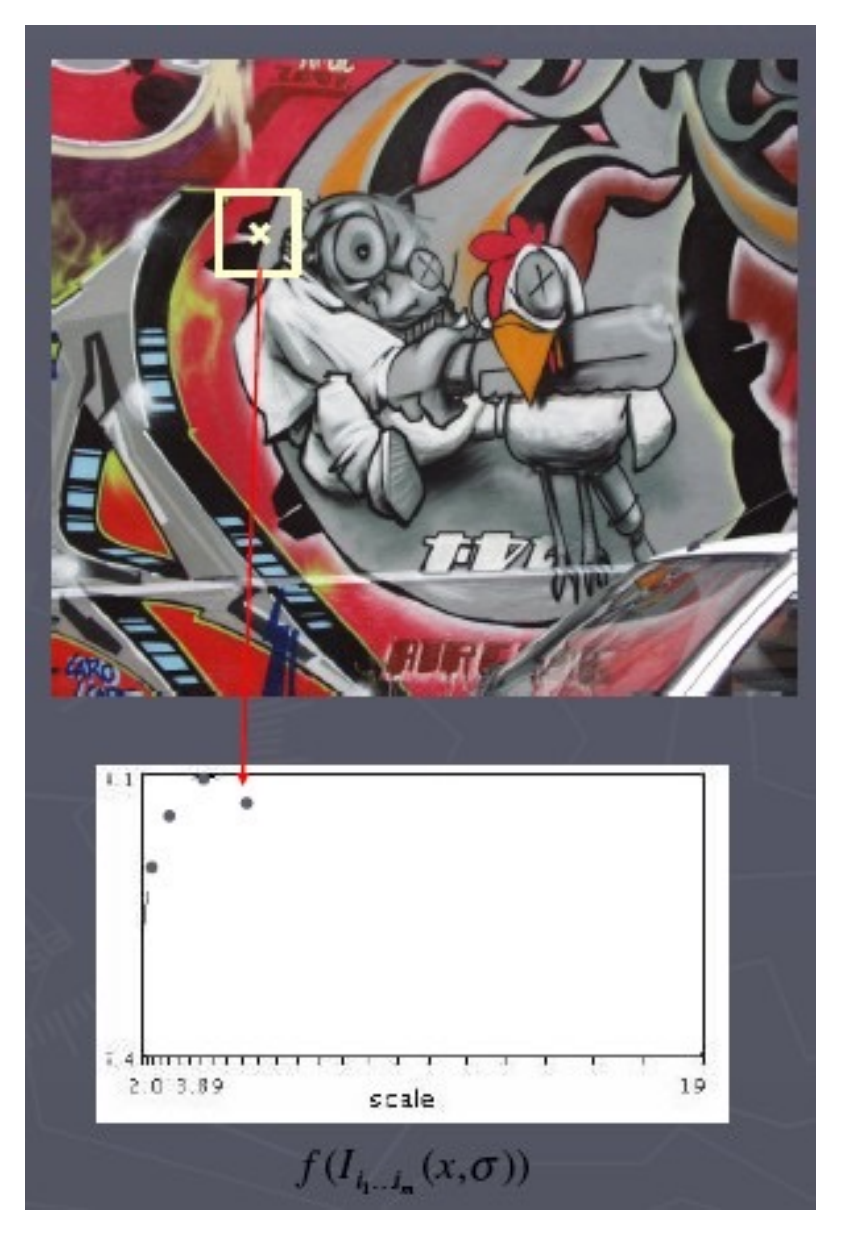

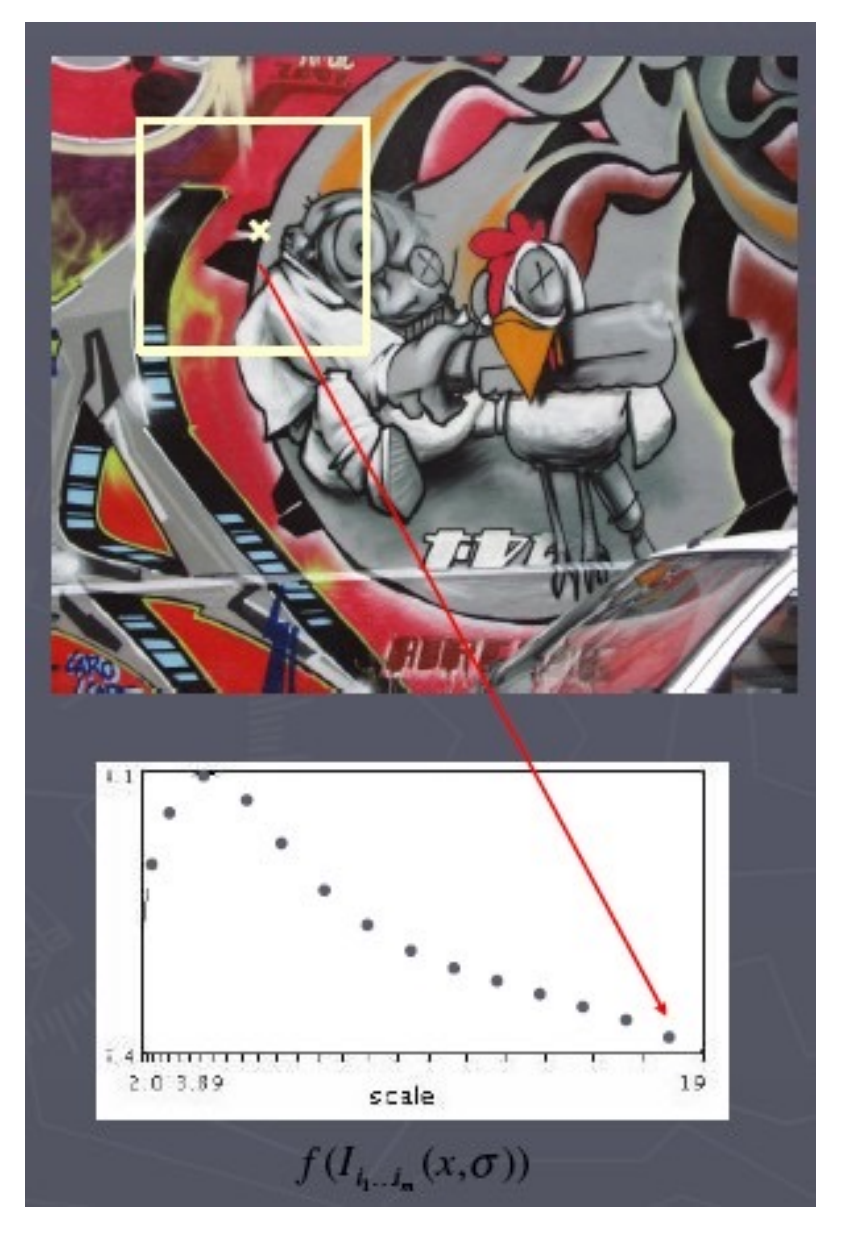

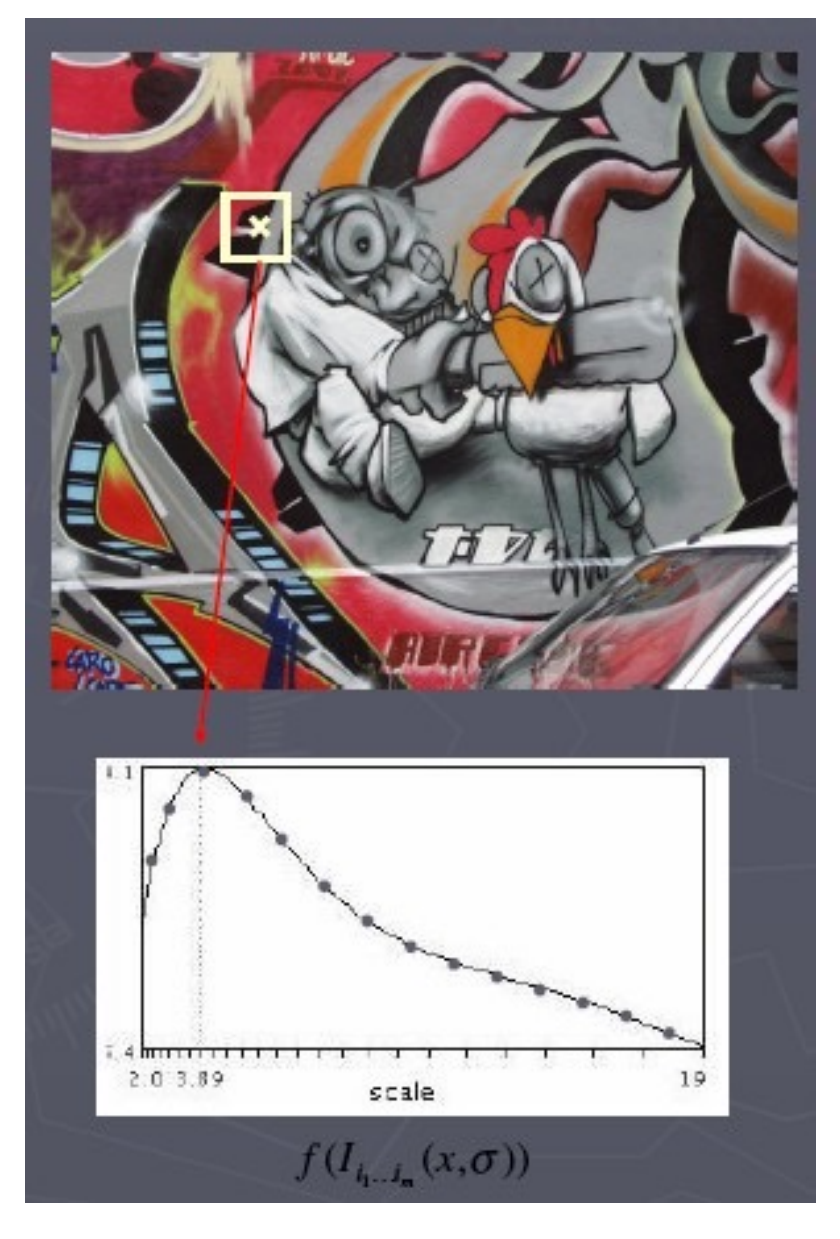

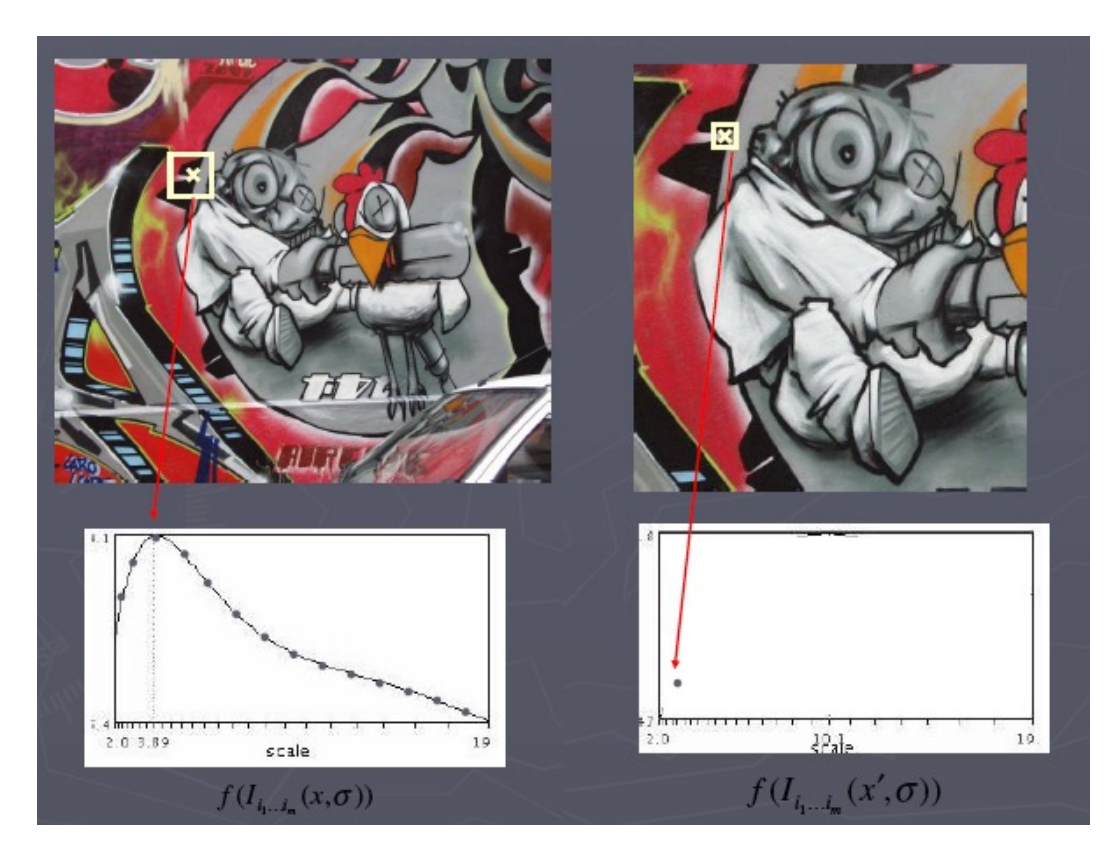

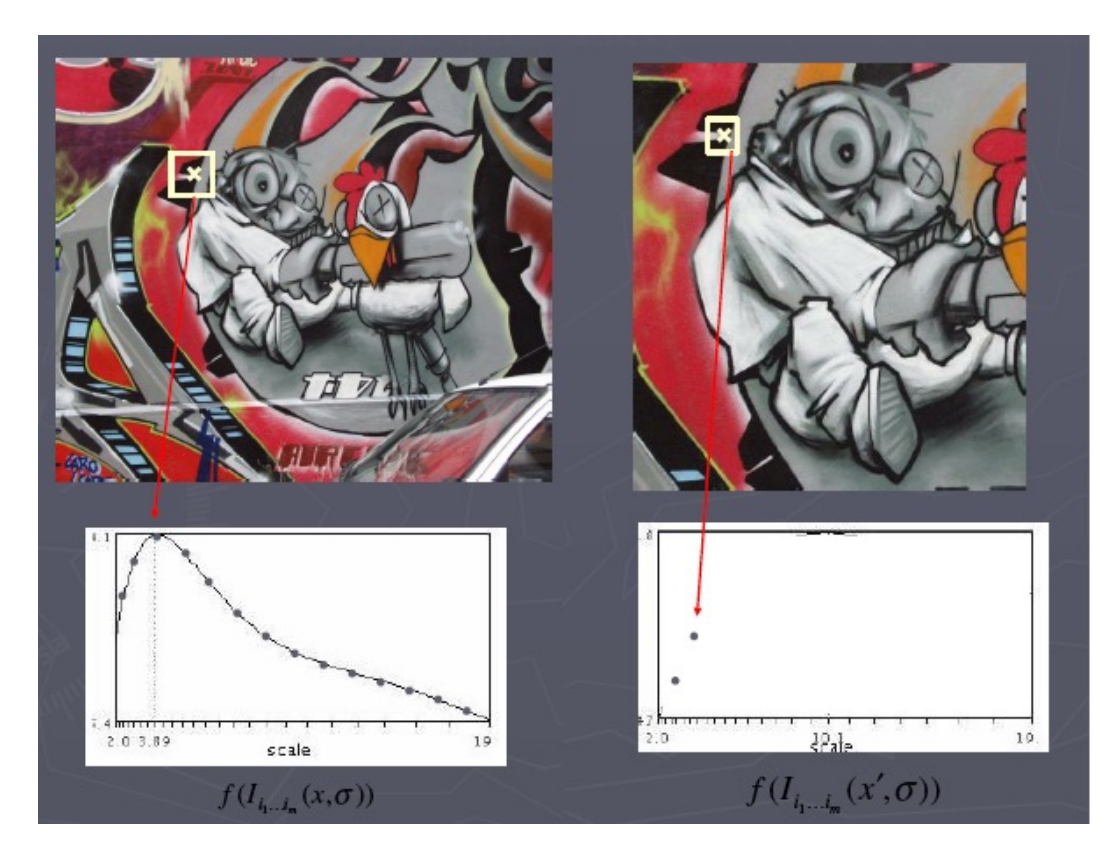

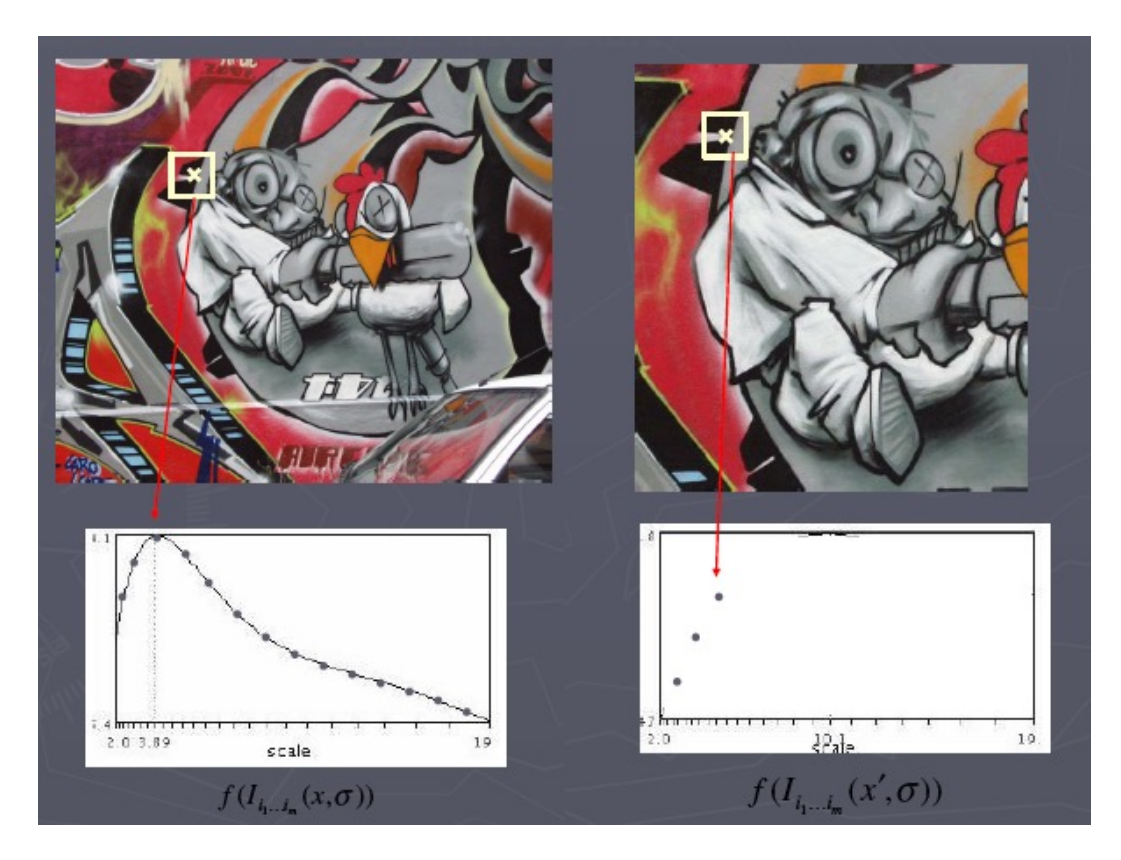

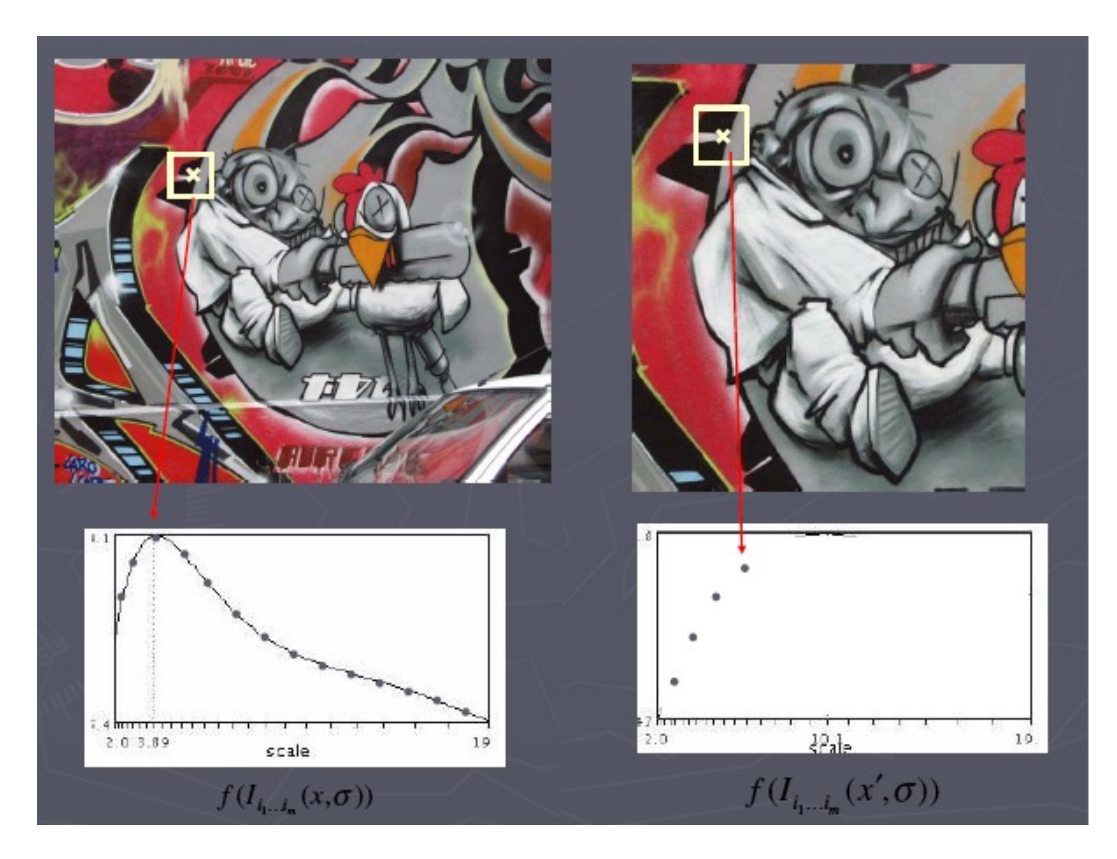

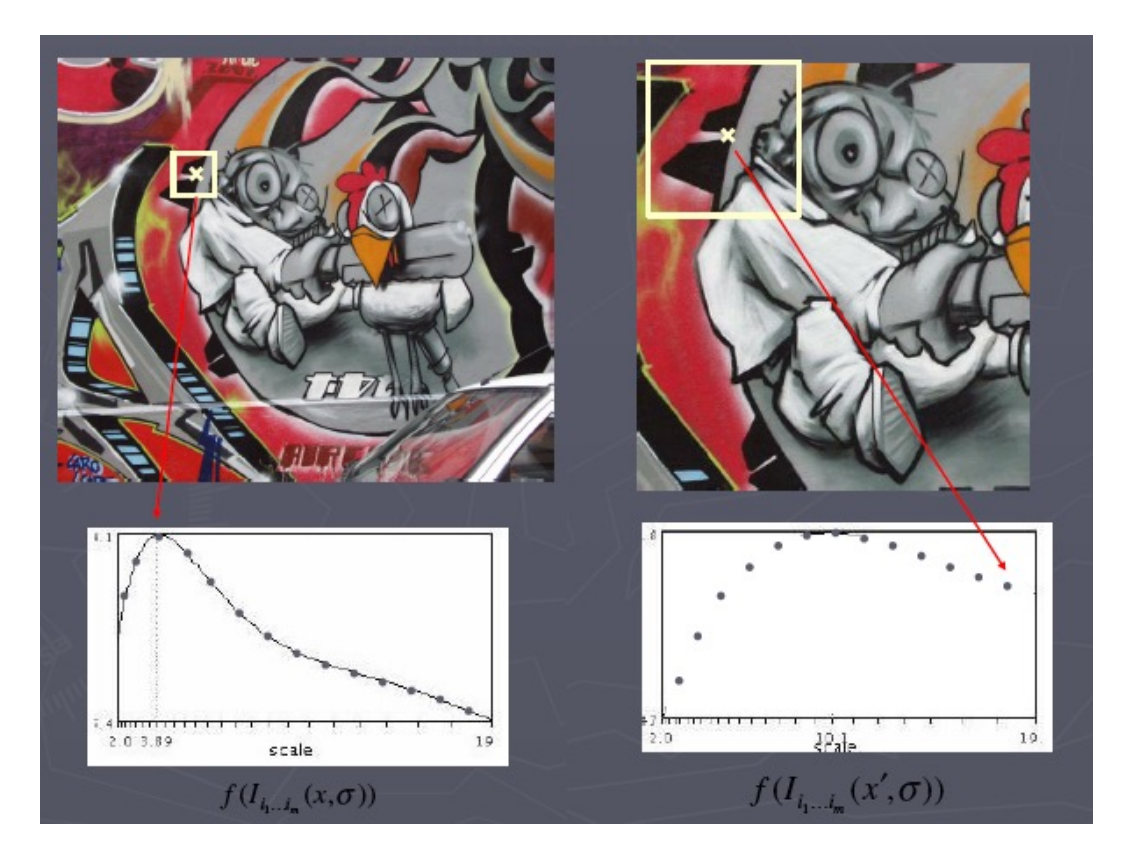

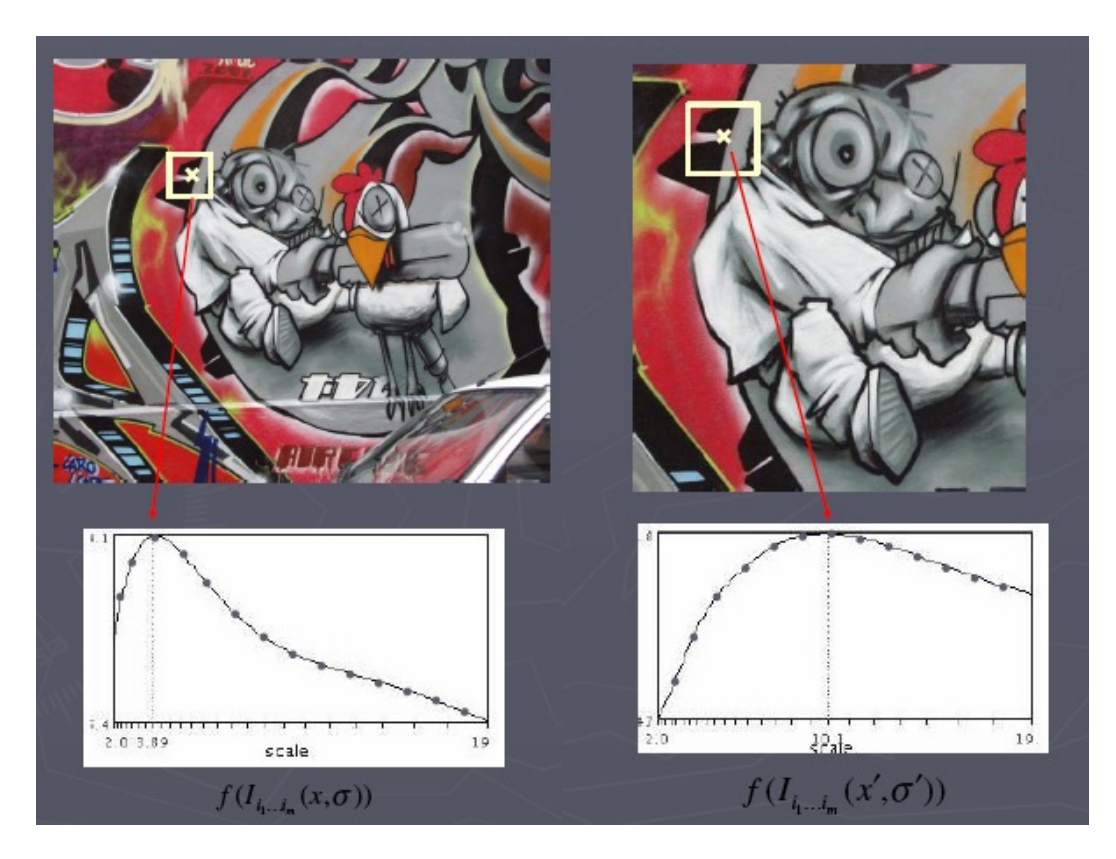

### What Can the Signature Function Be?

what does this function detect?

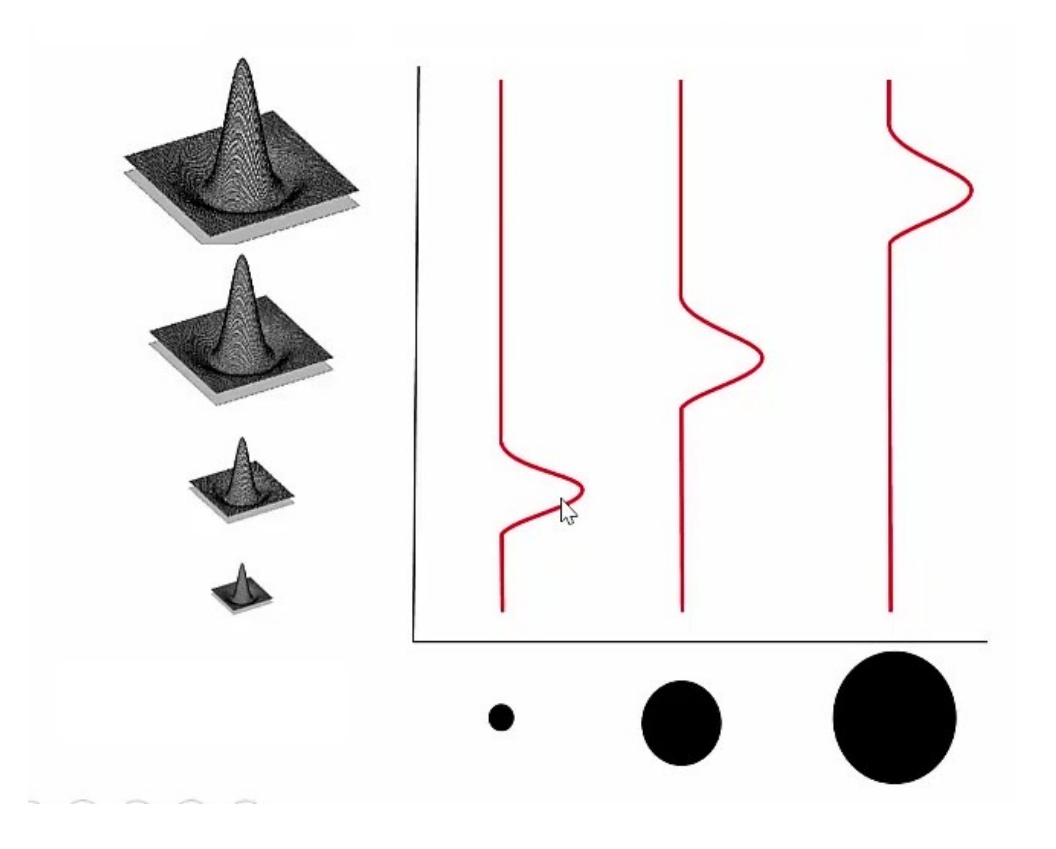

#### What Can the Signature Function Be?

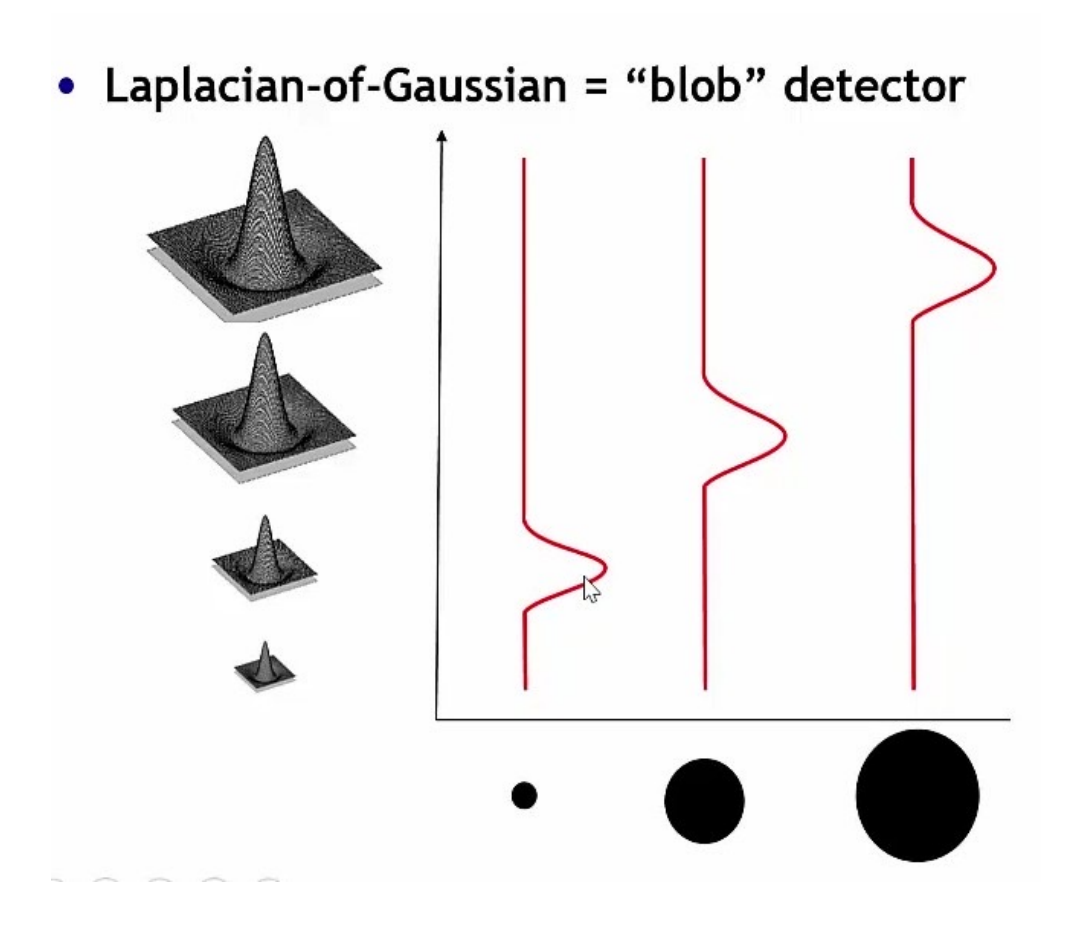

#### Blob Detection – Laplacian of Gaussian

•Laplacian of Gaussian: We mentioned it for edge detection

$$
\cdot \nabla_g^2(x, y, \sigma) = \frac{\partial^2 g(x, y, \sigma)}{\partial x^2} + \frac{\partial^2 g(x, y, \sigma)}{\partial y^2}
$$
 where G is Gaussian

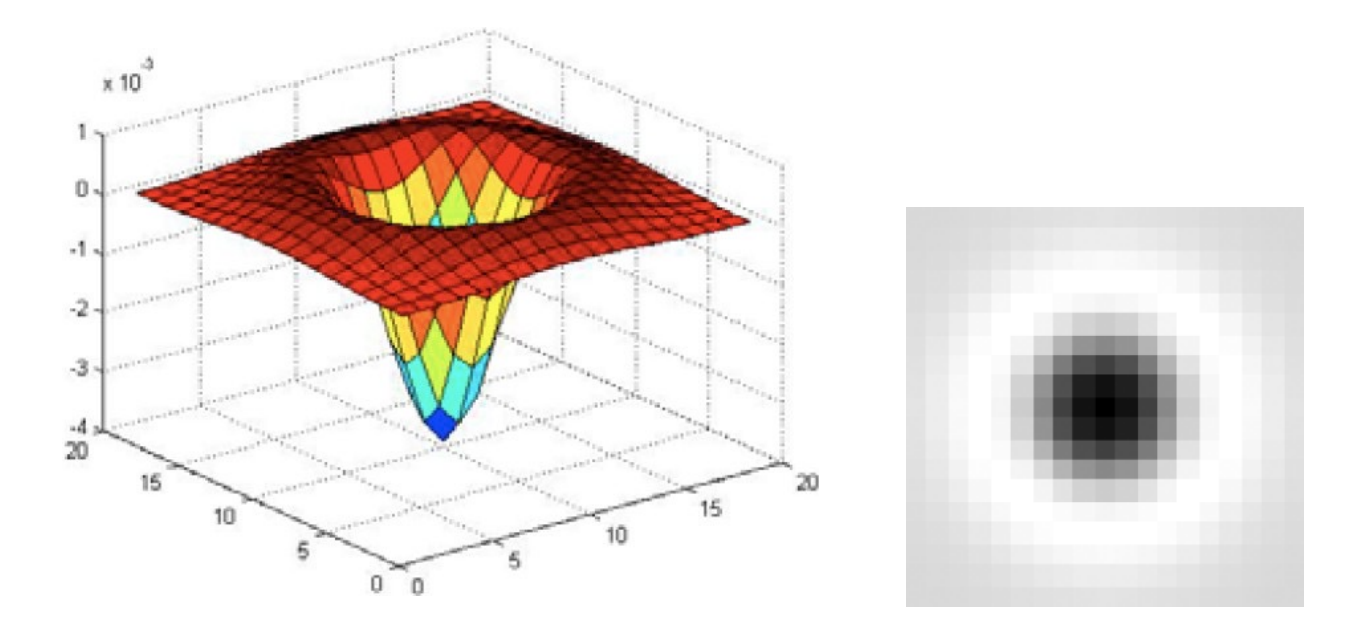
•Laplacian of Gaussian: We mentioned it for edge detection

$$
\begin{aligned}\n\mathbf{v}_g^2(x, y, \sigma) &= \frac{\partial^2 g(x, y, \sigma)}{\partial x^2} + \frac{\partial^2 g(x, y, \sigma)}{\partial y^2} \text{ where } G \text{ is Gaussian} \\
\mathbf{v}_g^2(x, y, \sigma) &= -\frac{1}{\pi \sigma^4} \left( 1 - \frac{x^2 + y^2}{2\sigma^2} \right) \exp{-\frac{x^2 + y^2}{2\sigma^2}}\n\end{aligned}
$$

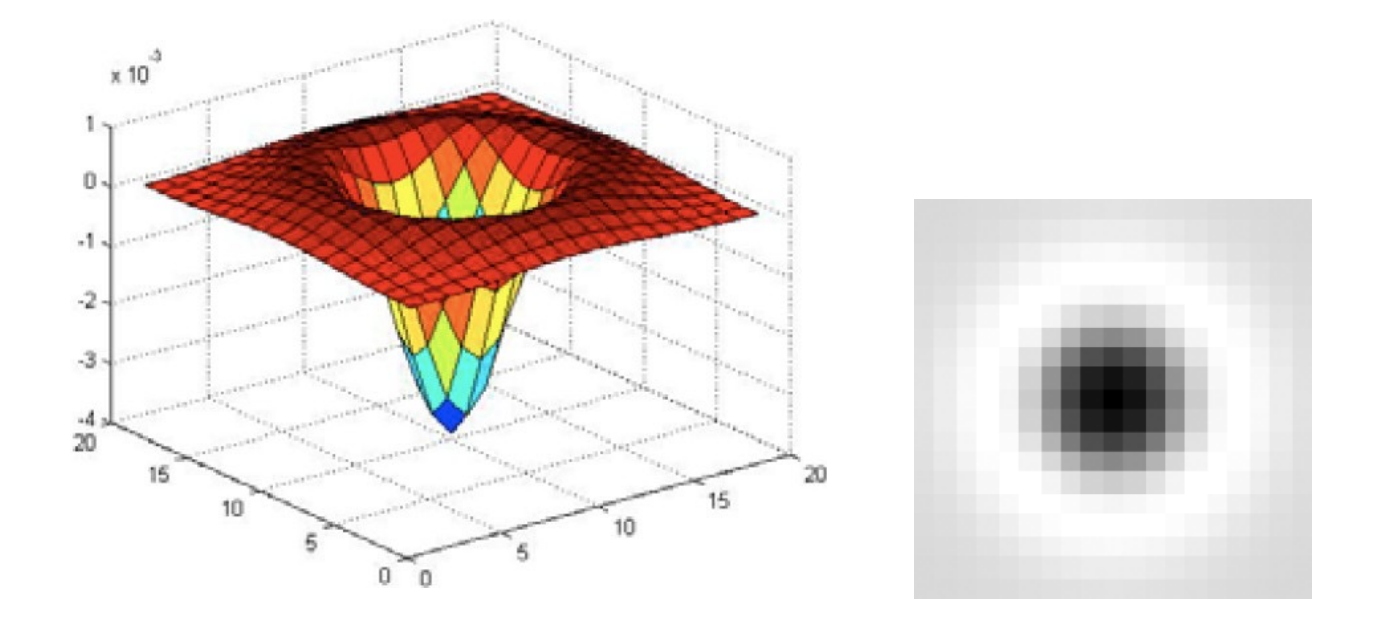

•Laplacian of Gaussian: We mentioned it for edge detection

$$
\begin{aligned}\n\mathbf{v}_g^2(x, y, \sigma) &= \frac{\partial^2 g(x, y, \sigma)}{\partial x^2} + \frac{\partial^2 g(x, y, \sigma)}{\partial y^2} \text{ where } G \text{ is Gaussian} \\
\mathbf{v}_g^2(x, y, \sigma) &= -\frac{1}{\pi \sigma^4} \left( 1 - \frac{x^2 + y^2}{2\sigma^2} \right) \exp{-\frac{x^2 + y^2}{2\sigma^2}}\n\end{aligned}
$$

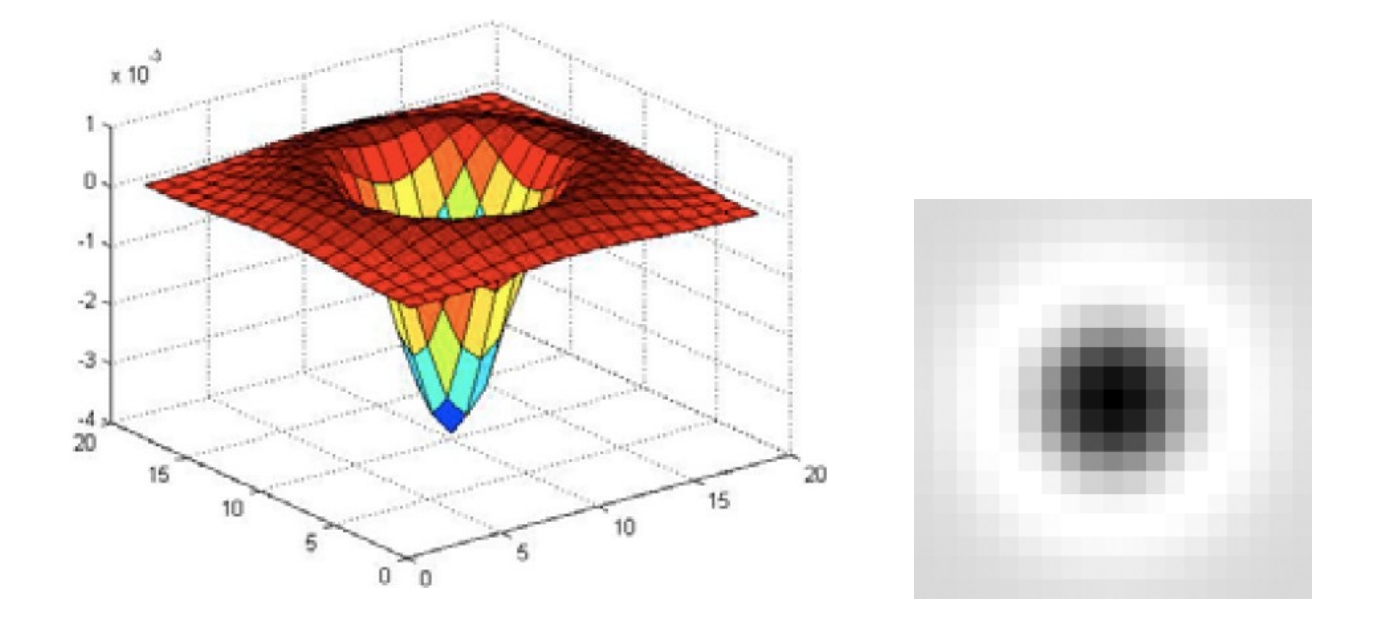

- •Laplacian of Gaussian: We mentioned it for edge detection
- •It is a circularly symmetric operator (finds difference in all directions)
- •It can be used for 2D blob detection! How?

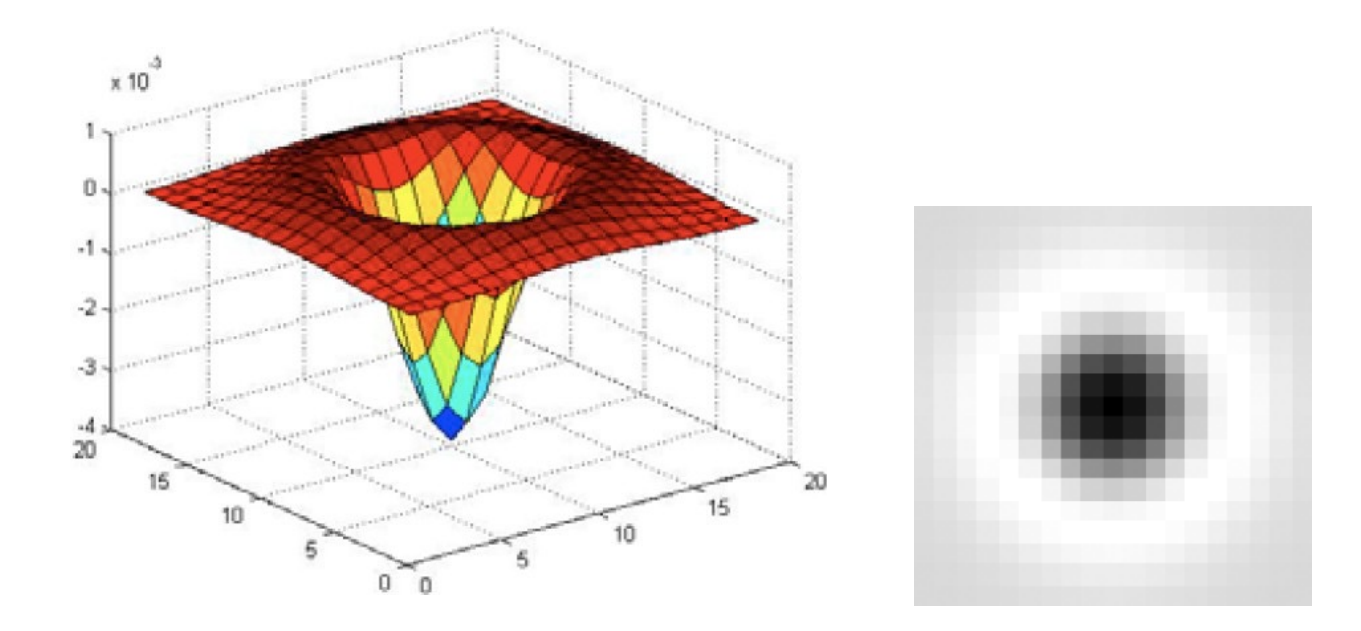

•It can be used for 2D blob detection! How?

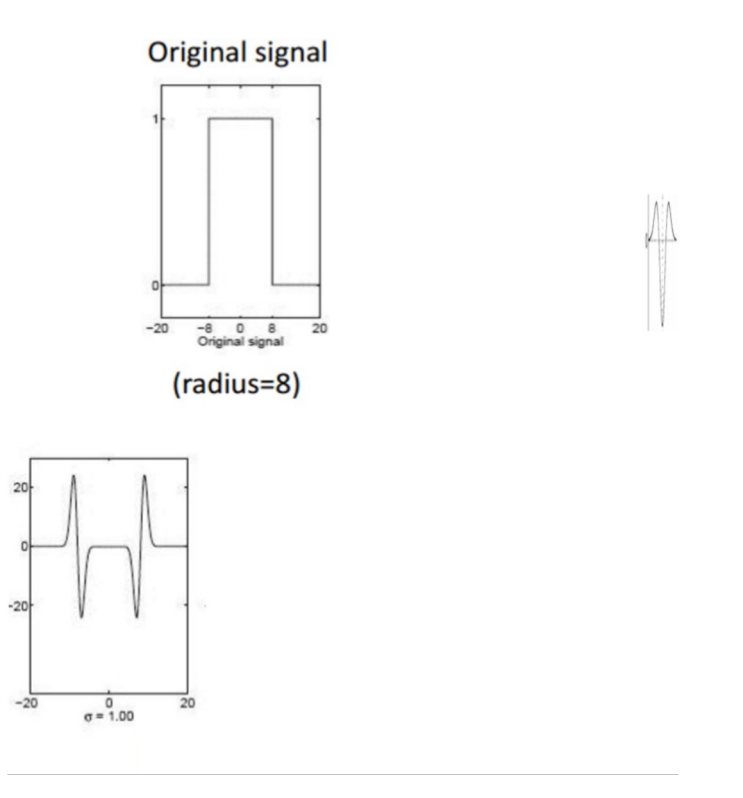

•It can be used for 2D blob detection! How?

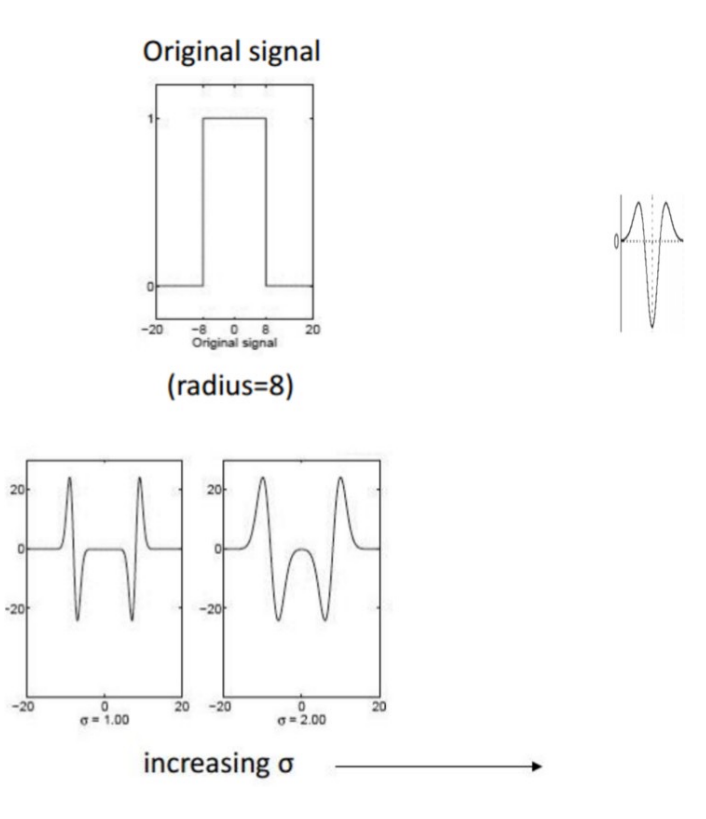

•It can be used for 2D blob detection! How?

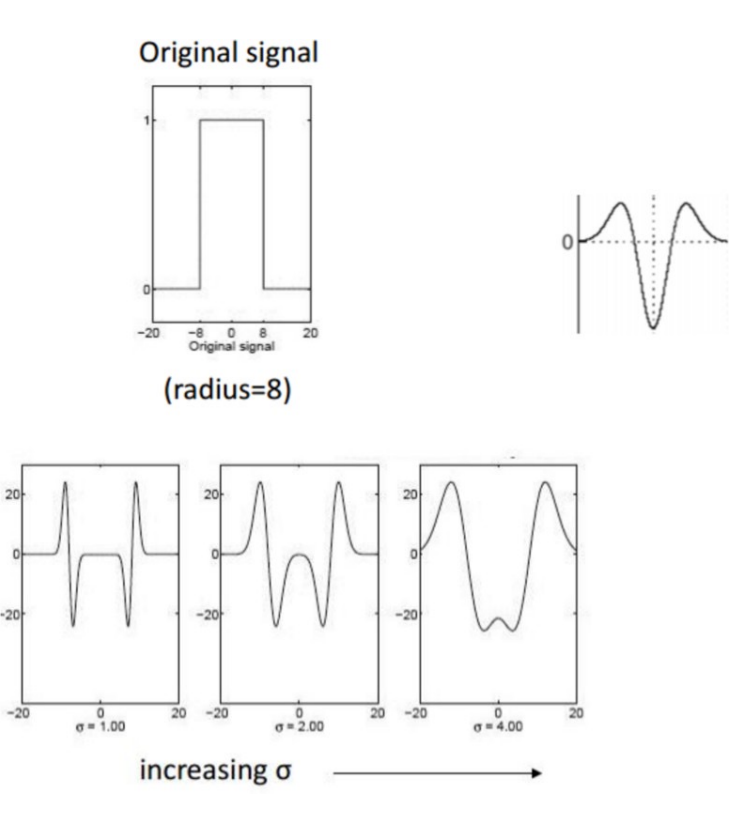

•It can be used for 2D blob detection! How?

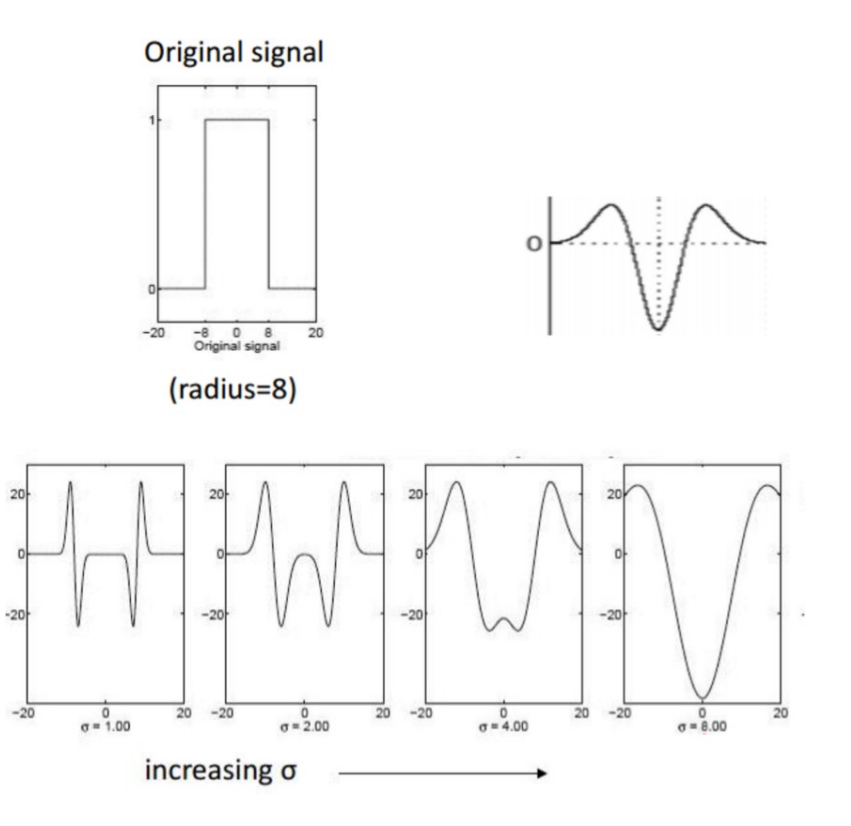

•It can be used for 2D blob detection! How?

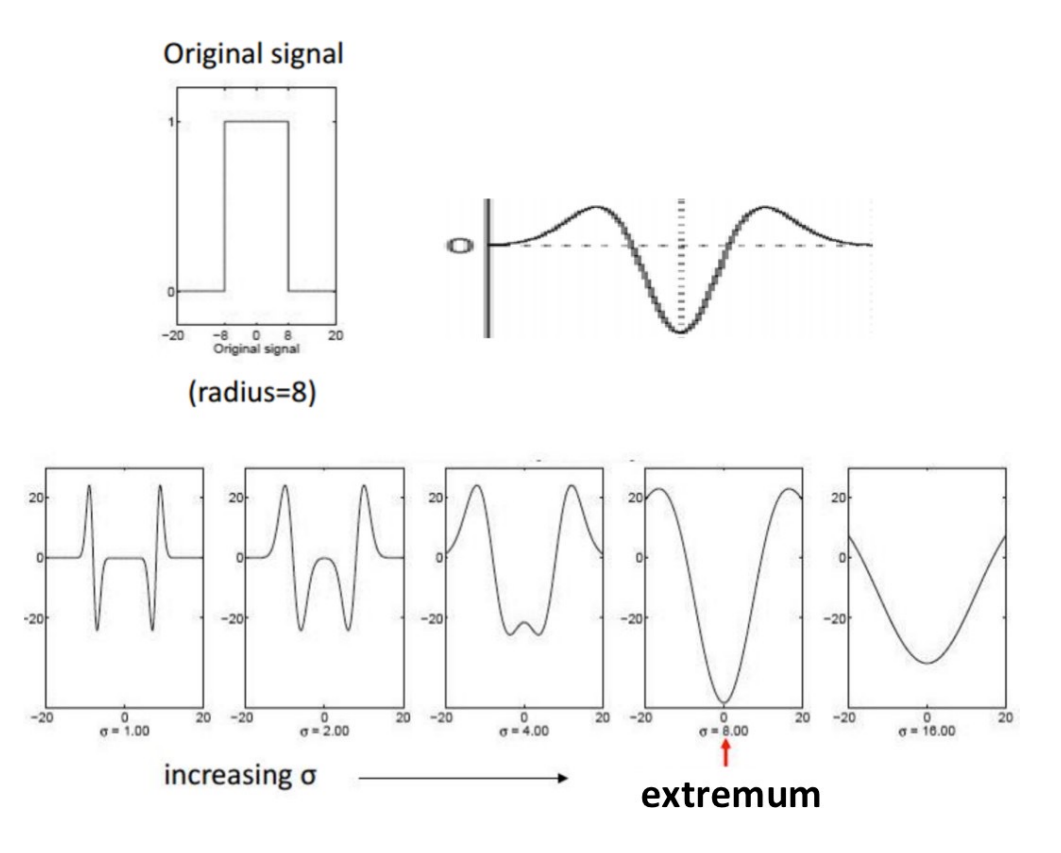

#### Characteristic Scale

•We define the characteristic scale as the scale that produces peak (minimum or maximum) of the Laplacian response

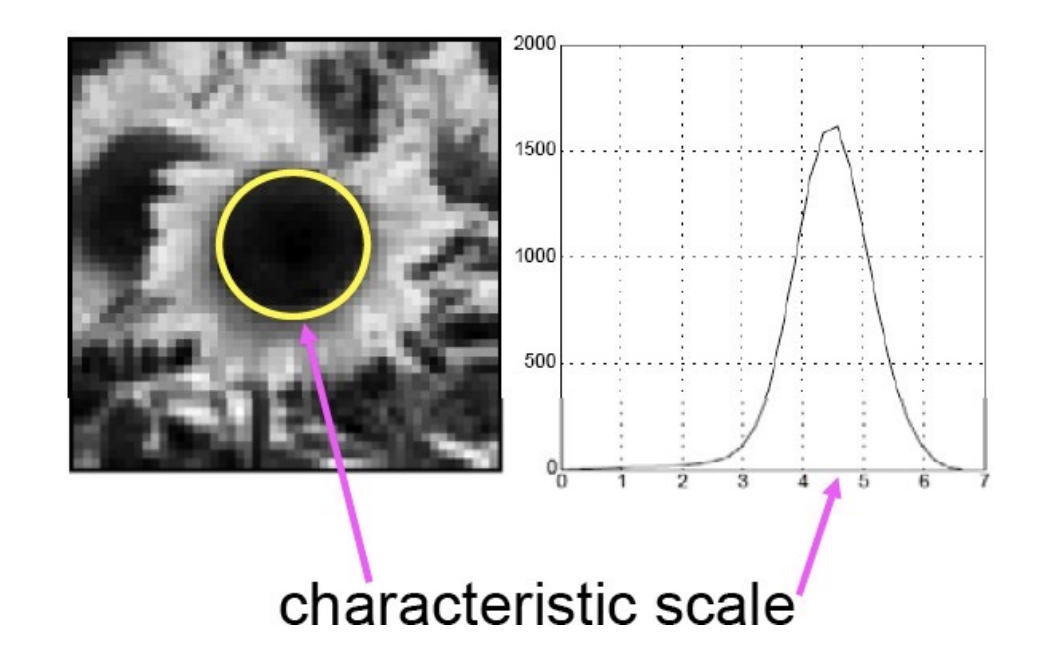

[Source: S. Lazebnik]

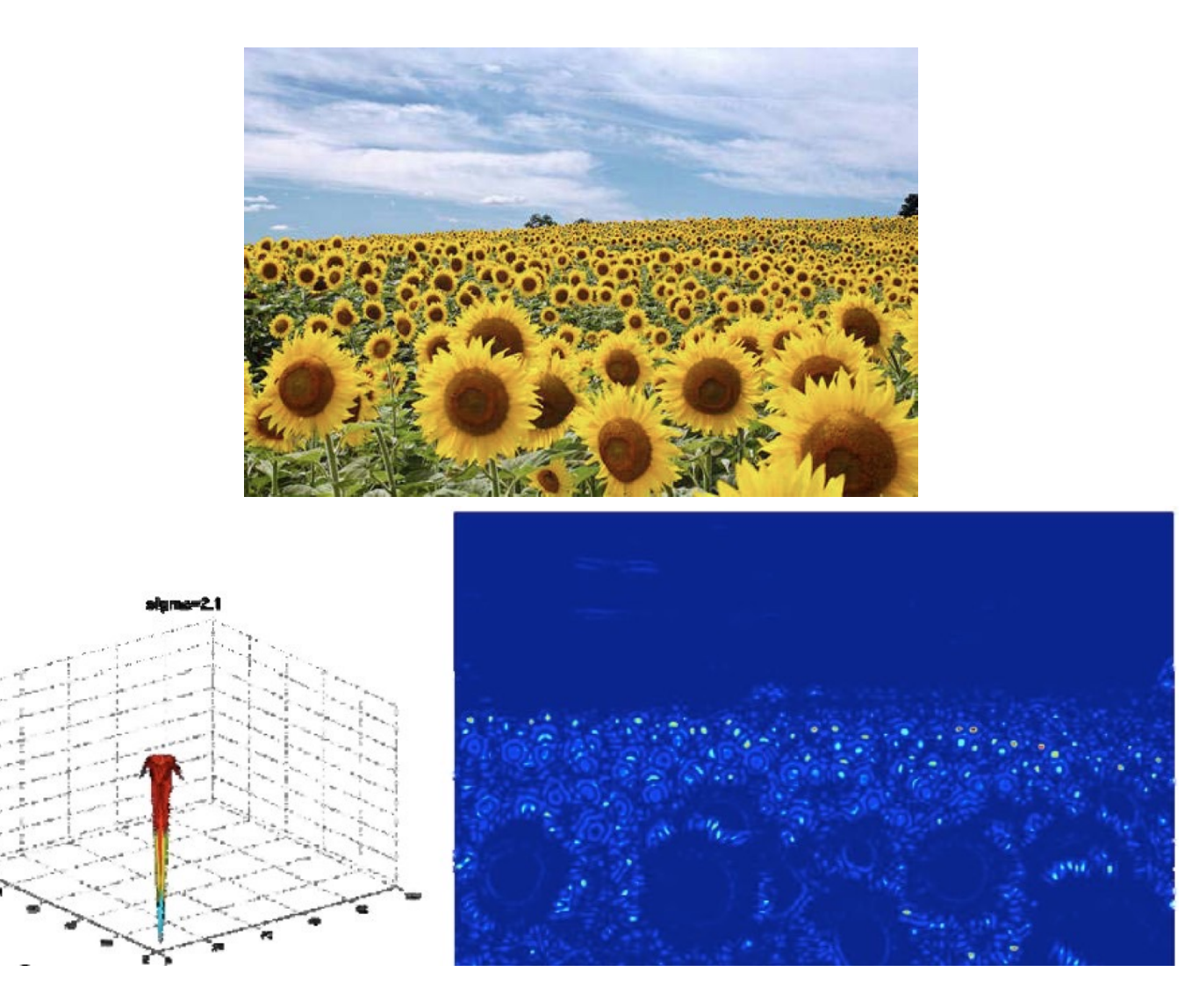

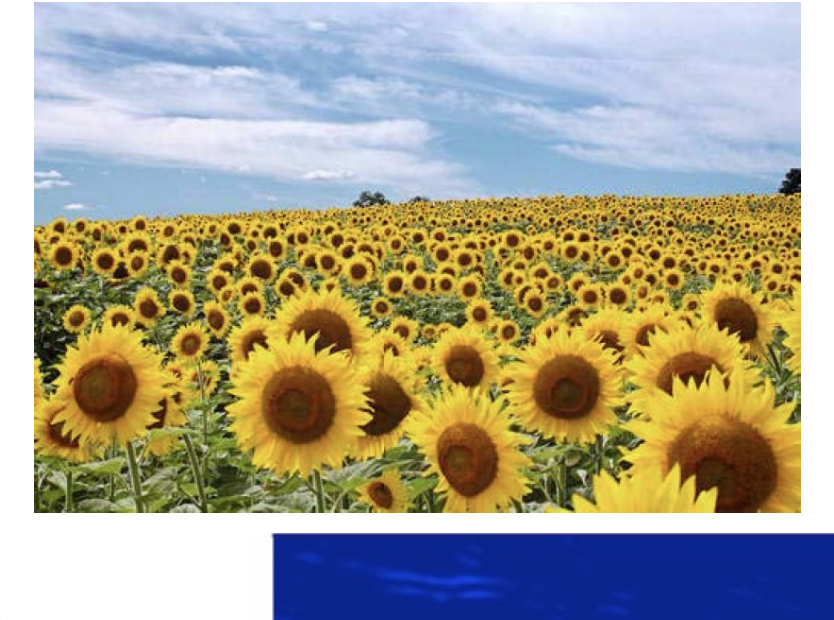

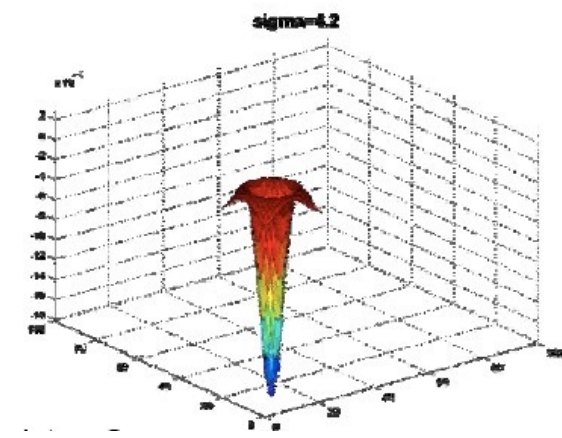

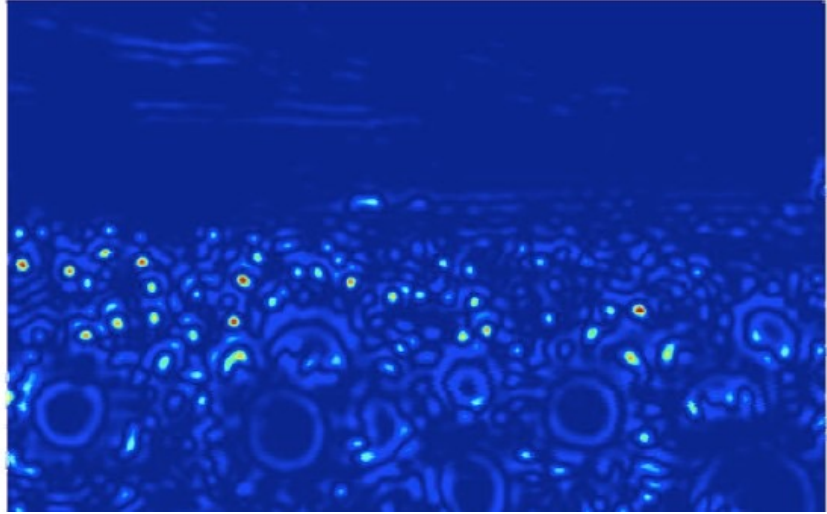

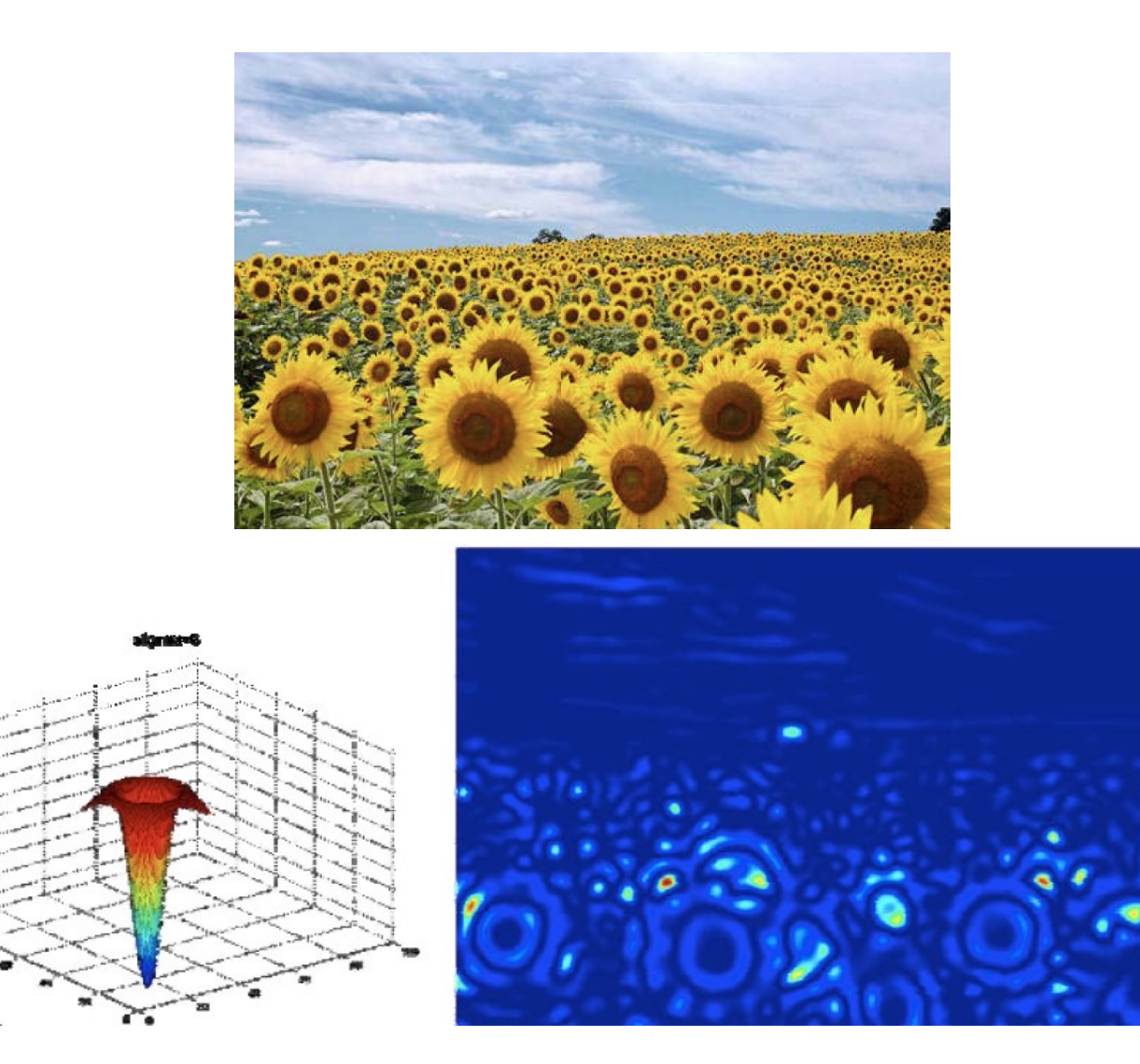

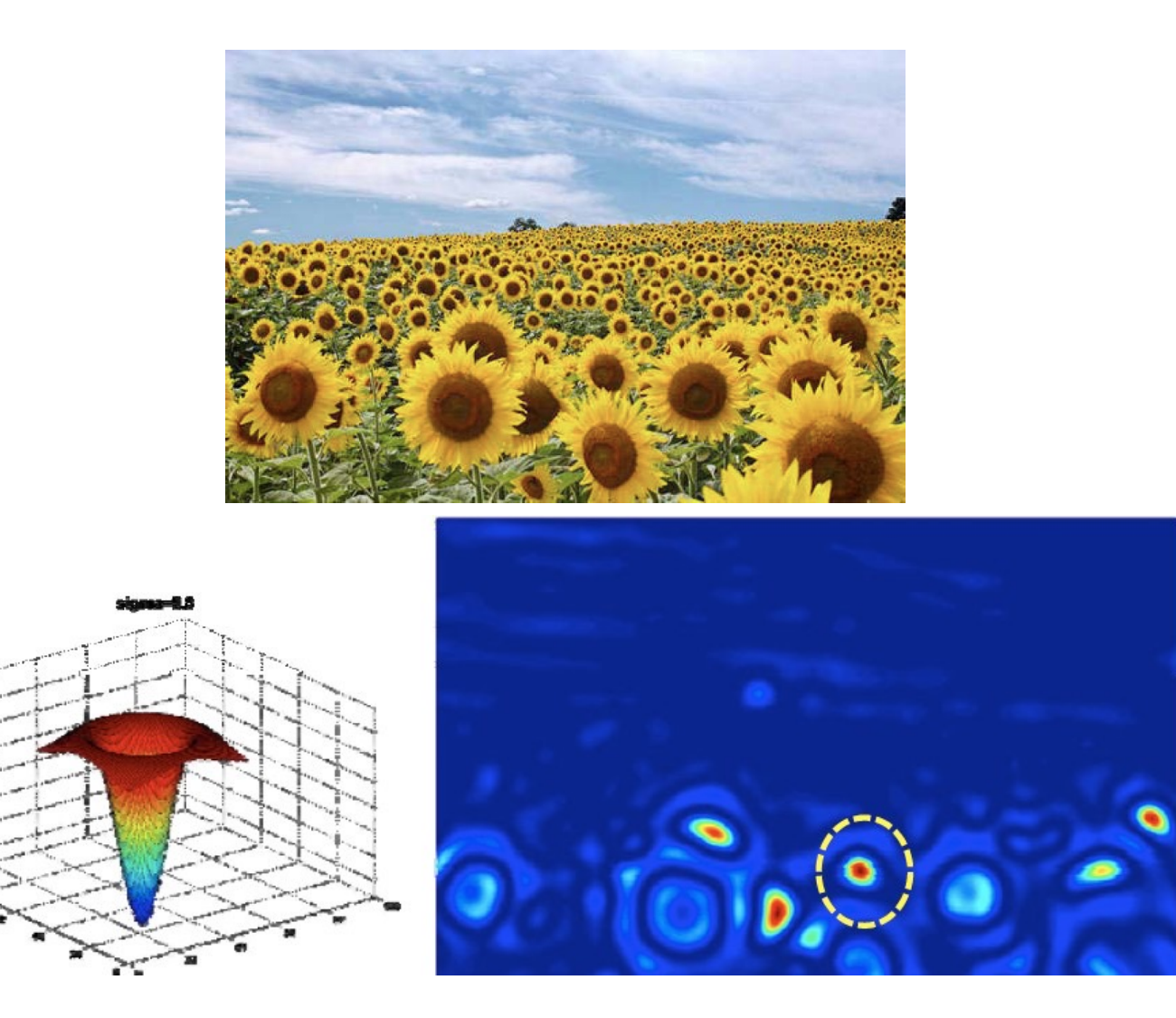

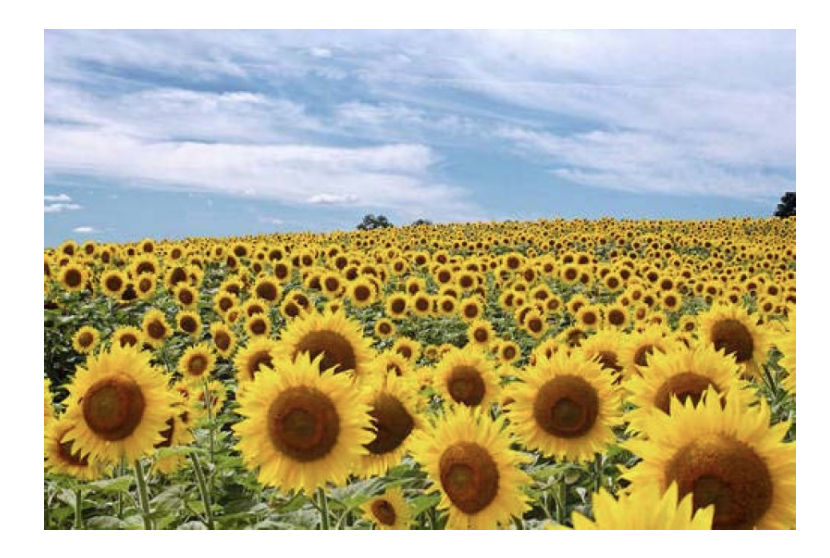

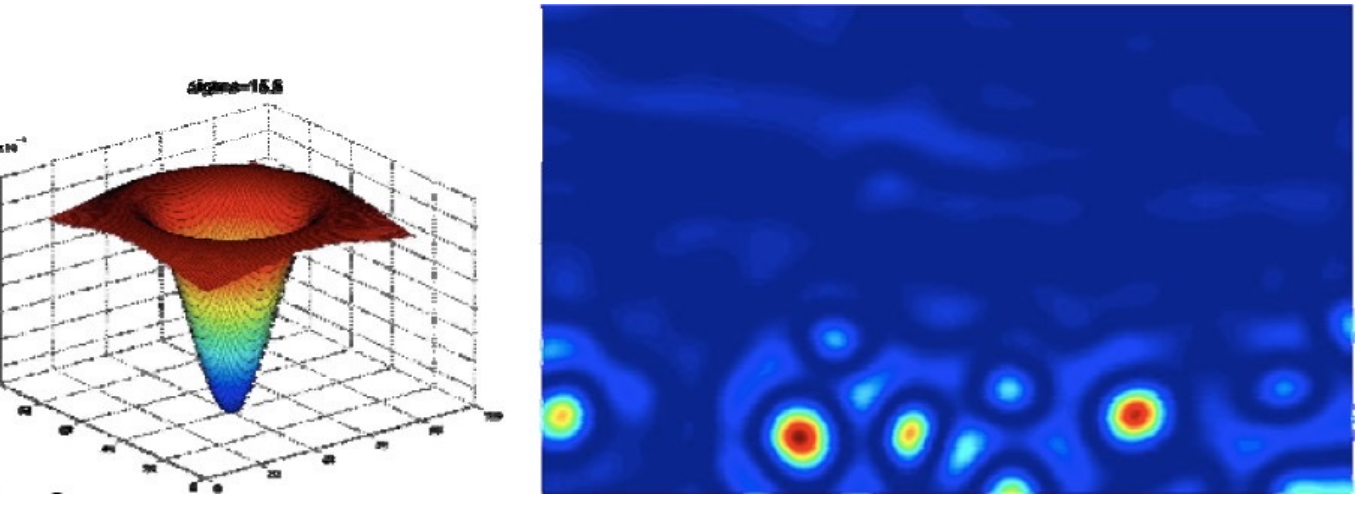

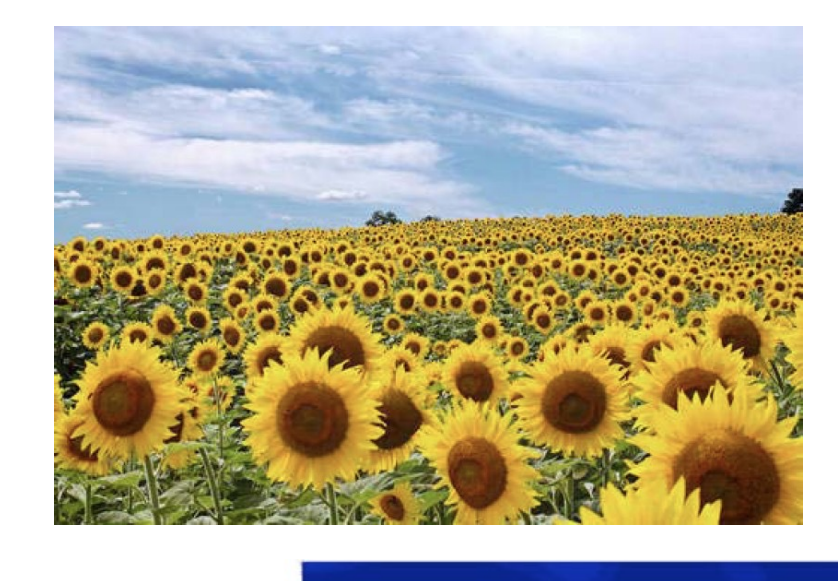

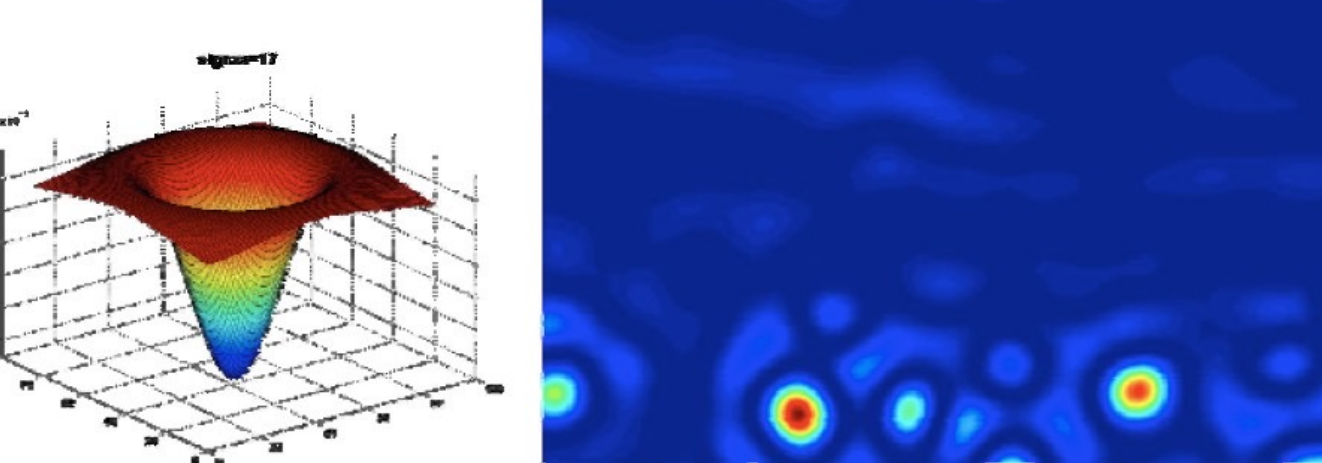

#### Scale Invariant Interest Points

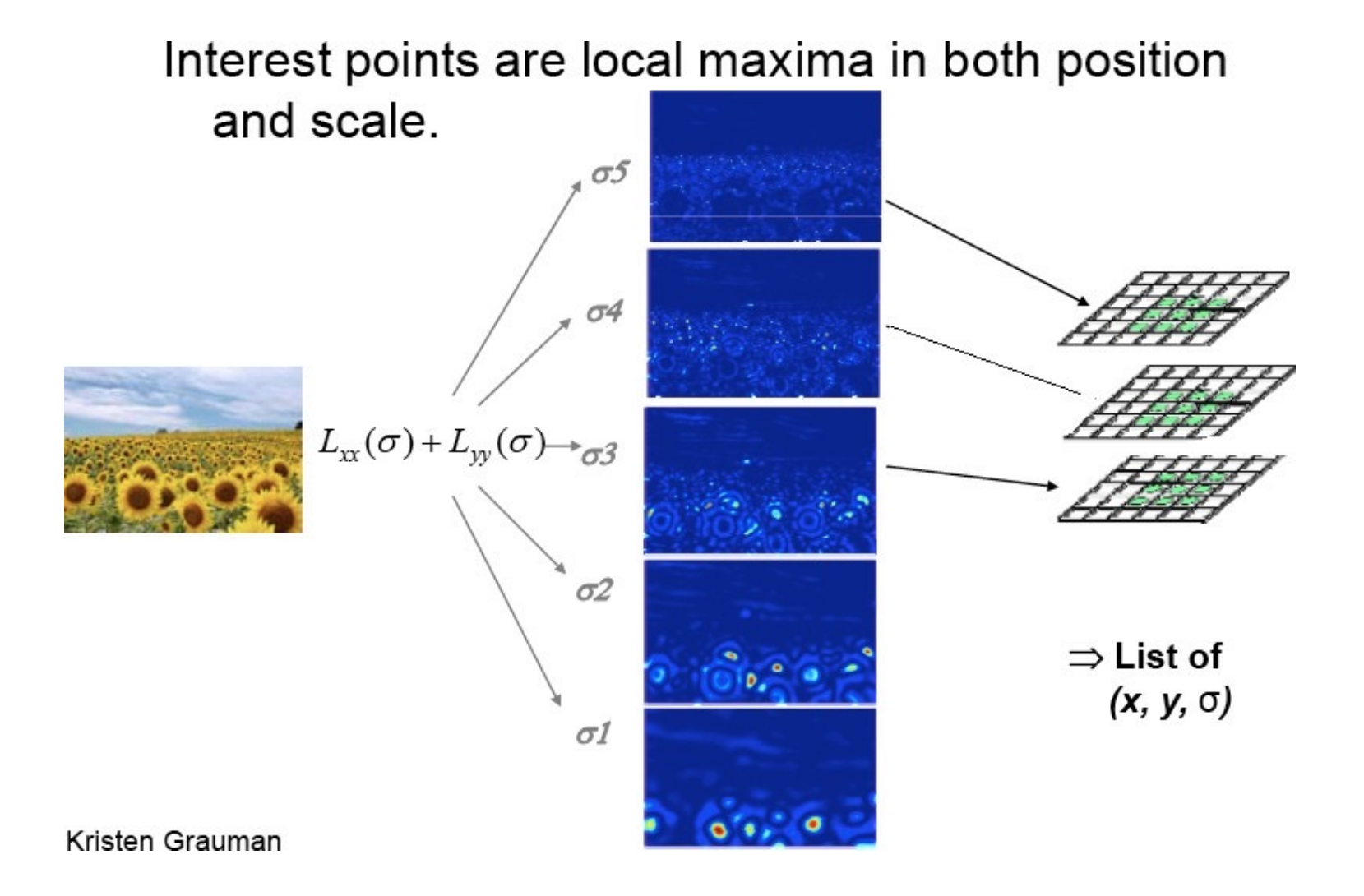

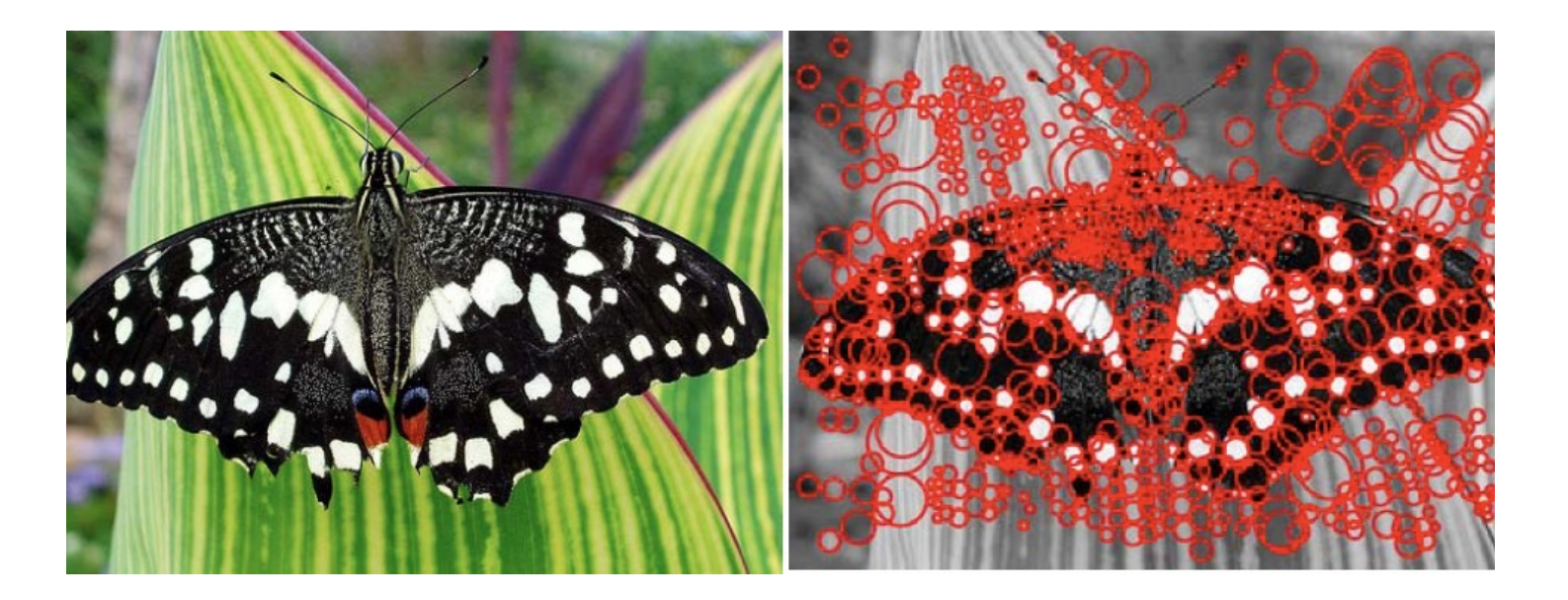

[Source: S. Lazebnik]

•That's nice. But can we do faster?

•Remember again the Laplacian of Gaussian:

$$
\nabla_g^2(x, y, \sigma) = \frac{\partial^2 g(x, y, \sigma)}{\partial x^2} + \frac{\partial^2 g(x, y, \sigma)}{\partial y^2}
$$
 where g is gaussian

- •That's nice. But can we do faster?
- •Remember again the Laplacian of Gaussian:

$$
\nabla_g^2(x, y, \sigma) = \frac{\partial^2 g(x, y, \sigma)}{\partial x^2} + \frac{\partial^2 g(x, y, \sigma)}{\partial y^2} \text{ where } g \text{ is gaussian}
$$

$$
\nabla_g^2(x, y, \sigma) = -\frac{1}{\pi \sigma^4} \left( 1 - \frac{x^2 + y^2}{2\sigma^2} \right) \exp{-\frac{x^2 + y^2}{2\sigma^2}}
$$

- Is this separable?
- Larger scale (σ), larger the filters (more work for convolution)
- Can we do it faster?

### Approximate the Laplacian of Gaussian

•We can approximate the Laplacian with a difference of Gaussians; and use separable convolution.

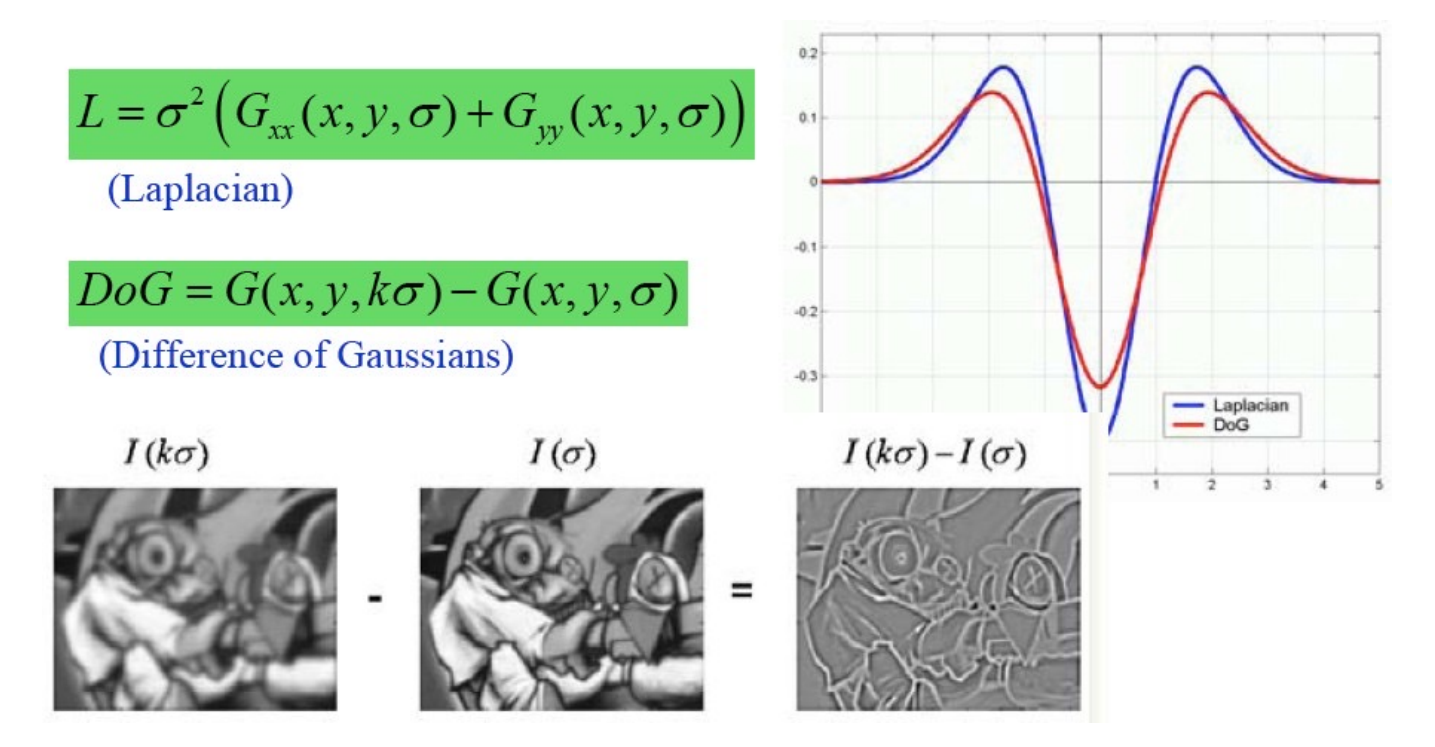

•Lowe (2004) proposed computing a set of sub-octave Difference of Gaussian filters looking for 3D (space+scale) maxima in the resulting structure

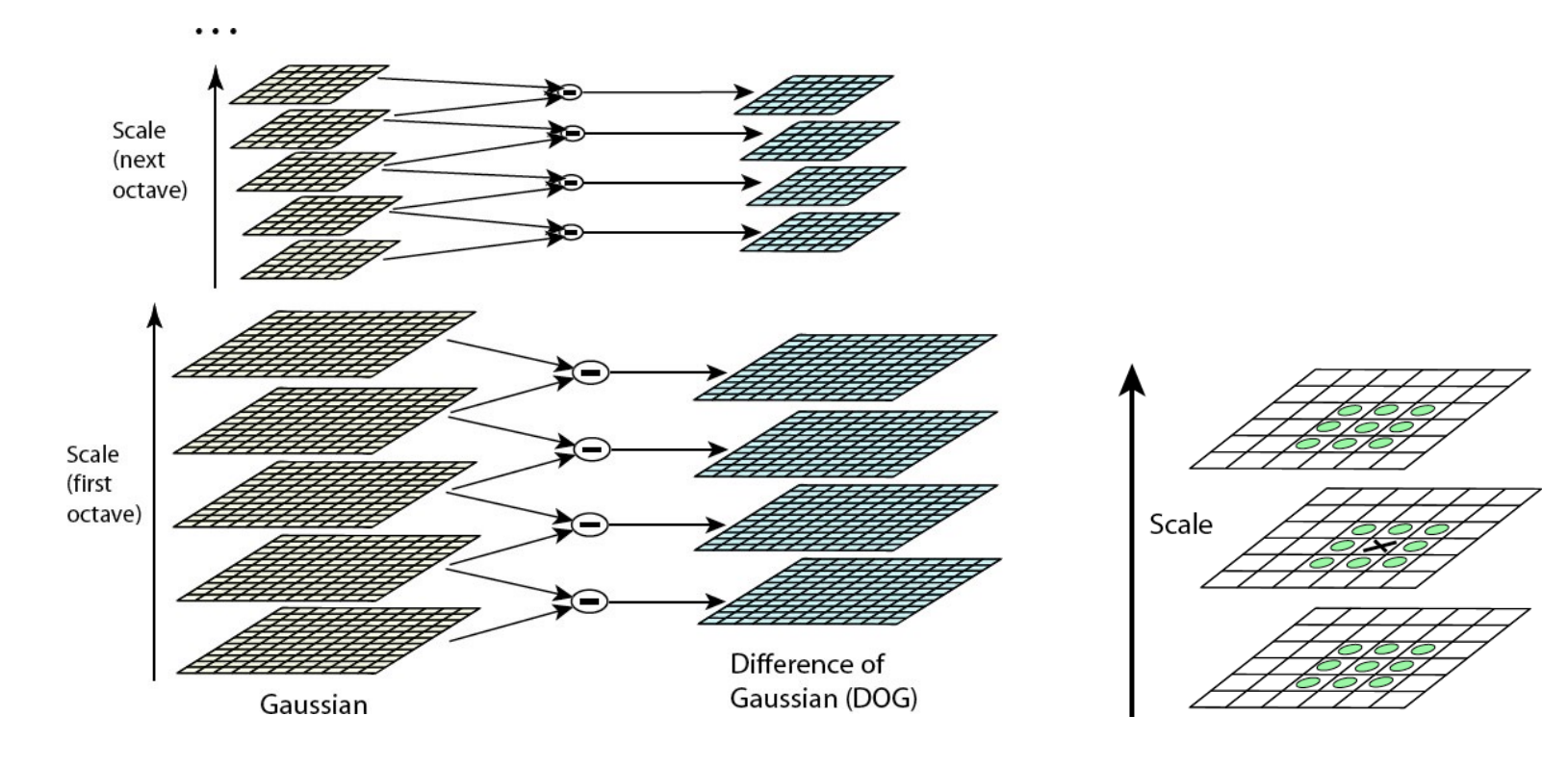

[Source: R. Szeliski]

•First compute a Gaussian image pyramid

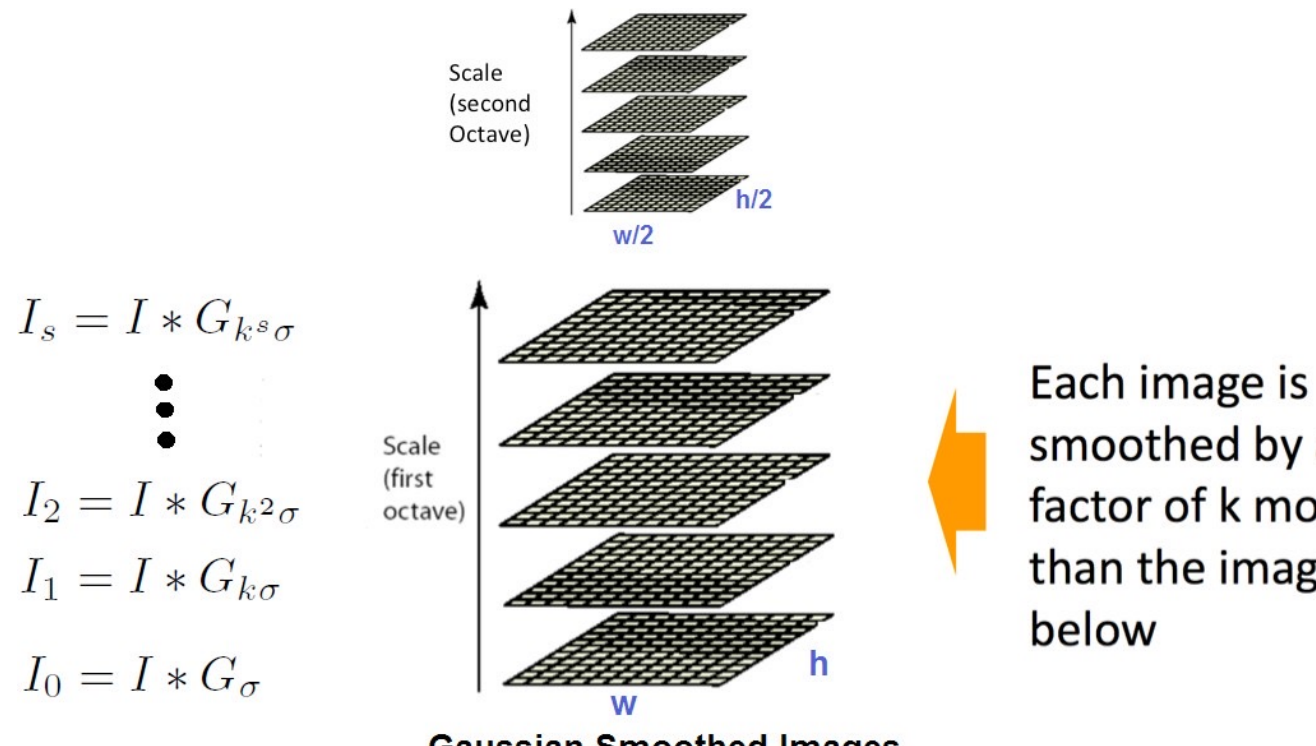

**Gaussian Smoothed Images** 

smoothed by a factor of k more than the image

- •First compute a Gaussian image pyramid
- •Compute Difference of Gaussians

$$
D(x, y, \rho) = I(x, y) * (G(x, y, k\rho) - G(x, y, \rho))
$$
  
for  $\rho = \{\sigma, k\sigma, k^2\sigma, \dots, k^{s-1}\sigma\}, \quad k = 2^{1/s}$ 

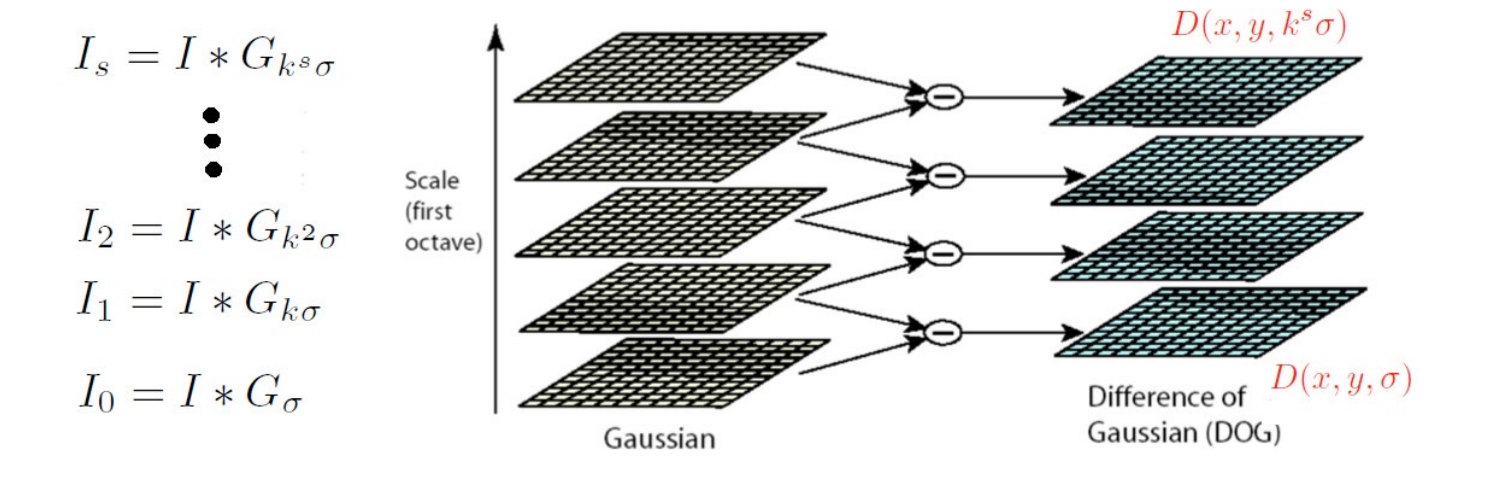

- •First compute a Gaussian image pyramid
- •Compute Difference of Gaussians
- •At every scale

- •First compute a Gaussian image pyramid
- •Compute Difference of Gaussians
- •At every scale
- •Find local maxima in scale
- •A bit of pruning of bad maxima and we're done!

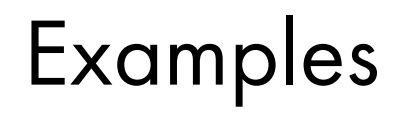

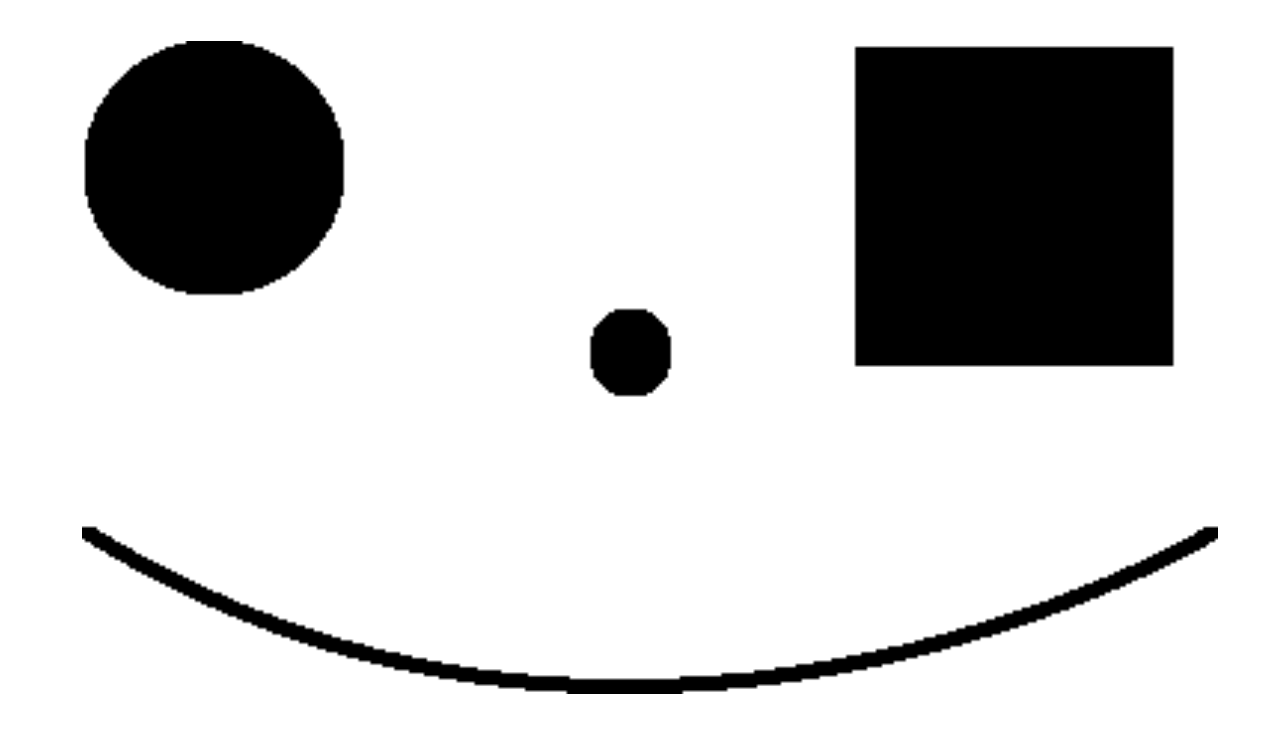

Figure: Let's first try out some synthetic images

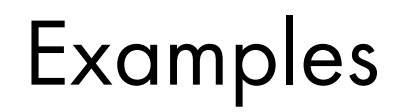

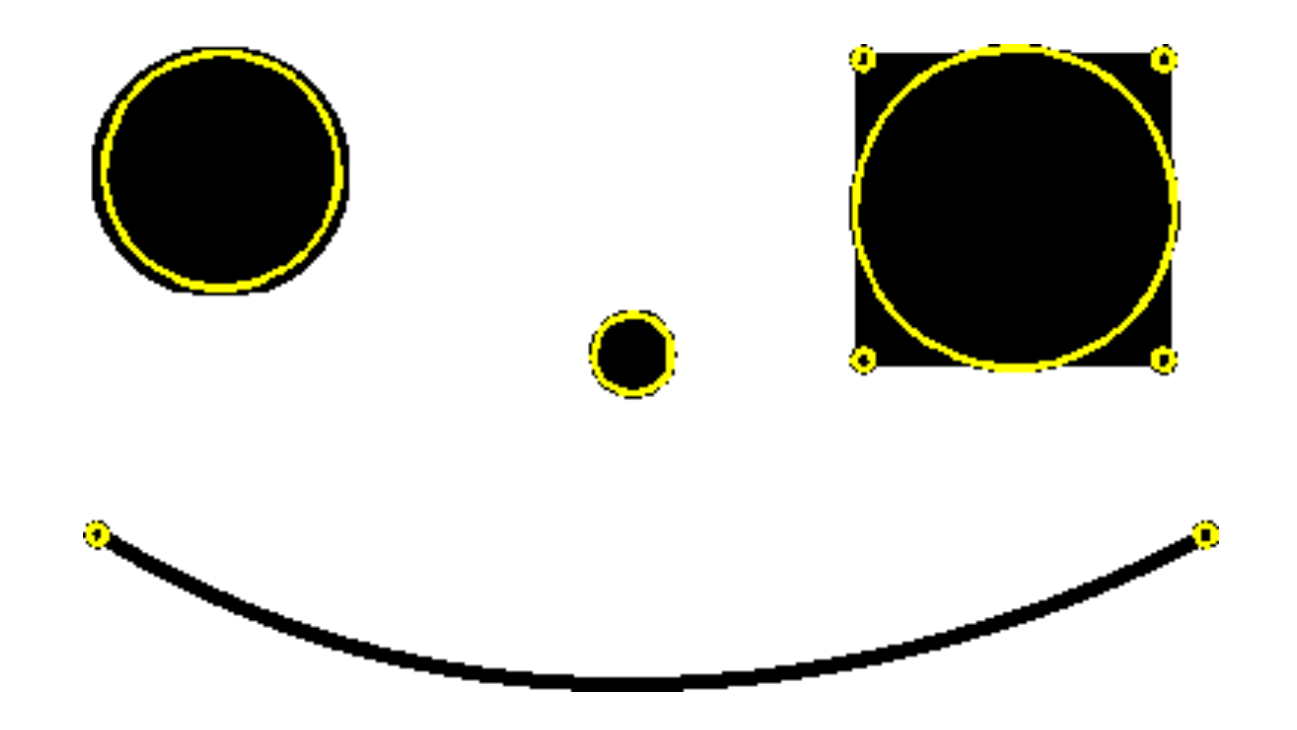

Figure: Detected interest points (kind of make sense)

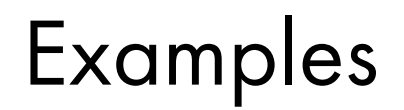

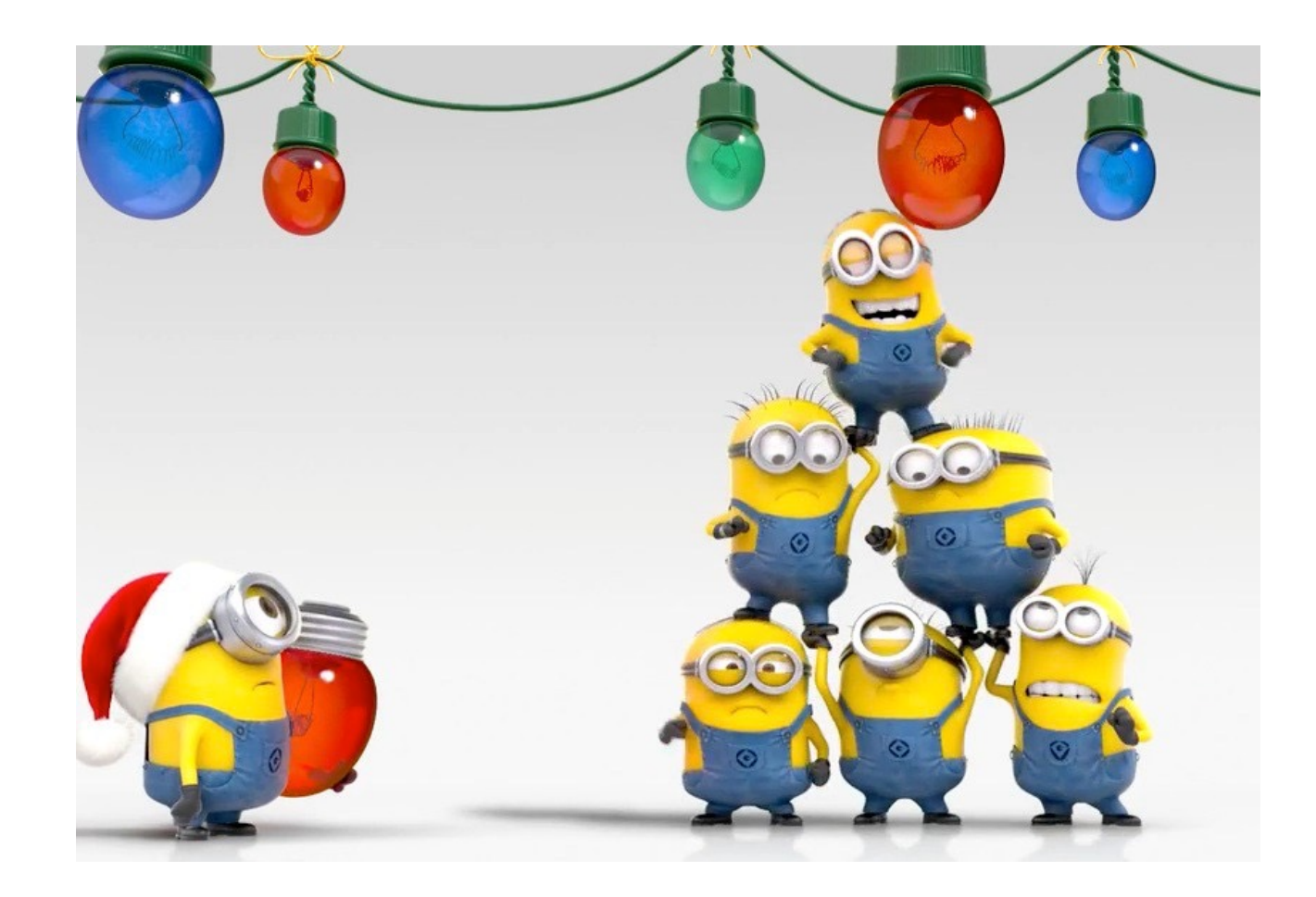

Figure: Other roundy objects

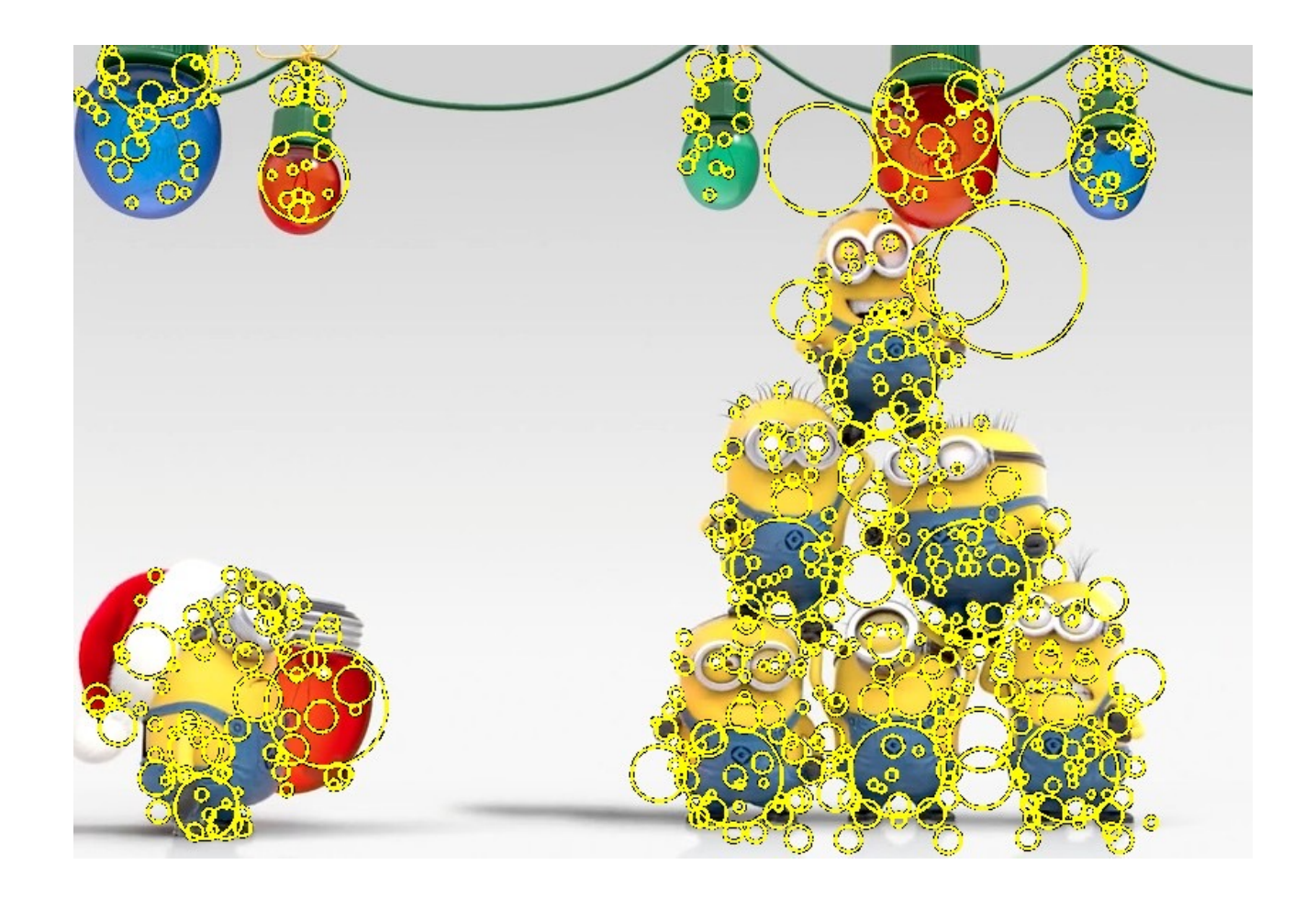

Figure: Detected interest points

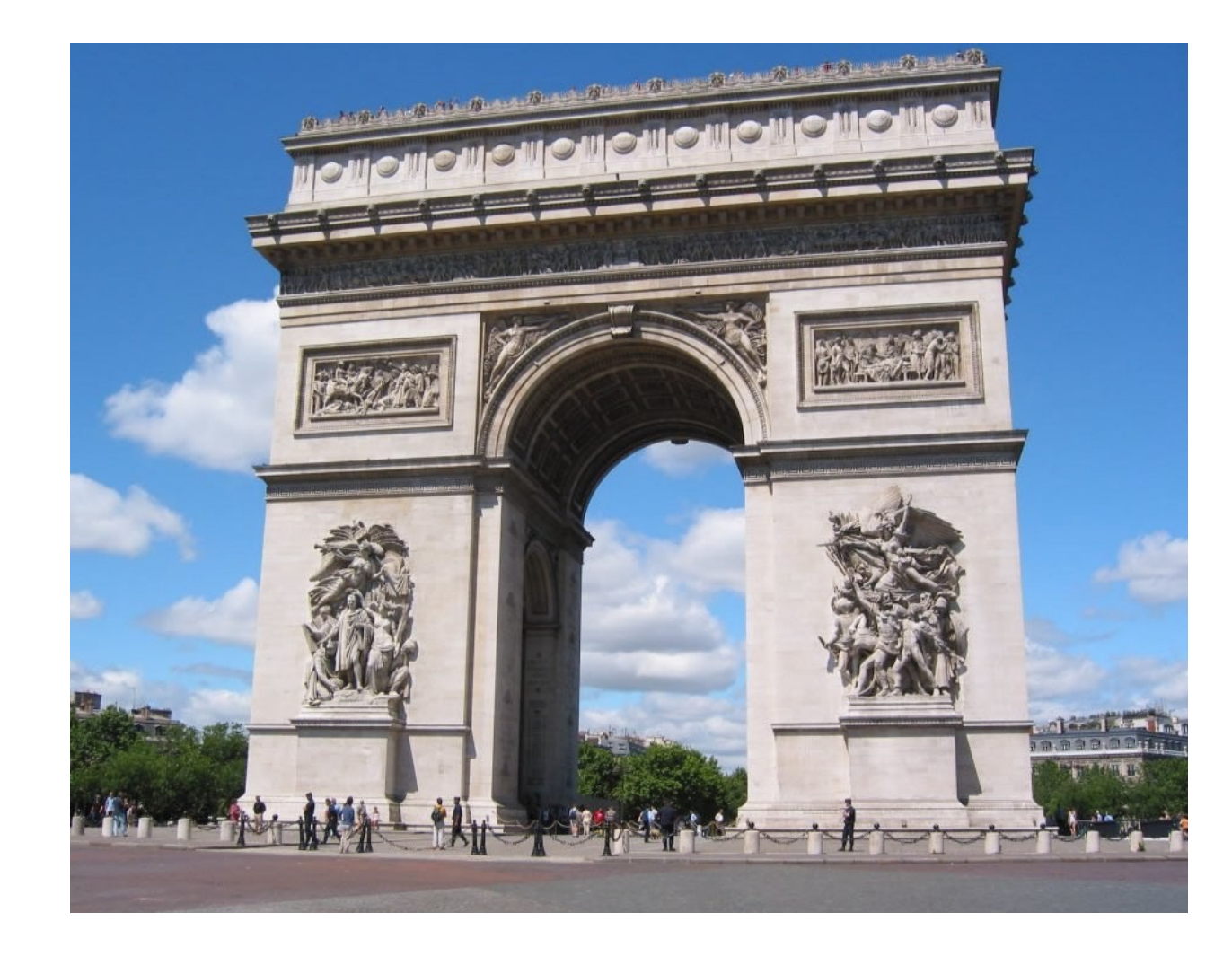

Figure: Real images

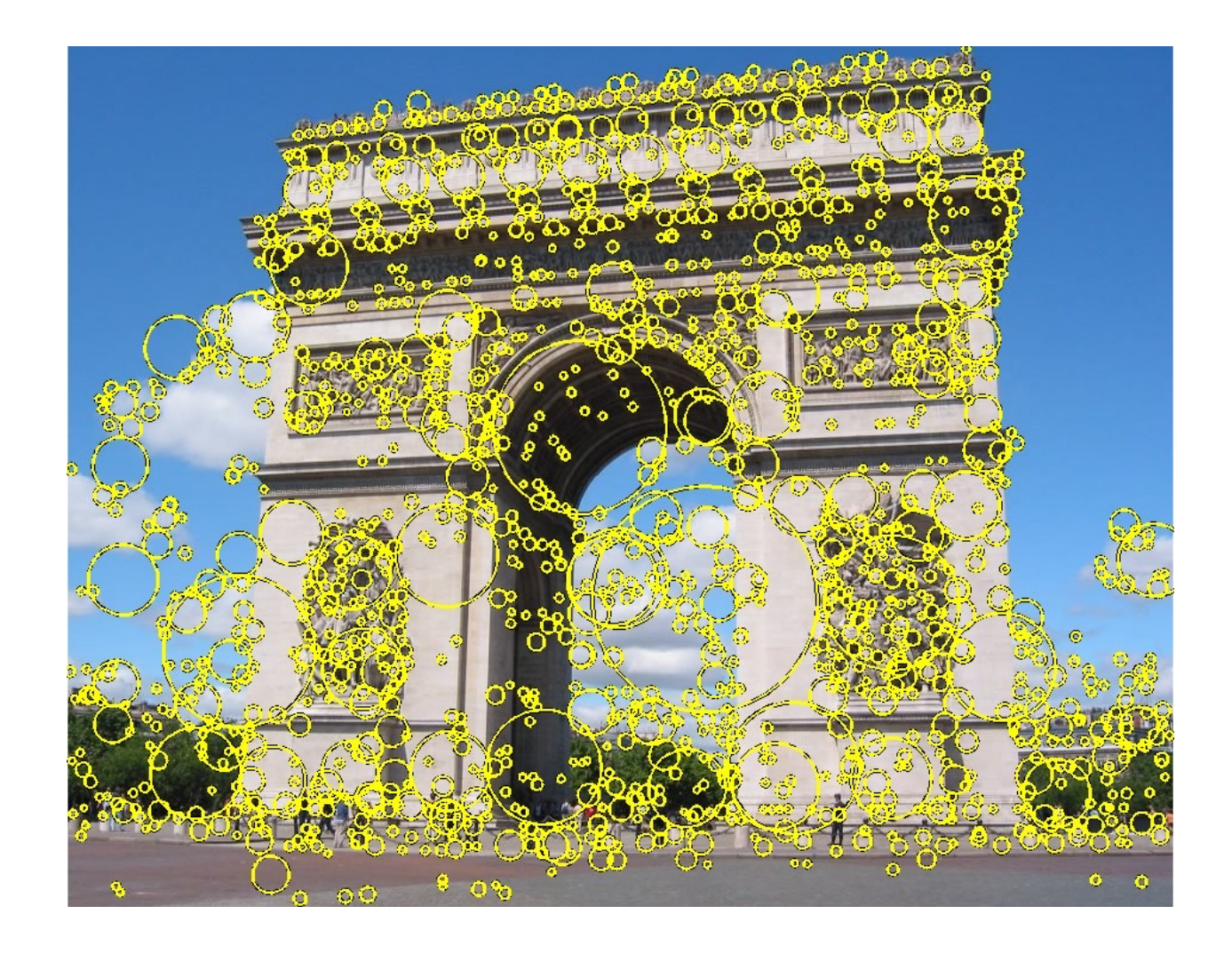

Figure: Detected interest points

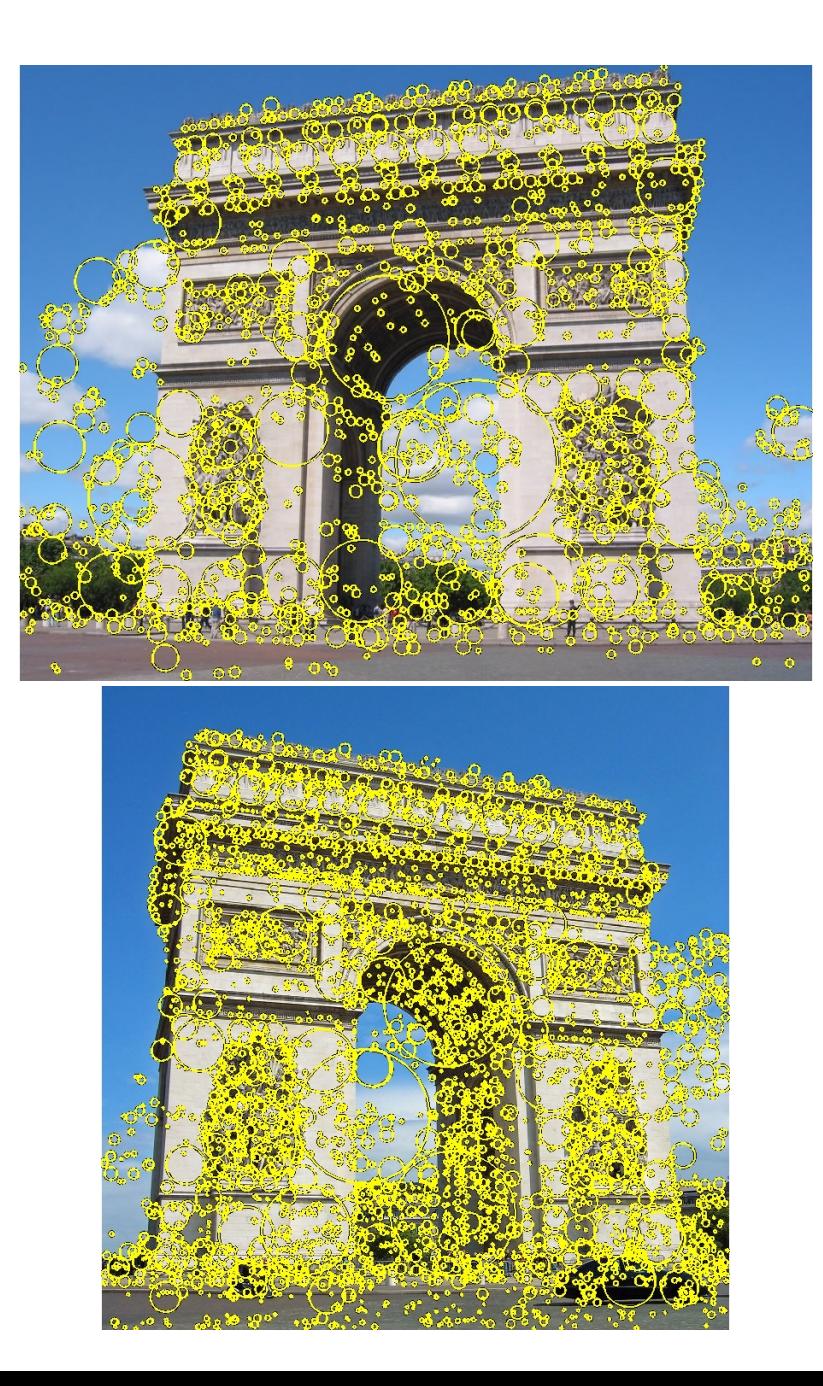

#### Other Interest Point Detectors (Many Good Options!)

- •Lindeberg: Laplacian of Gaussian
- •Lowe: DoG (typically called the SIFT interest point detector)
- •Mikolajczyk & Schmid: Hessian/Harris-Laplacian/Affine
- •Tuyttelaars & Van Gool: EBR and IBR
- •Matas: MSER
- •Kadir & Brady: Salient Regions

### Summary – Stuff You Should Know

•To match the same scene or object under different viewpoint, it's useful to first detect interest points (keypoints)

## Summary – Stuff You Should Know

- •To match the same scene or object under different viewpoint, it's useful to first detect interest points (keypoints)
- •We looked at these interest point detectors:
	- •Harris corner detector: translation and rotation but not scale invariant
	- •Scale invariant interest points: Laplacian of Gaussians and Lowe's DoG

## Summary – Stuff You Should Know

- •To match the same scene or object under different viewpoint, it's useful to first detect interest points (keypoints)
- •We looked at these interest point detectors:
	- •Harris corner detector: translation and rotation but not scale invariant
	- •Scale invariant interest points: Laplacian of Gaussians and Lowe's DoG
- Harris' approach computes  $I_X^2$ ,  $I_Y^2$  and  $I_X$ . $I_Y$  and blurs each one with a gaussian.
# Summary – Stuff You Should Know

- •To match the same scene or object under different viewpoint, it's useful to first detect interest points (keypoints)
- •We looked at these interest point detectors:
	- •Harris corner detector: translation and rotation but not scale invariant
	- •Scale invariant interest points: Laplacian of Gaussians and Lowe's DoG
- Harris' approach computes  $I_X^2$ ,  $I_Y^2$  and  $I_X$ . $I_Y$  and blurs each one with a gaussian.
	- Denote with: A = g  $*$  I<sub>x</sub><sup>2</sup>, B = g  $*$  (I<sub>x</sub> I<sub>y</sub>) and C = g  $*$  I<sub>y</sub><sup>2</sup>. Then

 $\cdot M_{xy} =$  $A(x, y)$   $B(x, y)$  $\left\{ \begin{array}{ll} \Gamma\left(\alpha, y\right) & \Gamma\left(\alpha, y\right) \end{array} \right\}$  characterizes the shape of  $\mathsf{E}_{\mathsf{wssd}}$  for a window around  $(\mathsf{x}, \mathsf{y})$ .

# Summary – Stuff You Should Know

- •To match the same scene or object under different viewpoint, it's useful to first detect interest points (keypoints)
- •We looked at these interest point detectors:
	- •Harris corner detector: translation and rotation but not scale invariant
	- •Scale invariant interest points: Laplacian of Gaussians and Lowe's DoG
- Harris' approach computes  $I_X^2$ ,  $I_Y^2$  and  $I_X$ . $I_Y$  and blurs each one with a gaussian.
	- Denote with: A = g  $*$  I<sub>x</sub><sup>2</sup>, B = g  $*$  (I<sub>x</sub> I<sub>y</sub>) and C = g  $*$  I<sub>y</sub><sup>2</sup>. Then
	- $\cdot M_{xy} =$  $A(x, y)$   $B(x, y)$  $\left\{ \begin{array}{ll} \Gamma\left(\alpha, y\right) & \Gamma\left(\alpha, y\right) \end{array} \right\}$  characterizes the shape of  $\mathsf{E}_{\mathsf{wssd}}$  for a window around  $(\mathsf{x}, \mathsf{y})$ .

•Compute "cornerness" score for each (x, y) as

 $R(x, y) = det(M) - \alpha$  trace(M)<sup>2</sup>. Find R(x, y) > threshold and do non-maxima suppression to find corners.

# Summary – Stuff You Should Know

- •To match the same scene or object under different viewpoint, it's useful to first detect interest points (keypoints)
- •We looked at these interest point detectors:
	- •Harris corner detector: translation and rotation but not scale invariant
	- •Scale invariant interest points: Laplacian of Gaussians and Lowe's DoG
- Harris' approach computes  $I_X^2$ ,  $I_Y^2$  and  $I_X$ . $I_Y$  and blurs each one with a gaussian.
	- Denote with: A = g  $*$  I<sub>x</sub><sup>2</sup>, B = g  $*$  (I<sub>x</sub> I<sub>y</sub>) and C = g  $*$  I<sub>y</sub><sup>2</sup>. Then
	- $\cdot M_{xy} =$  $A(x, y)$   $B(x, y)$  $\left\{ \begin{array}{ll} \Gamma\left(\alpha, y\right) & \Gamma\left(\alpha, y\right) \end{array} \right\}$  characterizes the shape of  $\mathsf{E}_{\mathsf{wssd}}$  for a window around  $(\mathsf{x}, \mathsf{y})$ .
	- •Compute "cornerness" score for each (x, y) as R(x, y) = det(M) –  $\alpha$  trace(M)<sup>2</sup>. Find R(x, y) > threshold and do non-maxima suppression to find corners.
- •Lowe's approach creates a Gaussian pyramid with "s" blurring levels per octave, computes difference between consecutive levels, and finds local extrema in space and scale

#### **Overview**

- motivation
- scale invariant keypoint detection
- learned keypoint detection
- image features
- matching

#### Let's Remember How Interest Point Stuff Started

•Which city is in the photo above?

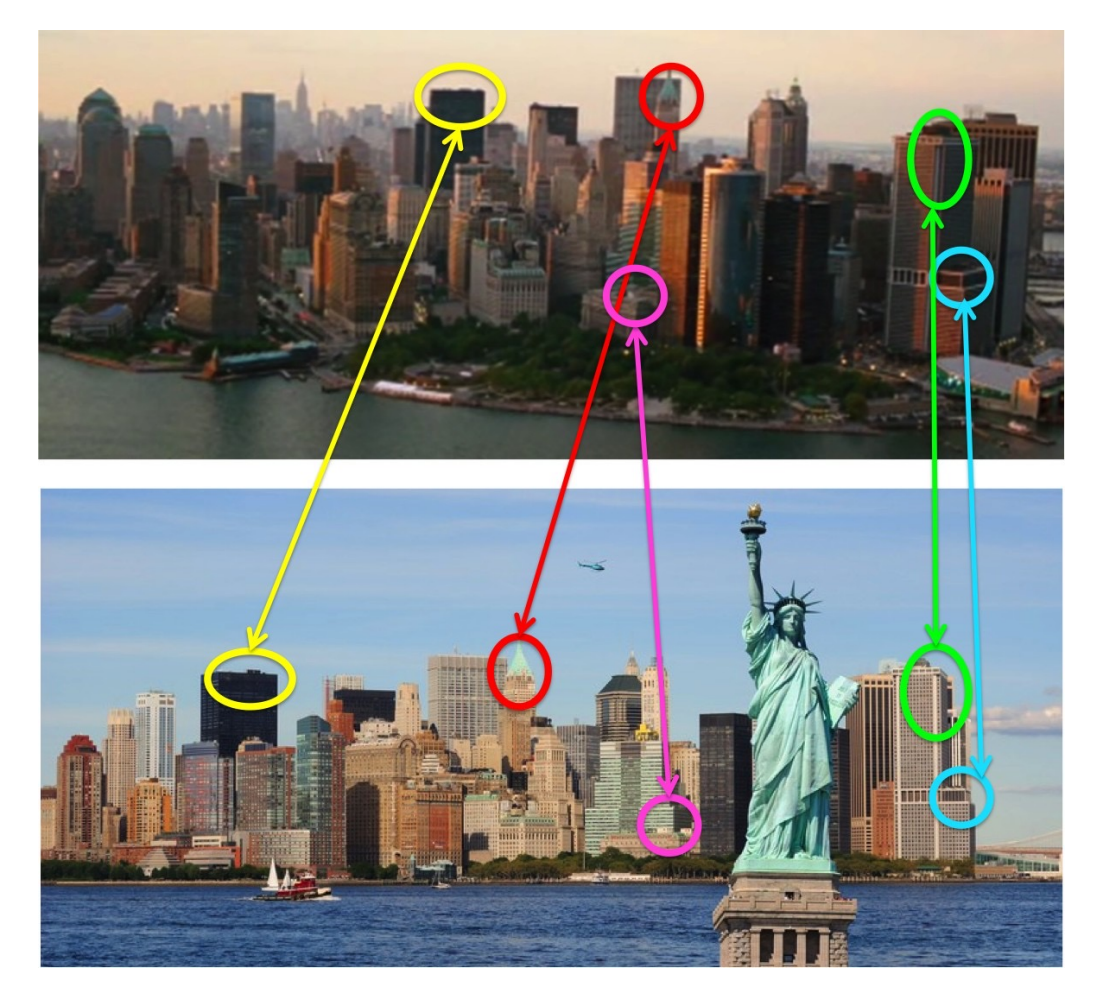

New York City

### Local Features

- •Detection: Identify the interest points.
- •Description: Extract feature vector descriptor around each interest point.
- •Matching: Determine correspondence between descriptors in two views.

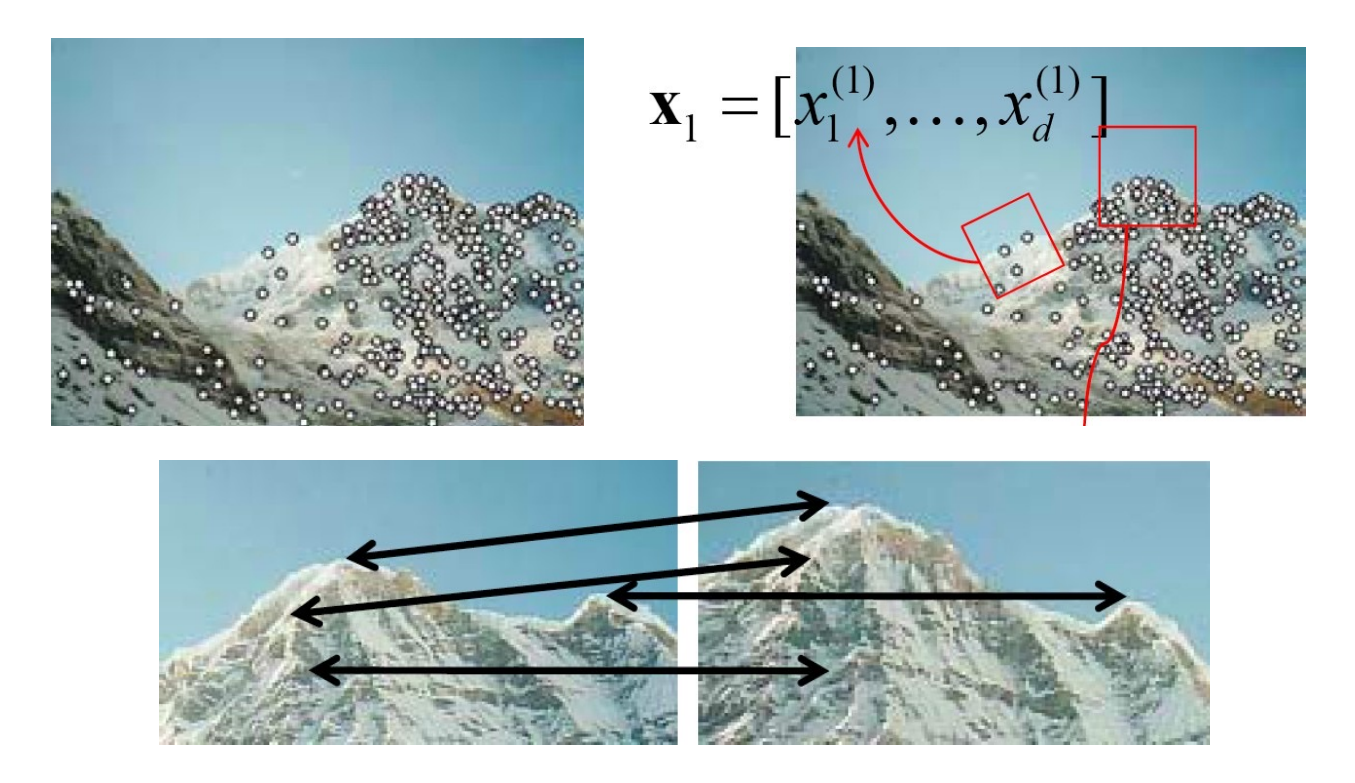

#### [Source: K. Grauman]

•Works pretty well in variety of settings

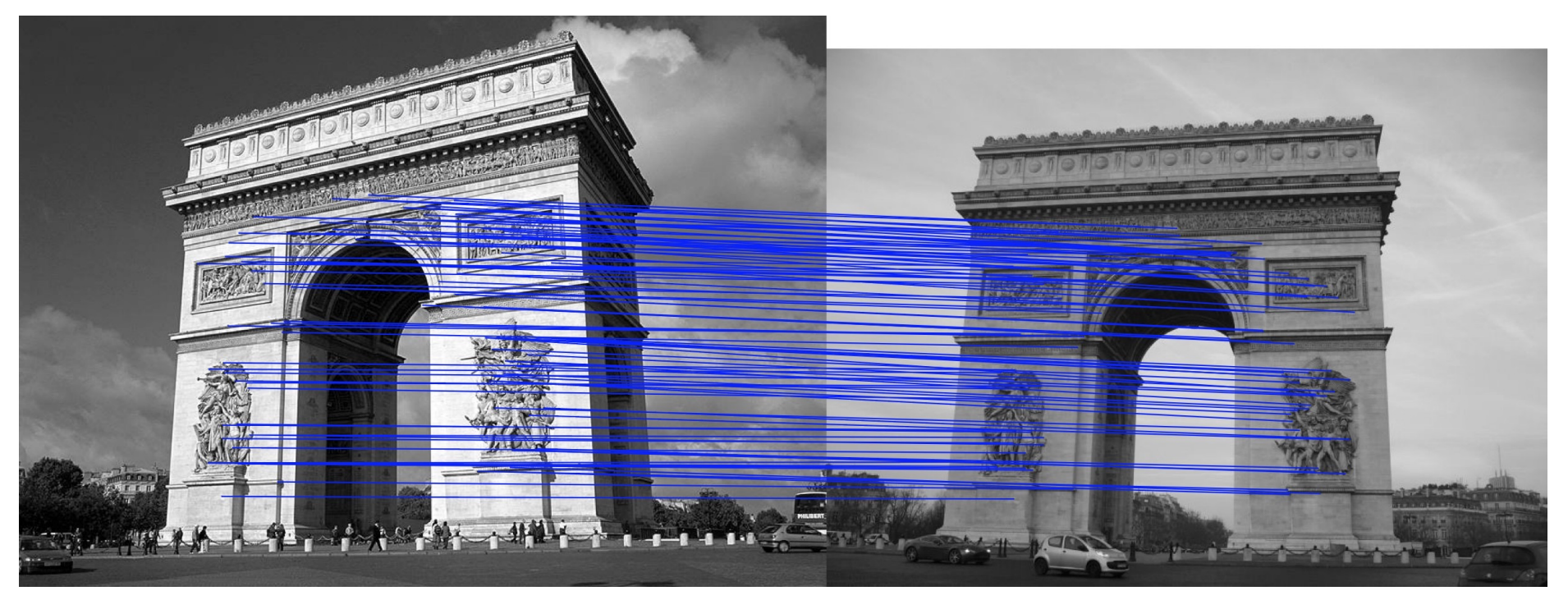

Figure: Lowe's interest point detector finds scale-invariant points that can be reliably matched across different images. (We will talk about how to do matching soon)

•Works pretty well in variety of settings

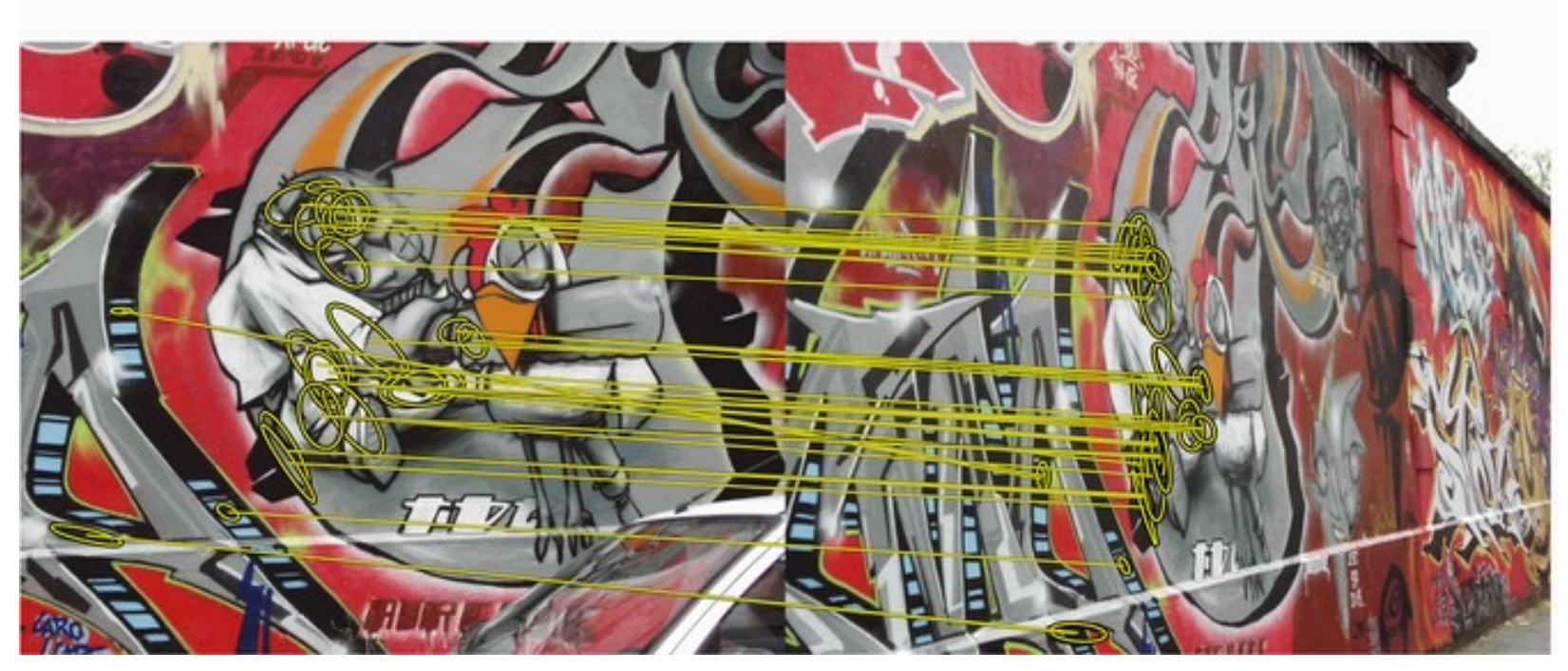

Figure: Lowe's interest point detector finds scale-invariant points that can be reliably matched across different images. (We will talk about how to do matching soon)

•Works pretty well in variety of settings

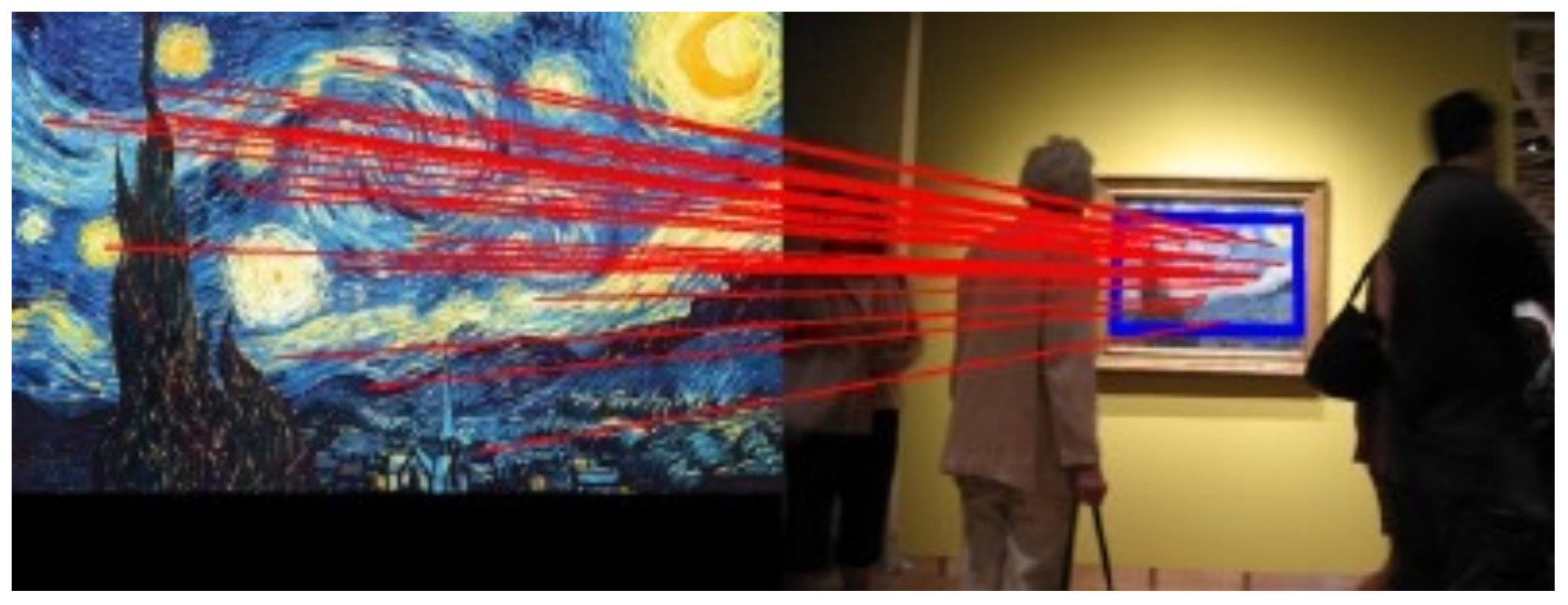

Figure: Lowe's interest point detector finds scale-invariant points that can be reliably matched across different images. (We will talk about how to do matching soon)

•What about in different lighting/weather conditions?

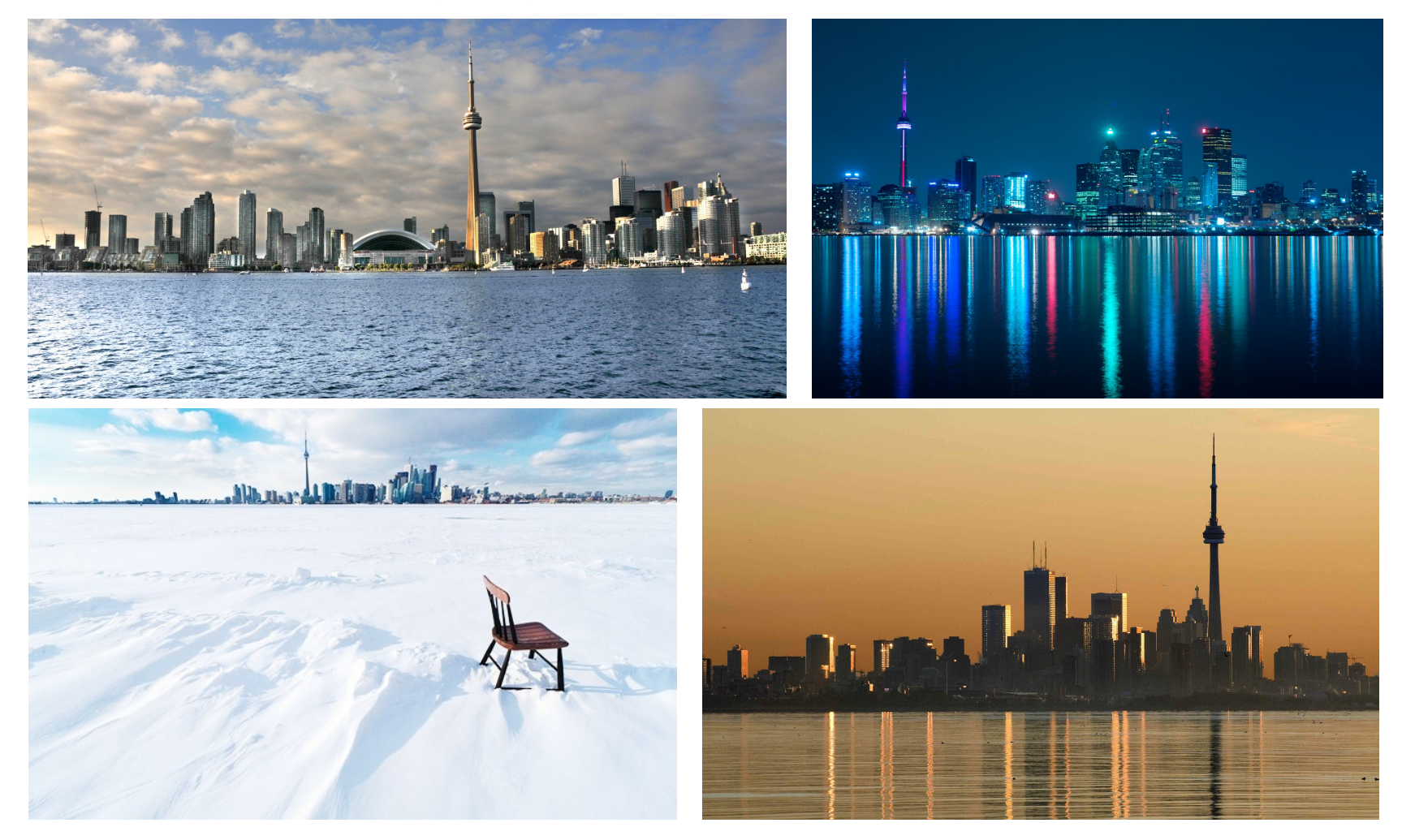

•Fails in very different lighting conditions

Figure: Green point(s) are repeatable interest points, red are non-repeatable

[Pic from: Y. Verdie, K. M. Yi, P. Fua and V. Lepetit. TILDE: A Temporally Invariant Learned DEtector. CVPR'15]

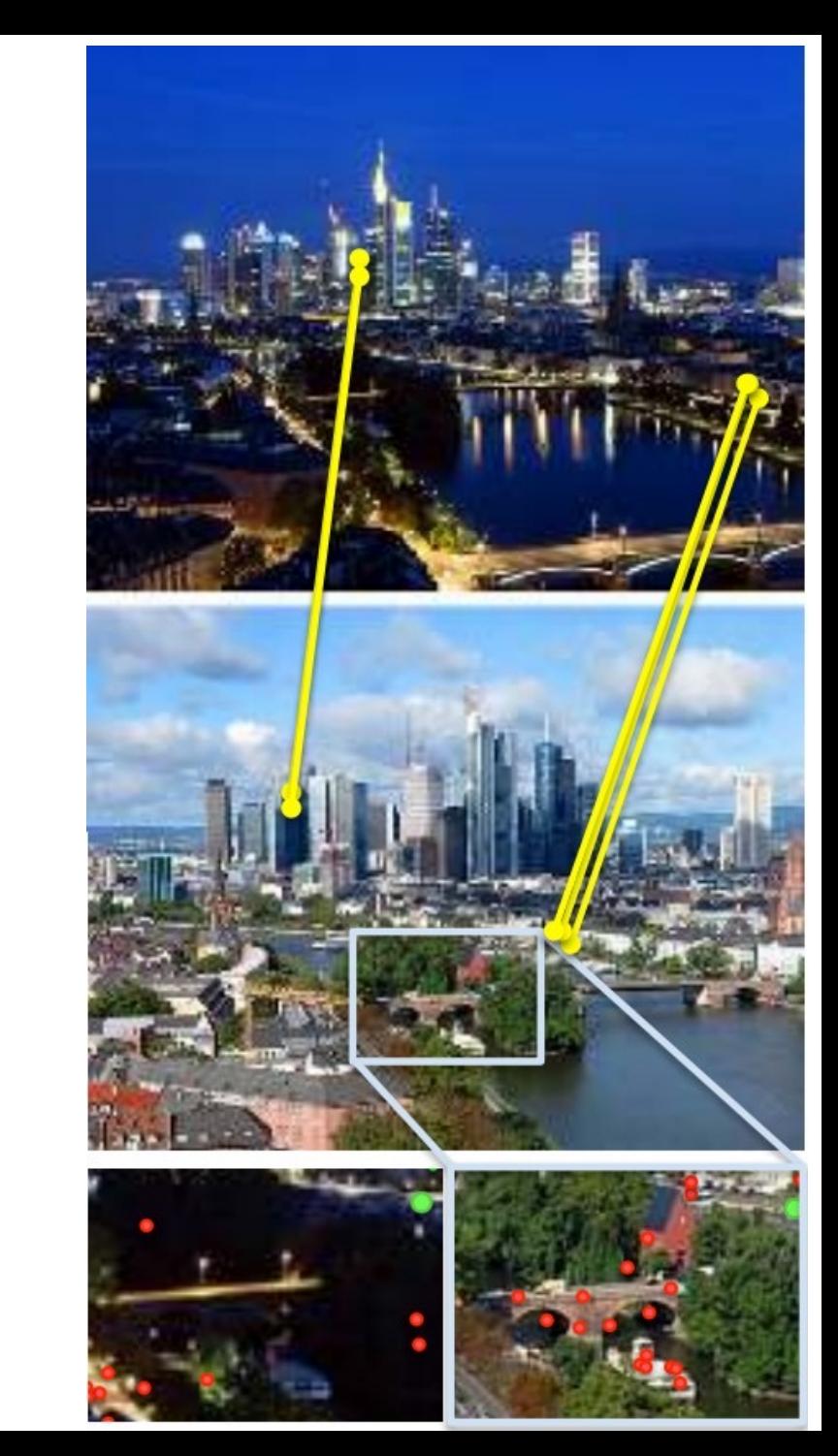

•Can we use Machine Learning to detect interest points more reliably?

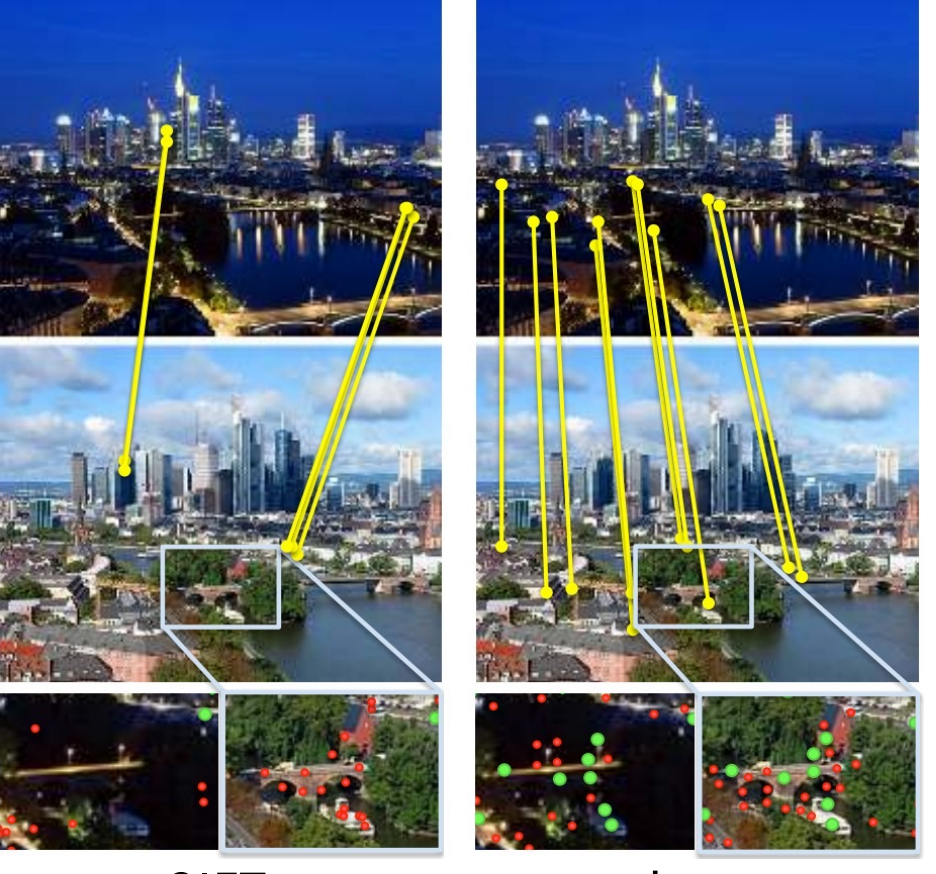

[Pic from: Y. Verdie, K. M. Yi, P. Fua and V. Lepetit. TILDE: A Temporally Invariant Learned DEtector. CVPR'15]

SIFT Learned Interest Point Detector?

# Training Data

•What can we use?

## Training Data

•What can we use? Data from Webcam

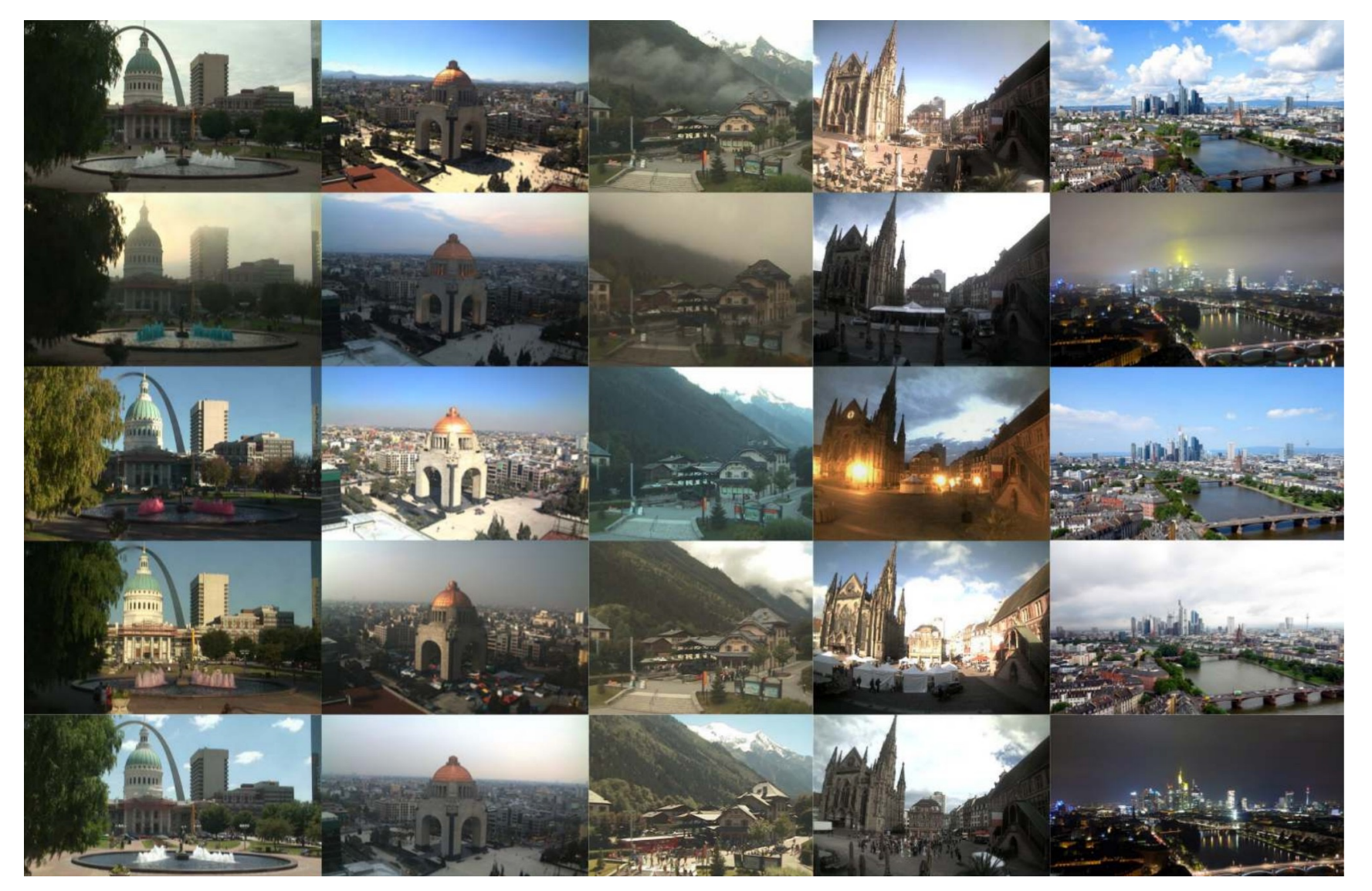

# Training Data

•Now that we have training images, how shall we train the detector?

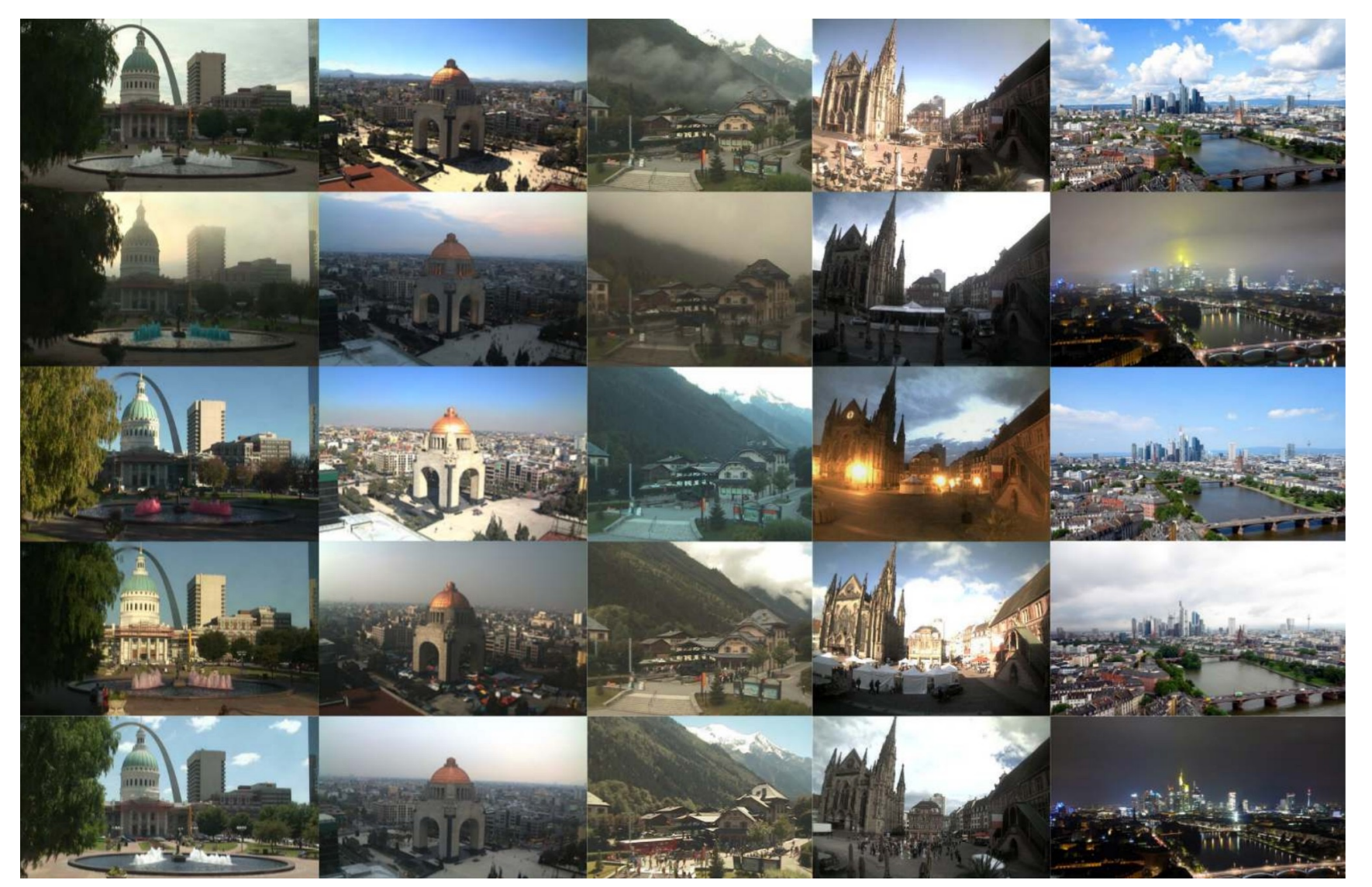

# Training the Detector

- •Detect e.g. SIFT Interest Points in images across time
- •Keep only those that are repeatable across time.
- •These are our (super reliable) positive training examples. What about negative examples?

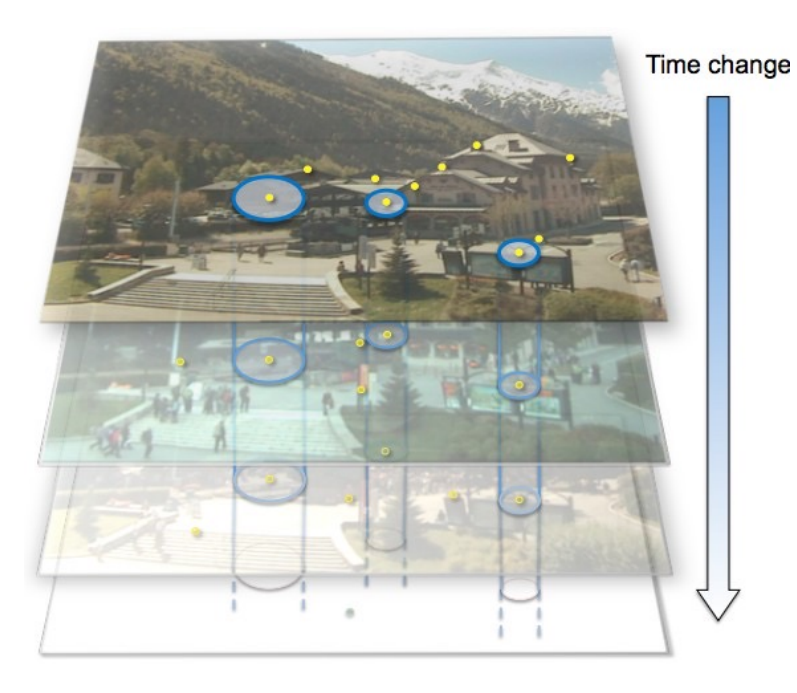

(a) Stack of training images

# Training the Detector

- •Detect e.g. SIFT Interest Points in images across time
- •Keep only those that are repeatable across time.
- •These are our (super reliable) positive training examples. What about negative examples? All other points with some distance wrt positive points

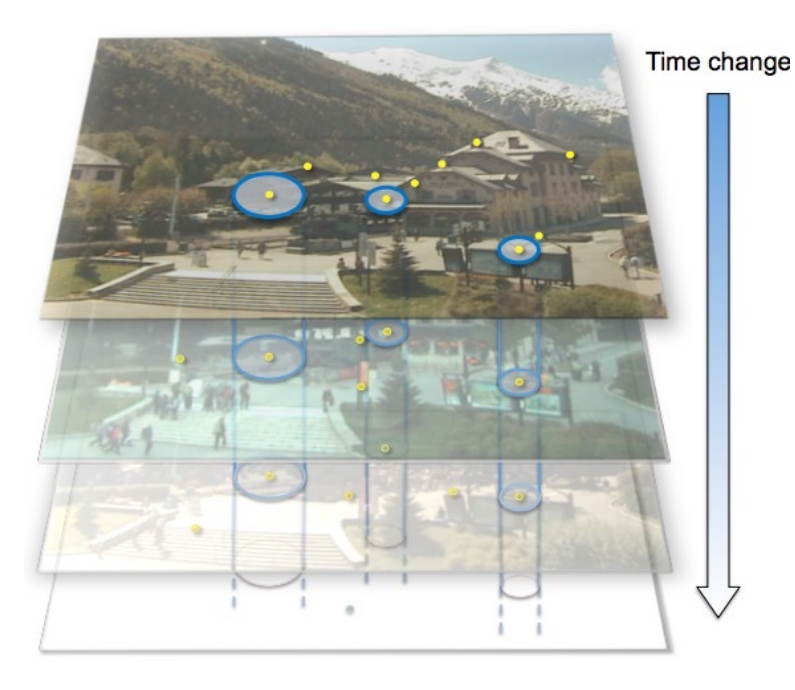

(a) Stack of training images

# Training the Detector

- •Detect e.g. SIFT Interest Points in images across time
- •Keep only those that are repeatable across time.
- •These are our (super reliable) positive training examples. What about negative examples? All other points with some distance wrt positive points
- •Take a patch around each point, extract some features on it. Train a classifier/regressor

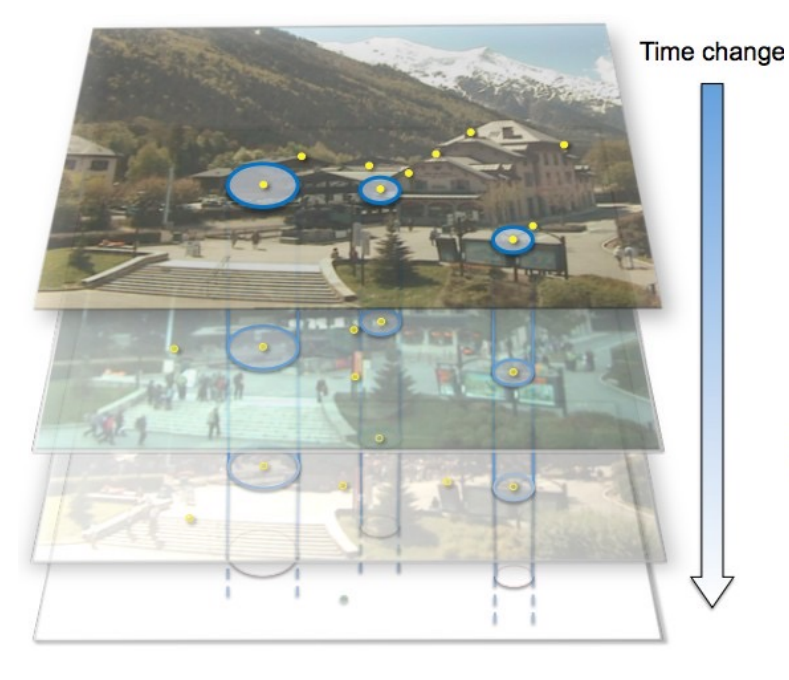

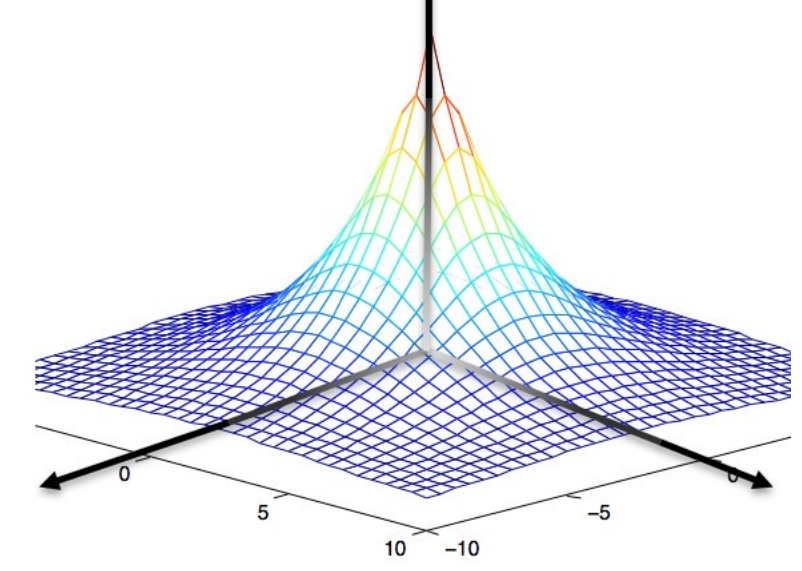

- (a) Stack of training images
- response Desired (b) on positive samples

## Trained Filters

•Remember from the lecture where we trained a classifier to detect edges: If we train a linear classifier on a patch, it can be seen as a filter

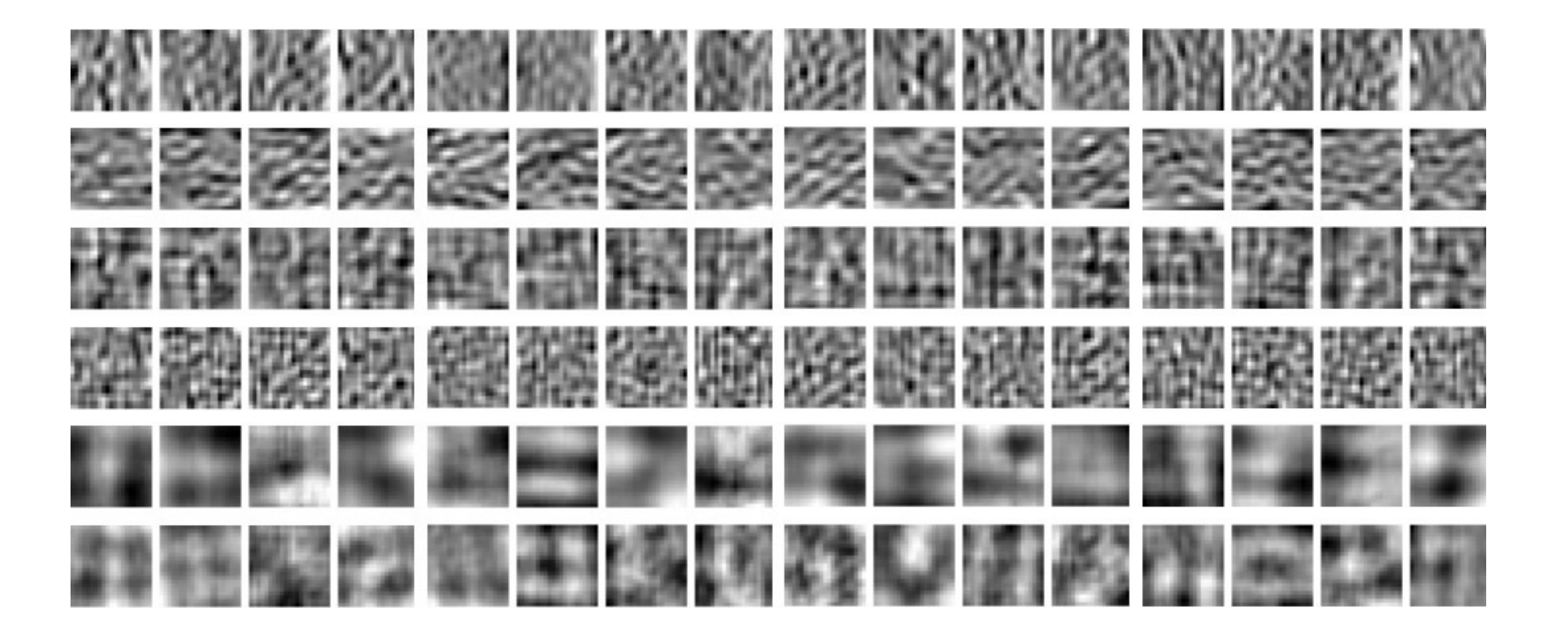

## Trained Filters

•Remember from the lecture where we trained a classifier to detect edges: If we train a linear classifier on a patch, it can be seen as a filter

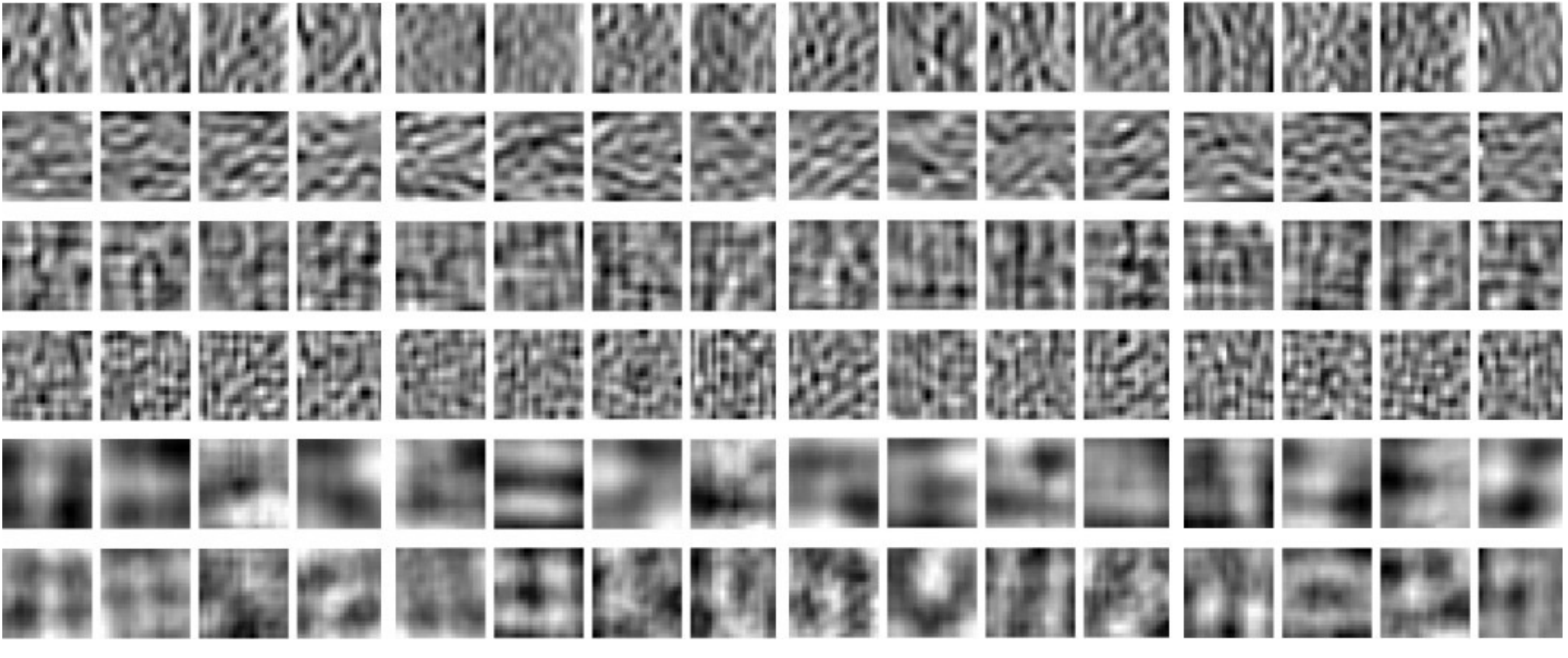

Tiny lesson learned: Sometime our intermediate results (filters in this case) don't look interpretable at all, but they still do the job

•Now that we trained our detector, how can we use it on new images?

•Apply our filter on each image patch (convolution, if it's a linear classifier)

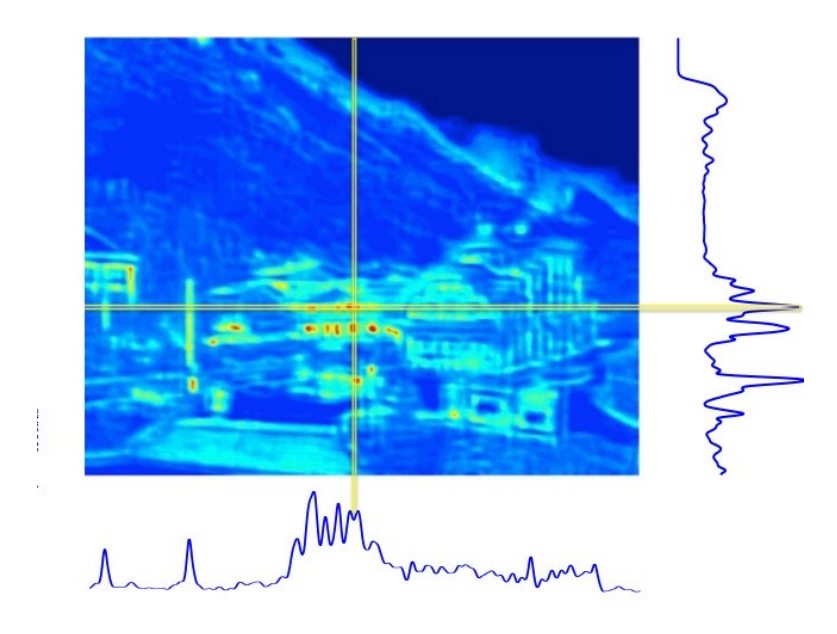

(c) Regressor response for a new image

- •Apply our filter on each image patch (convolution, if it's a linear classifier)
- •This has response everywhere. How can we find the actual interest points?

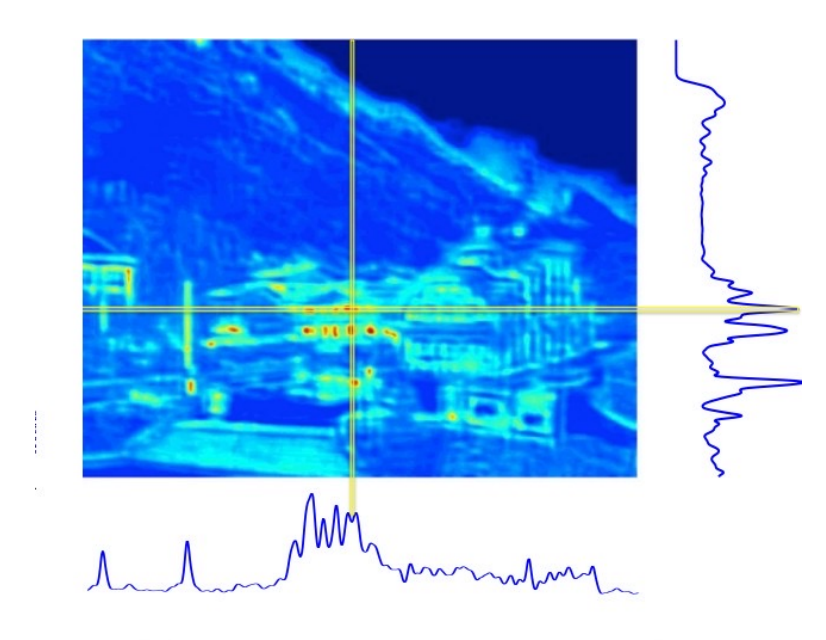

(c) Regressor response for a new image

- •Apply our filter on each image patch (convolution, if it's a linear classifier)
- •This has response everywhere. How can we find the actual interest points?
- •Non-maxima suppression (keep only points that are local maxima)

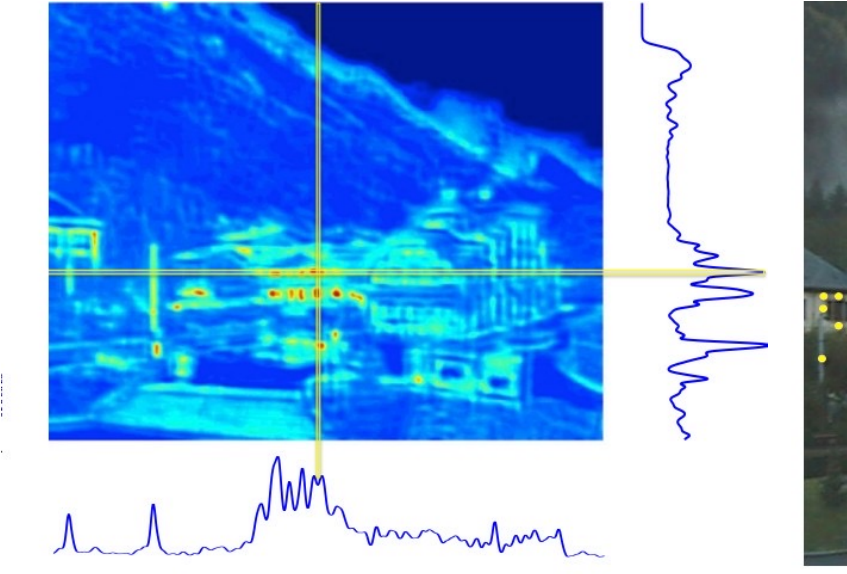

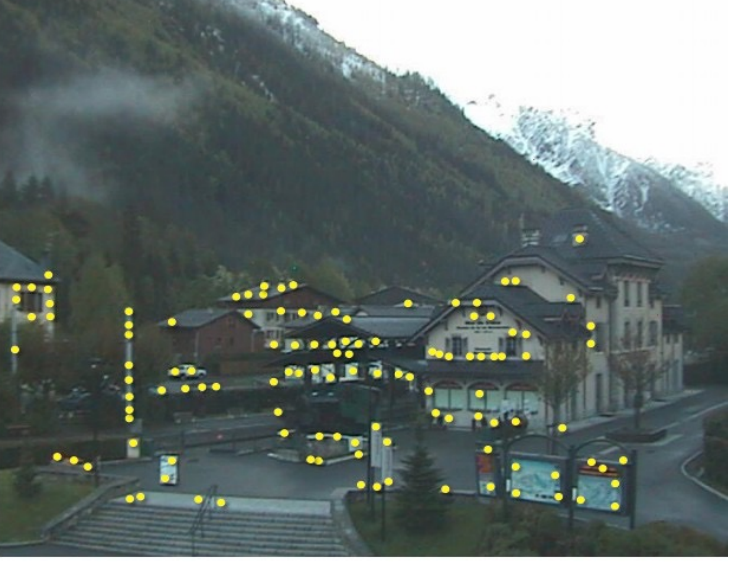

(c) Regressor response for a new image

(d) Keypoints detected in the new image

### Results

•Visually check how well we can now match with new interest points

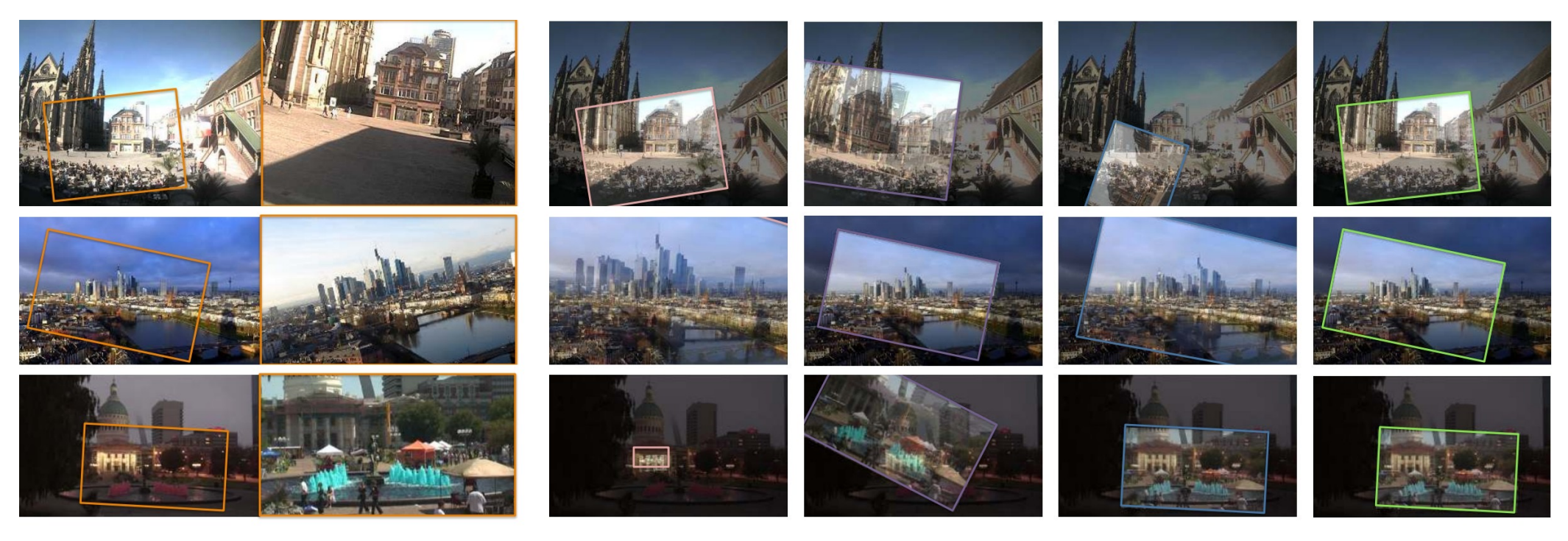

(a) Original images

 $(b)$  SIFT

 $(c)$  SURF

 $(d)$  FAST-9 (e) Our keypoints

- •SIFT, SURF are hand-designed interest point detectors
- •FAST is trained to detect corners fast: First employs a slow method to detect corners, then trains decision trees to detect them really fast

[E. Rosten and T. Drummond. Machine Learning for High Speed Corner Detection. ECCV 2006] [Verdie et al. TILDE: A Temporally Invariant Learned Detector. CVPR 2015]

#### **Overview**

- motivation
- scale invariant keypoint detection
- learned keypoint detection
- image features
- matching

## Local Features

- •Detection: Identify the interest points.
- •Description: Extract a feature descriptor around each interest point.
- •Matching: Determine correspondence between descriptors in two views.

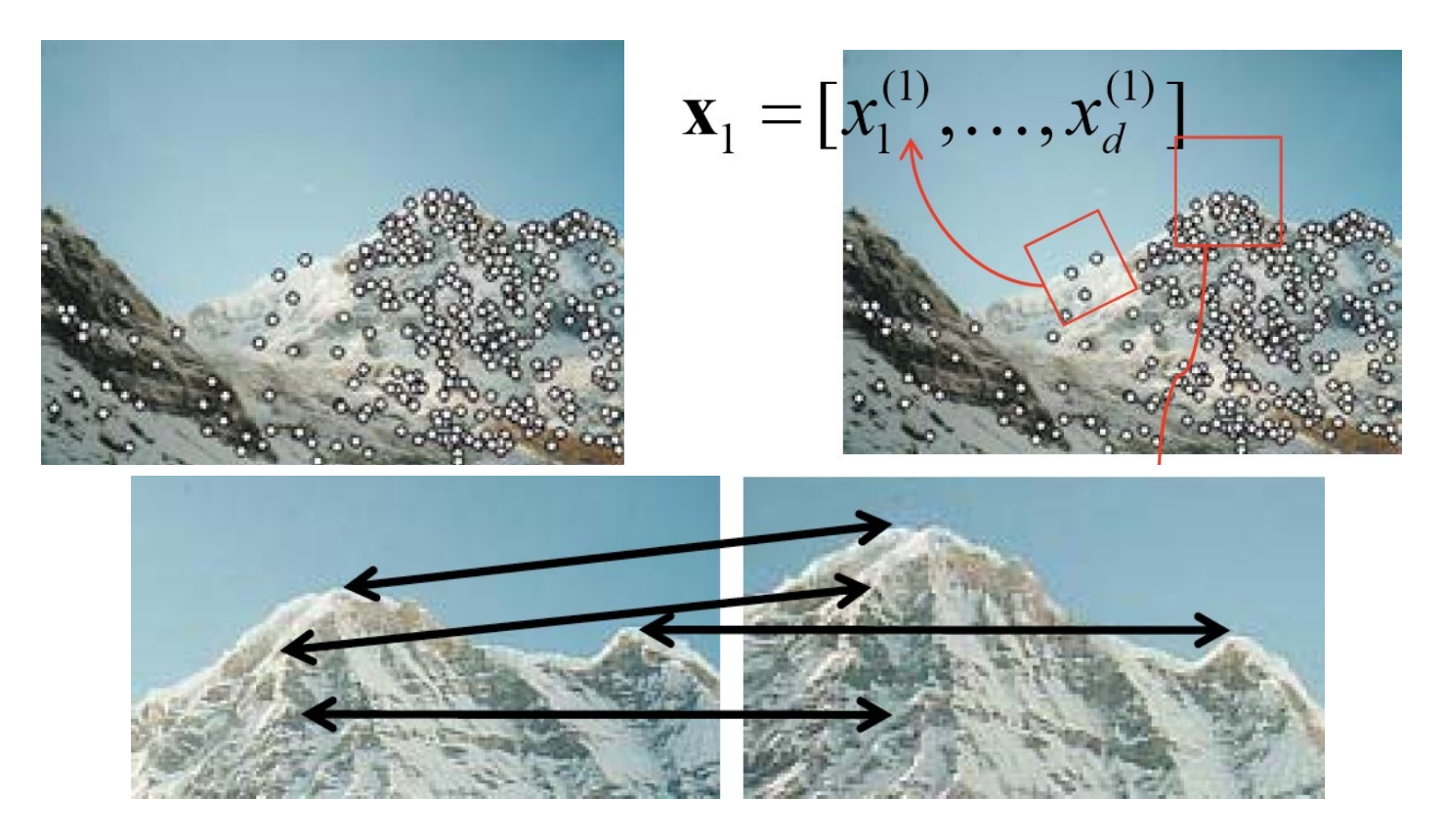

[Source: K. Grauman]

•Repeatable: Invariant to rotation, scale, photometric variations

- •Repeatable: Invariant to rotation, scale, photometric variations
- •Distinctive: We will need to match it to lots of images/objects!

- •Repeatable: Invariant to rotation, scale, photometric variations
- •Distinctive: We will need to match it to lots of images/objects!
- •Compact: Should capture rich information yet not be too high-dimensional (otherwise matching will be slow)

- •Repeatable: Invariant to rotation, scale, photometric variations
- •Distinctive: We will need to match it to lots of images/objects!
- •Compact: Should capture rich information yet not be too high-dimensional (otherwise matching will be slow)
- •Efficient: We would like to compute it (close-to) real-time

#### Invariances

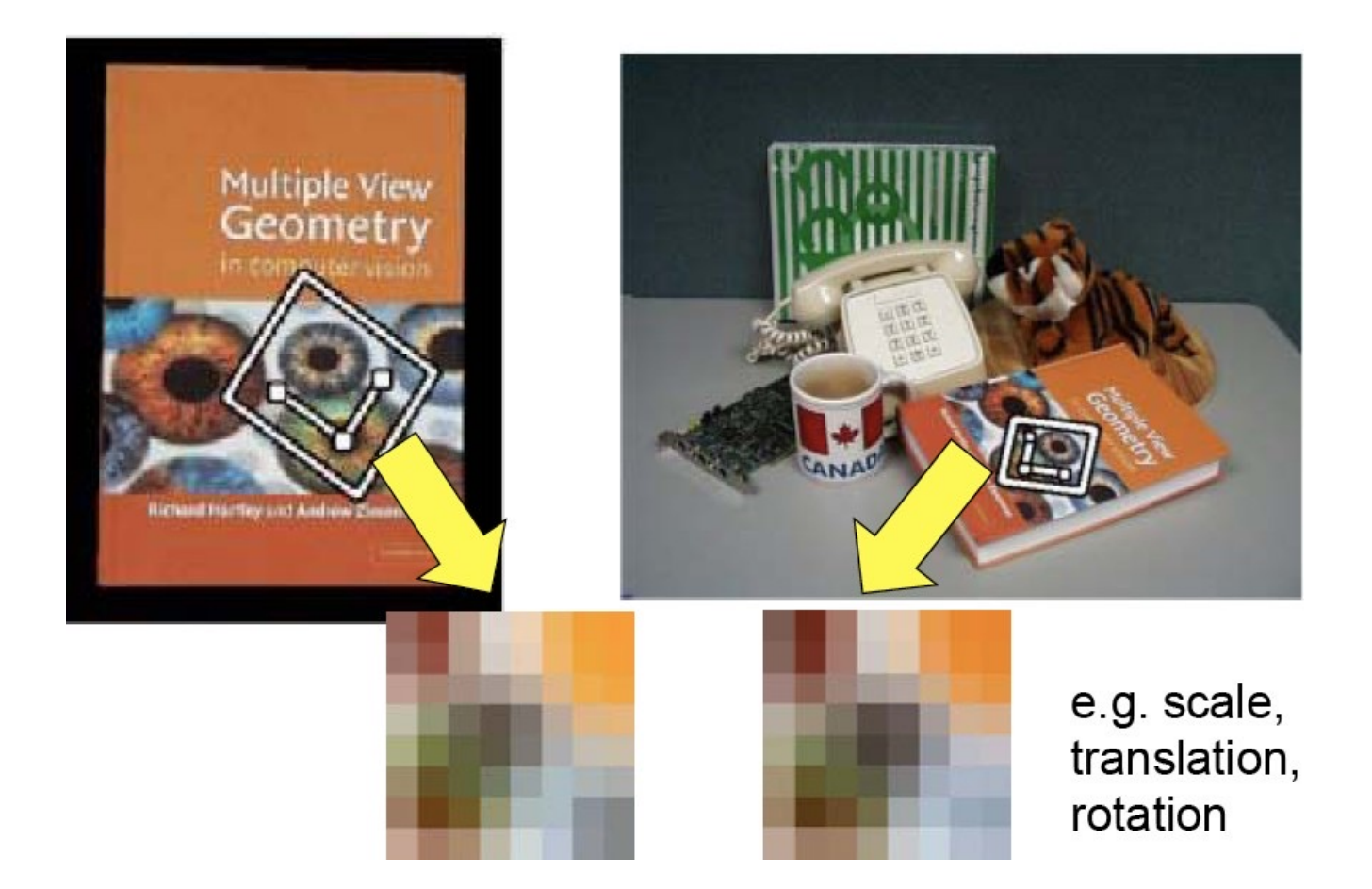

[Source: T. Tuytelaars]

#### Invariances

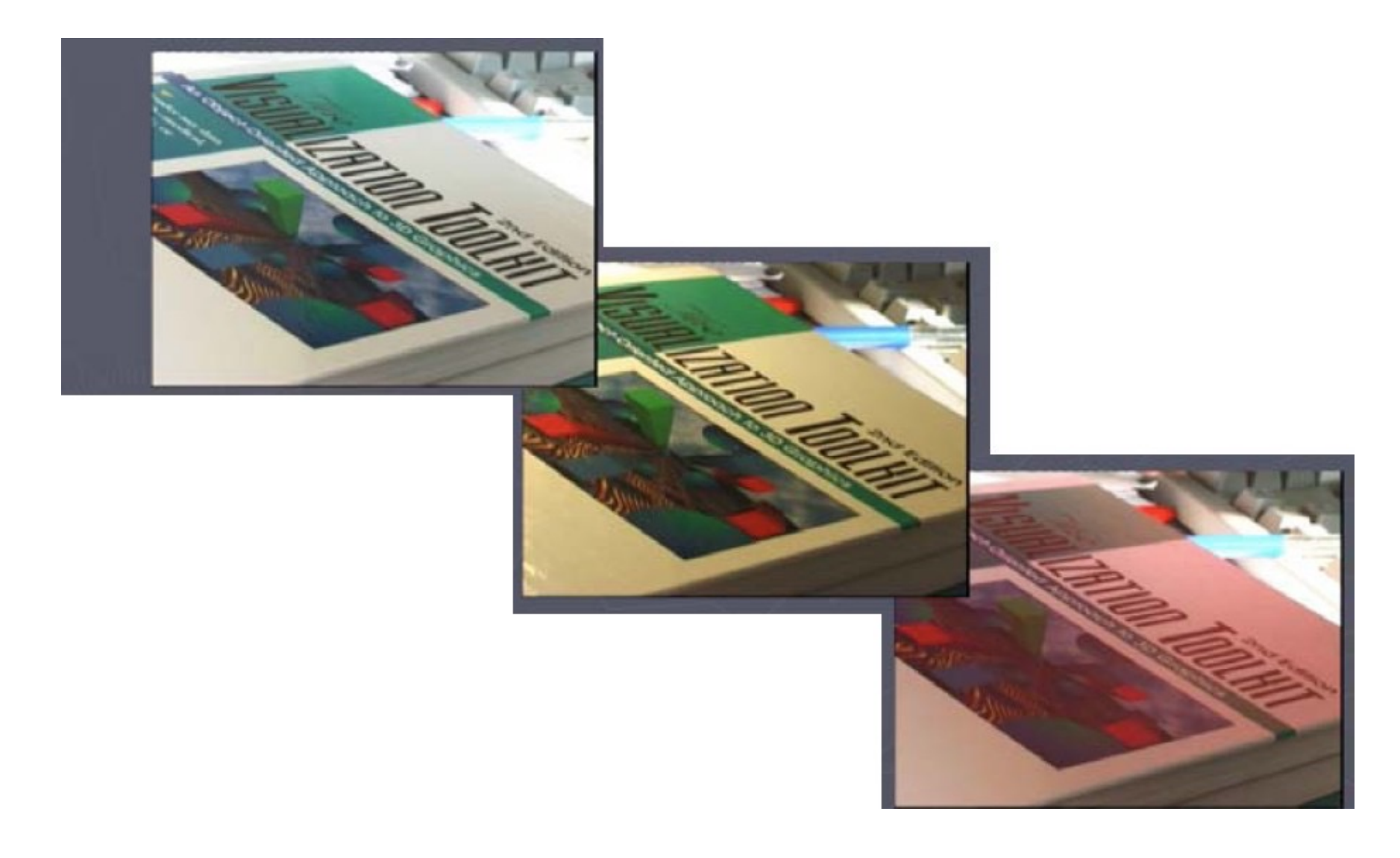

[Source: T. Tuytelaars]

# What If We Just Took Pixels?

- •The simplest way is to write down the list of intensities to form a feature vector, and normalize them (i.e., mean 0, variance 1).
- •Why normalization?
- •But this is very sensitive to even small shifts, rotations and any affine transformation.

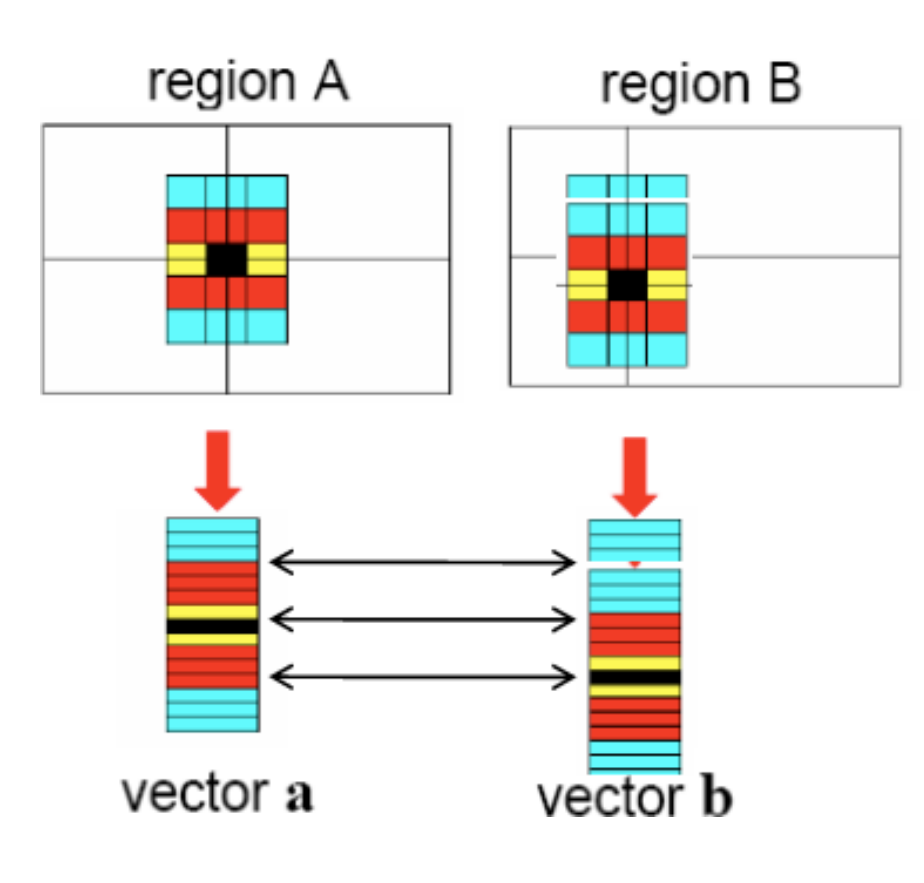

[Source: K. Grauman]

# Tons Of Better Options

- •SIFT
- •PCA-SIFT
- •GLOH
- •HOG
- •SURF
- •DAISY
- •LBP
- •Shape Contexts
- •Color Histograms

# Tons Of Better Options

- SIFT TODAY
- •PCA-SIFT
- •GLOH
- •HOG
- •SURF
- •DAISY
- •LBP
- •Shape Contexts
- •Color Histograms
# SIFT Descriptor [Lowe 2004]

- •SIFT stands for Scale Invariant Feature Transform
- Invented by David Lowe, who also did DoG scale inva
- •Actually in the same paper, which you should read:

David G. Lowe Distinctive image features from scale-ir International Journal of Computer

Paper: http://www.cs.ubc.ca/~lowe/pa

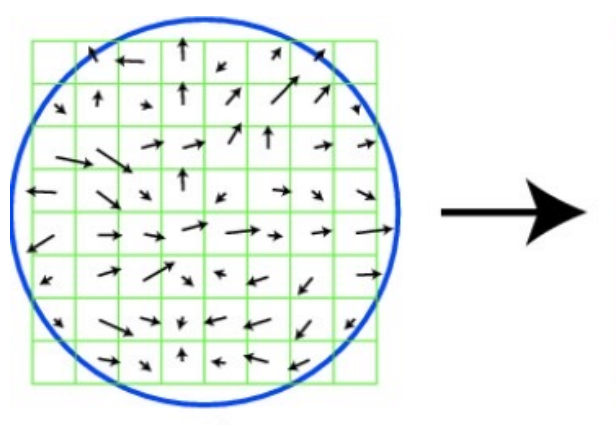

(a) image gradients

(b) keypoint

•Our scale invariant interest point detector gives scale ρ for each keypoint

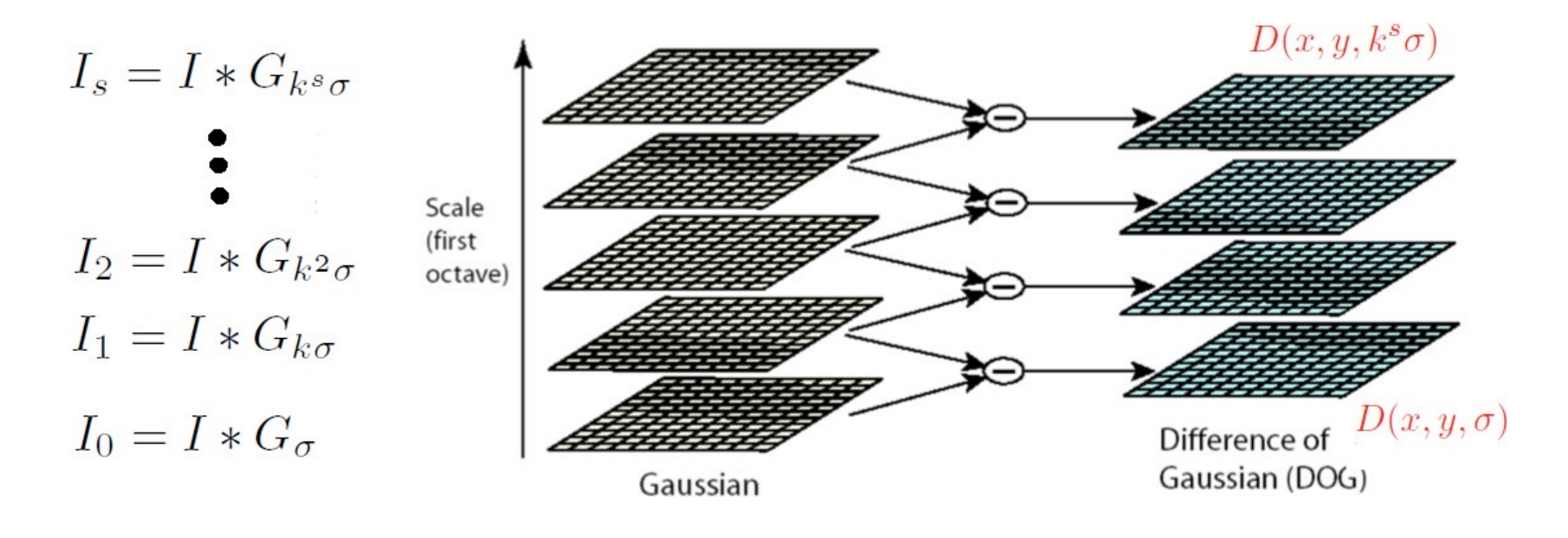

•For each keypoint, we take the Gaussian-blurred image at corresponding scale ρ

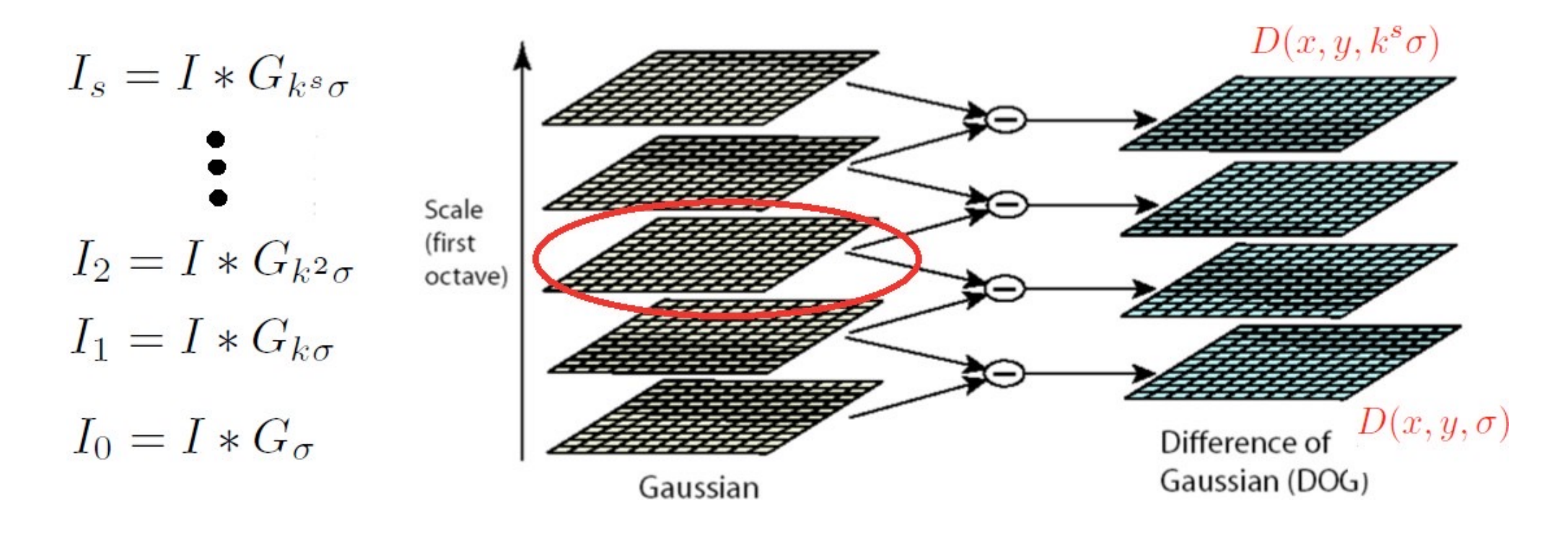

•Compute the gradient magnitude and orientation in neighborhood of each keypoint proportional to the detected scale

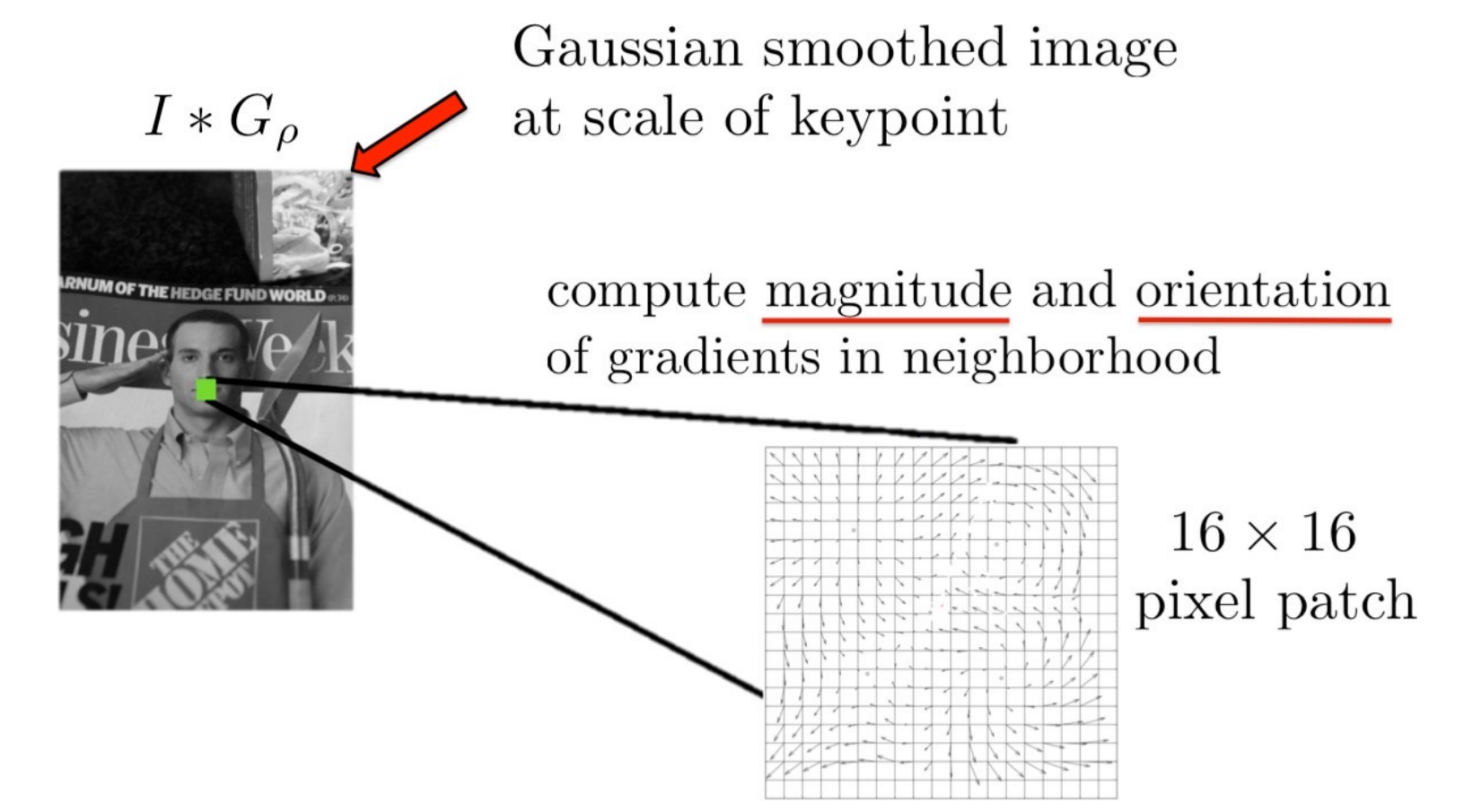

•Compute the gradient magnitude and orientation in neighborhood of each keypoint proportional to the detected scale

magnitude of gradient:

$$
|\nabla I(x,y)| = \sqrt{\left(\frac{\partial (I(x,y)*G_{\rho})}{\partial x}\right)^2 + \left(\frac{\partial (I(x,y)*G_{\rho})}{\partial y}\right)^2}
$$

gradient orientation:

$$
\theta(x,y) = \arctan\left(\frac{\partial I * G_{\rho}}{\partial y} / \frac{\partial I * G_{\rho}}{\partial x}\right)
$$

 $(in case you forgot ;))$ 

•Compute dominant orientation of each keypoint. How?

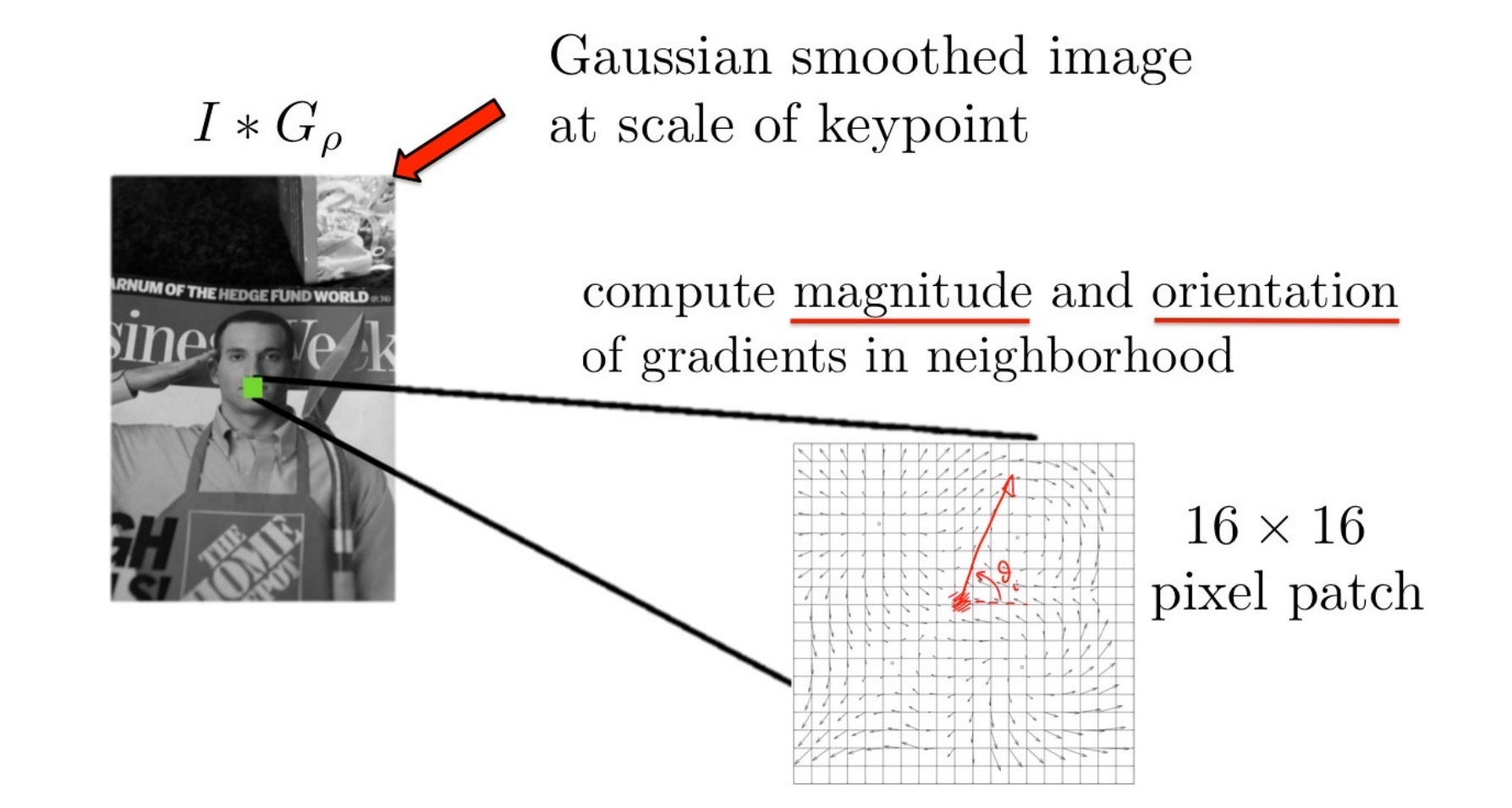

#### SIFT Descriptor: Computing Dominant Orientation

•Compute a histogram of gradient orientations, each bin covers 10**◦**

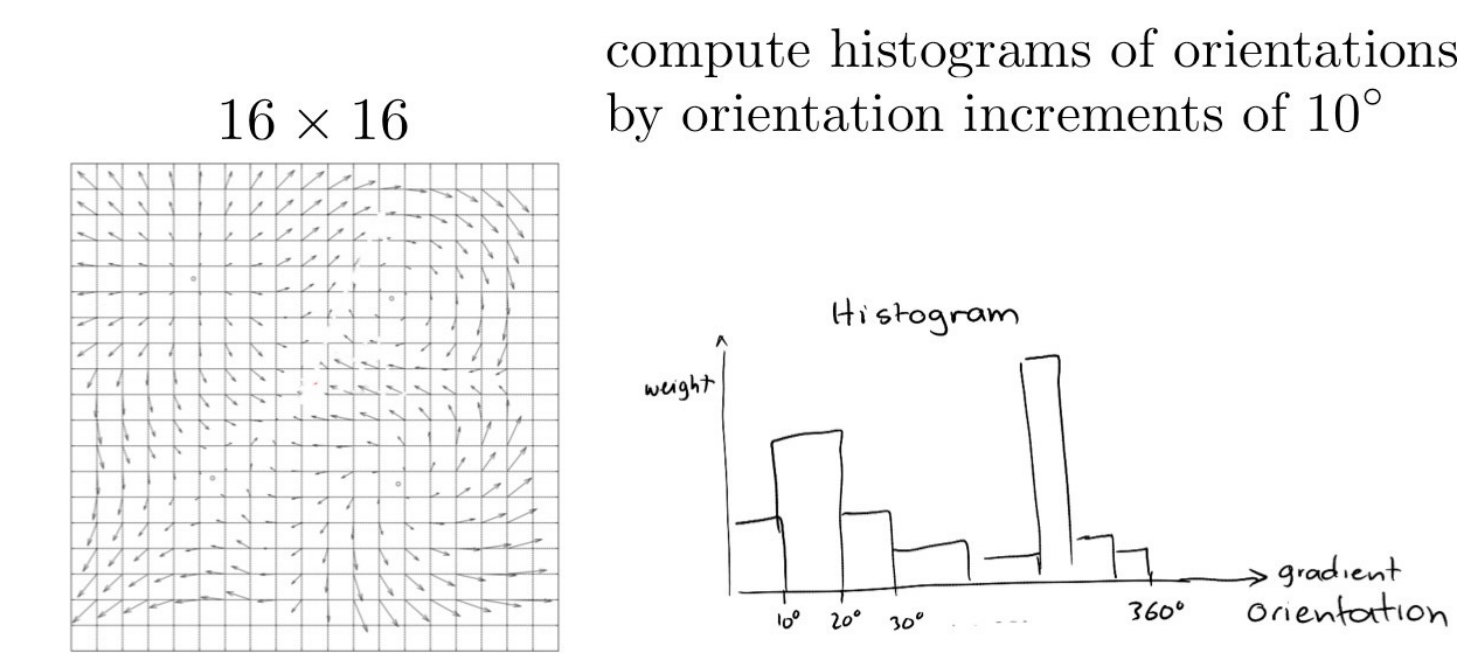

#### SIFT Descriptor: Computing Dominant Orientation

- •Compute a histogram of gradient orientations, each bin covers 10**◦**
- •Orientations closer to the keypoint center should contribute more

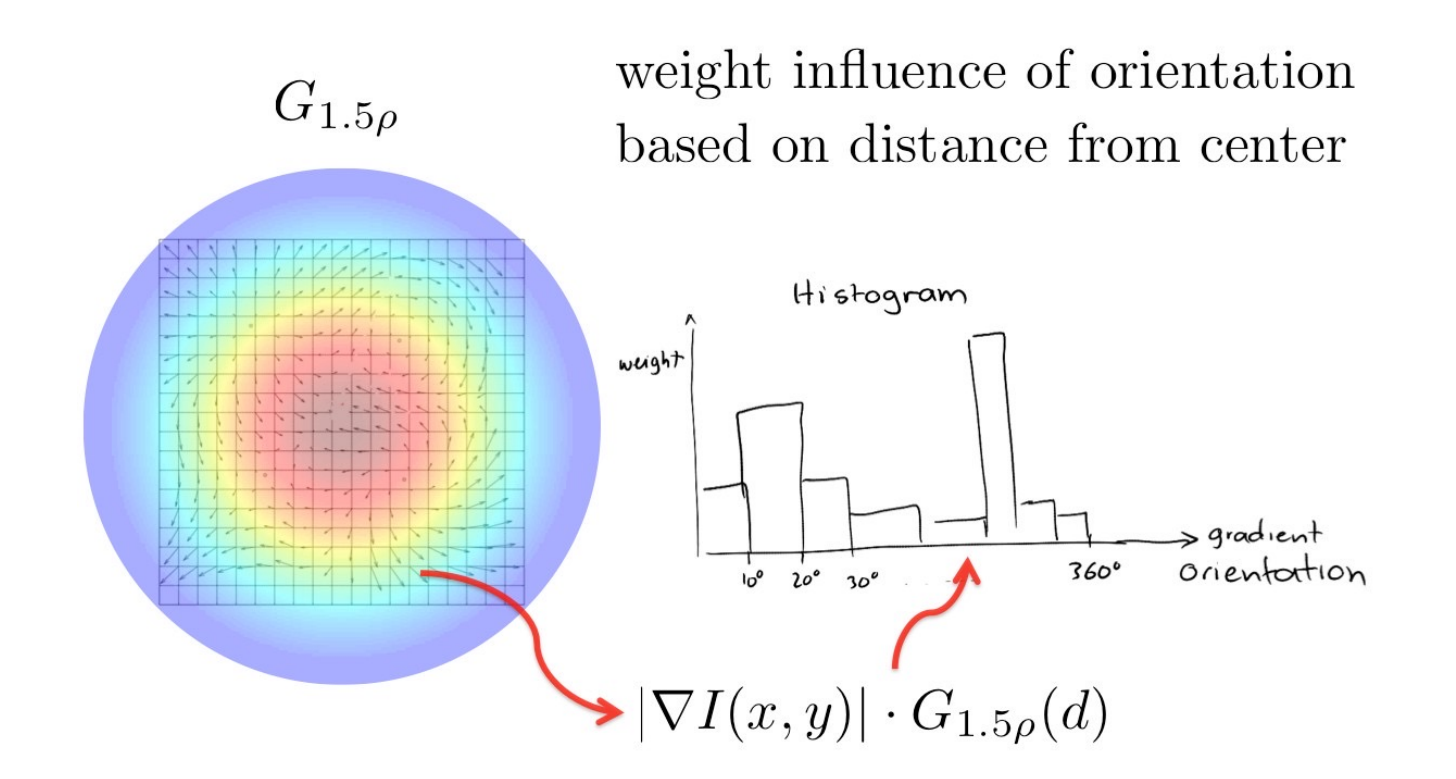

#### SIFT Descriptor: Computing Dominant Orientation

- •Compute a histogram of gradient orientations, each bin covers 10**◦**
- •Orientations closer to the keypoint center should contribute more
- •Orientation giving the peak in the histogram is the keypoint's orientation

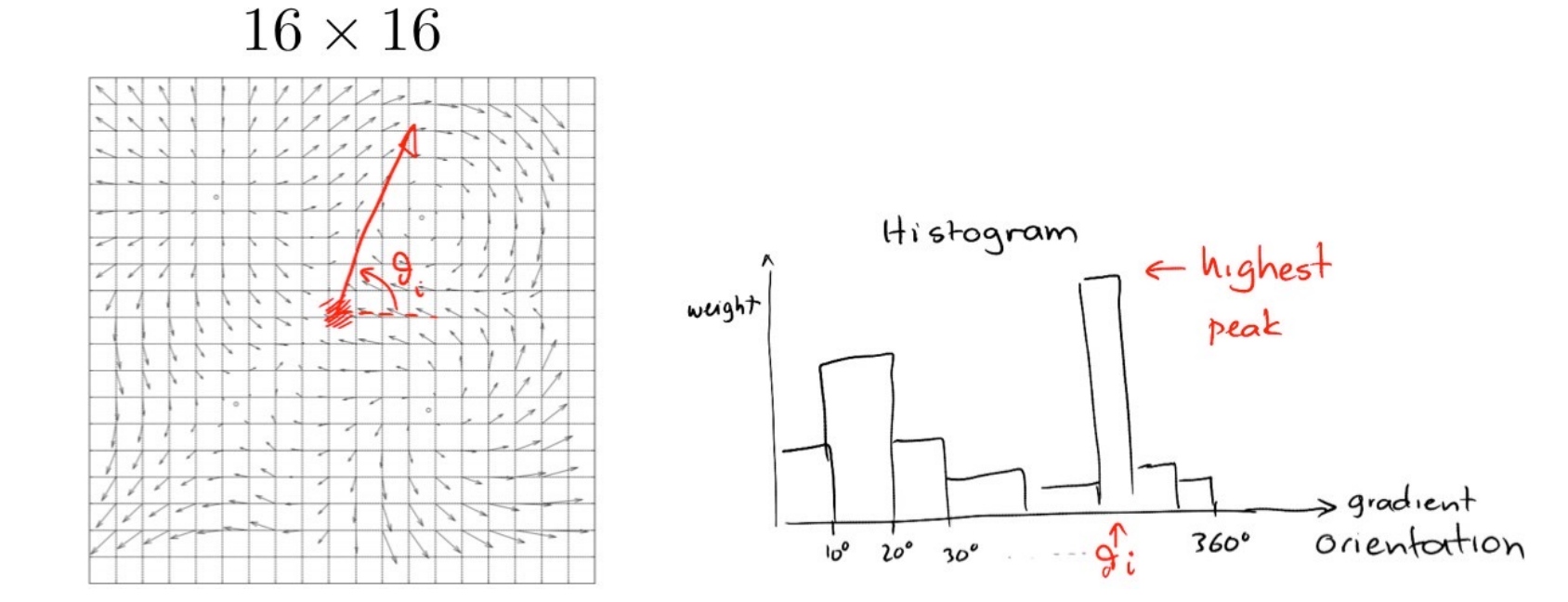

•Compute dominant orientation

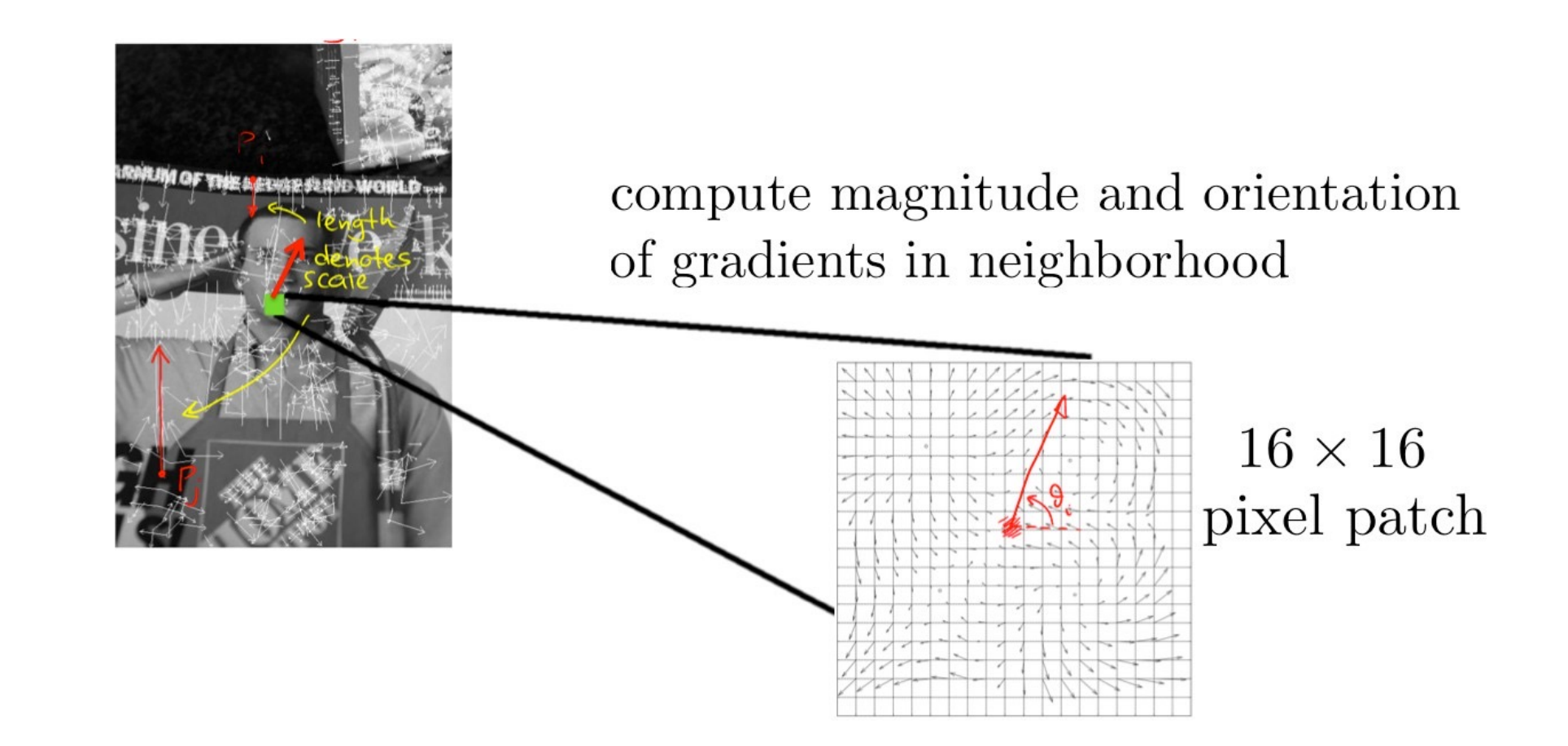

•Compute a 128 dimensional descriptor: 4 **×** 4 grid, each cell is a histogram of 8 orientation bins relative to dominant orientation

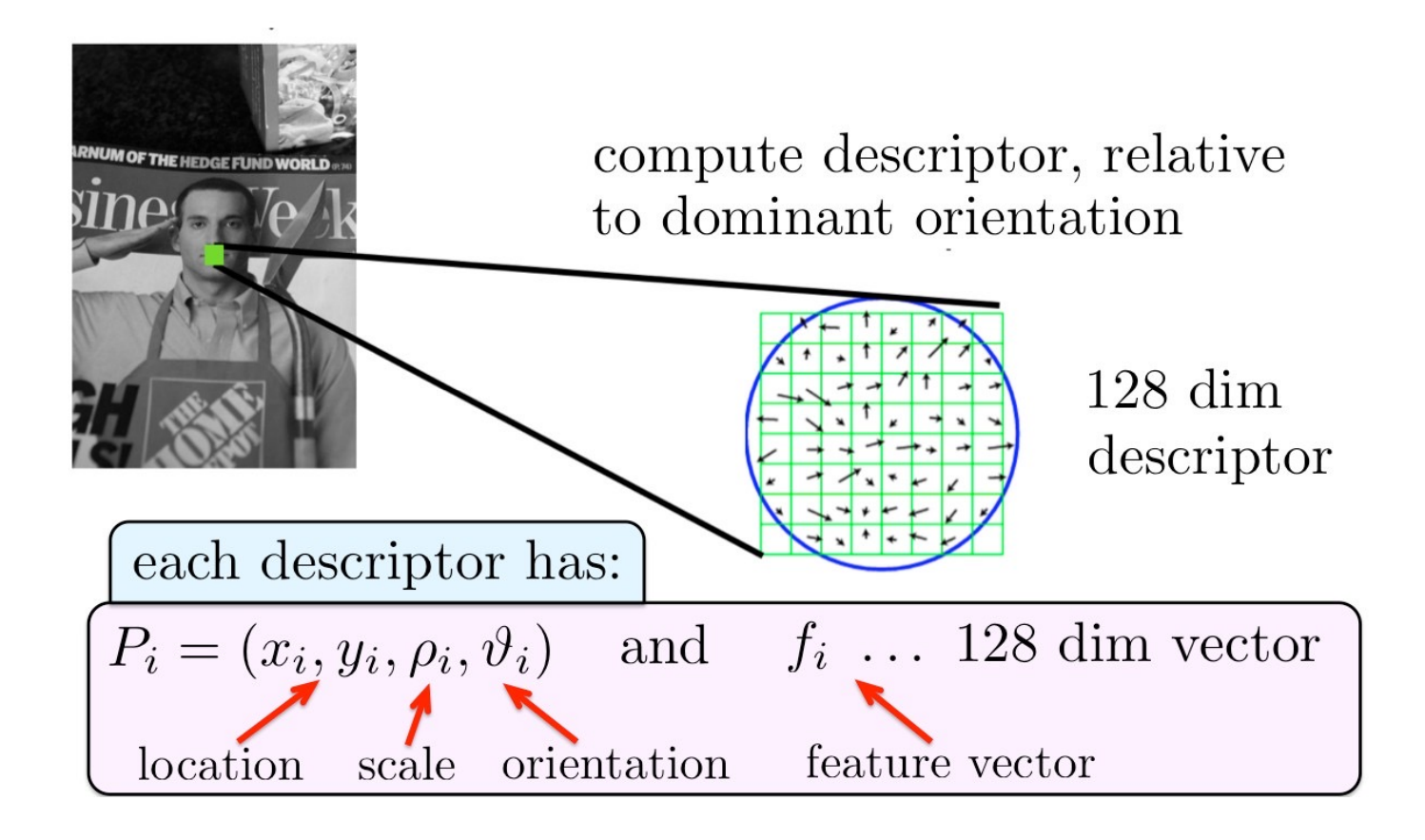

- •Compute the orientations relative to the dominant orientation
- •Otherwise rotating an object would phase shift entries in histogram

 $16 \times 16$  patch centered in  $(x_i, y_i)$ 

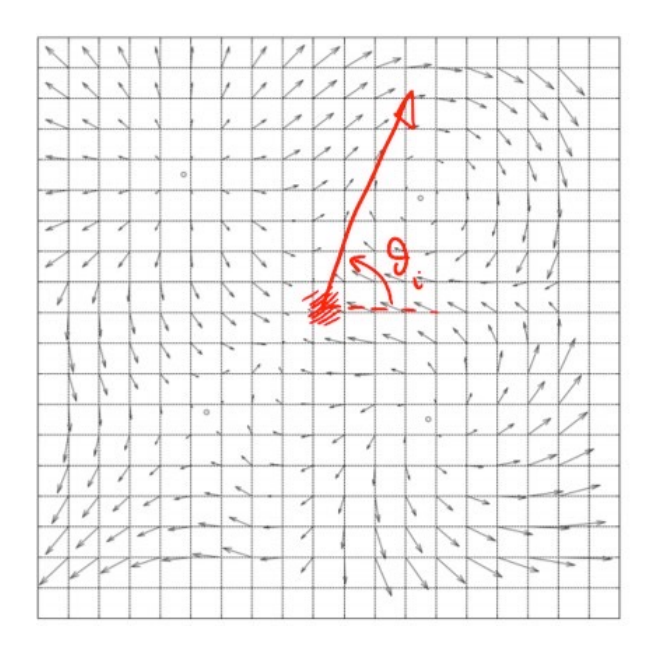

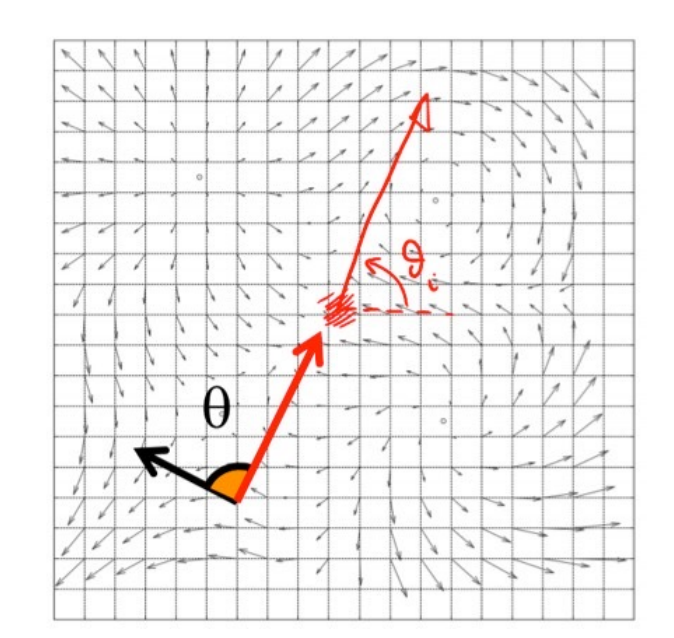

- •Compute the orientations relative to the dominant orientation
- •Otherwise rotating an object would phase shift entries in histogram

 $16 \times 16$  patch centered in  $(x_i, y_i)$ 

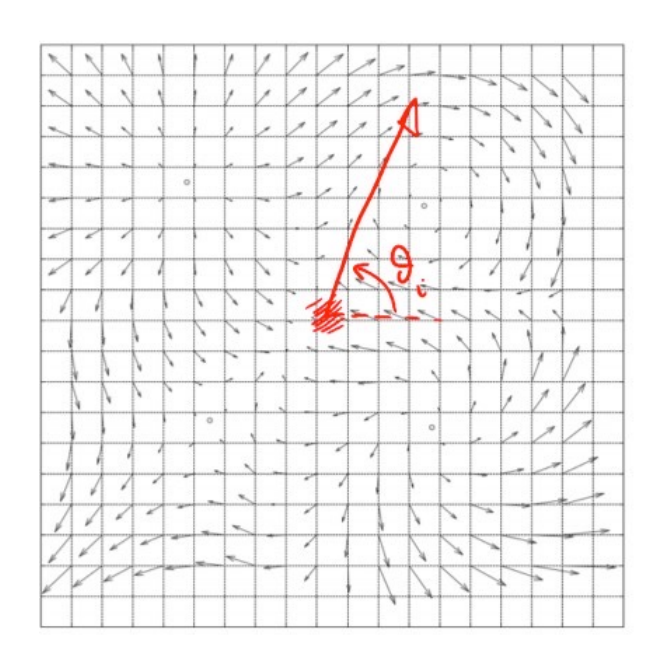

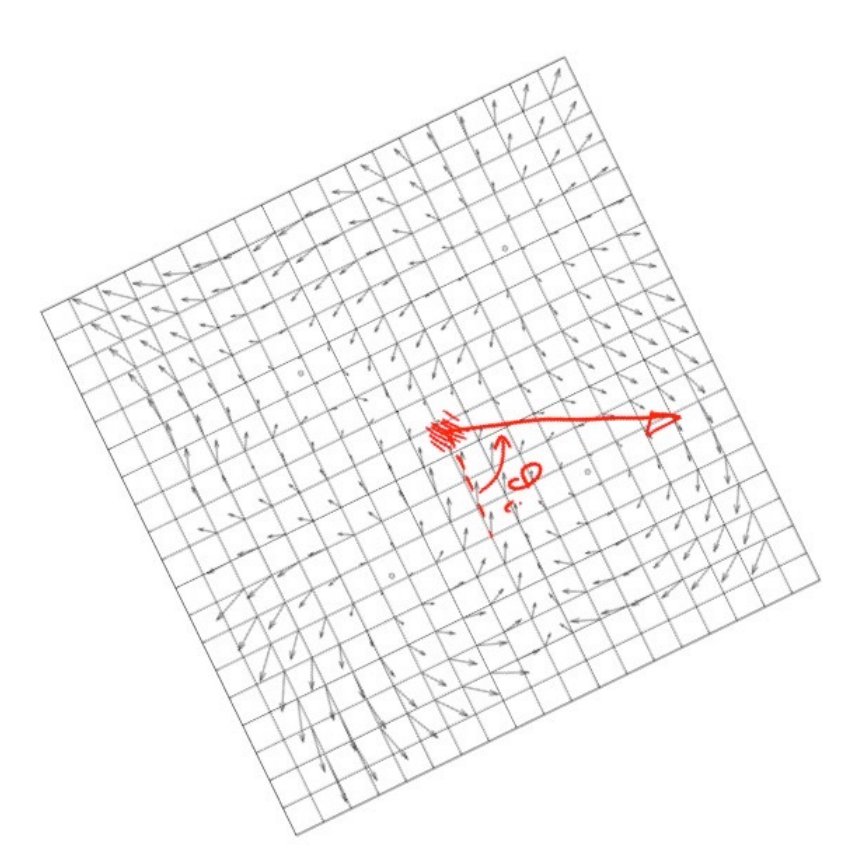

- •Compute the orientations relative to the dominant orientation
- •Otherwise rotating an object would phase shift entries in histogram

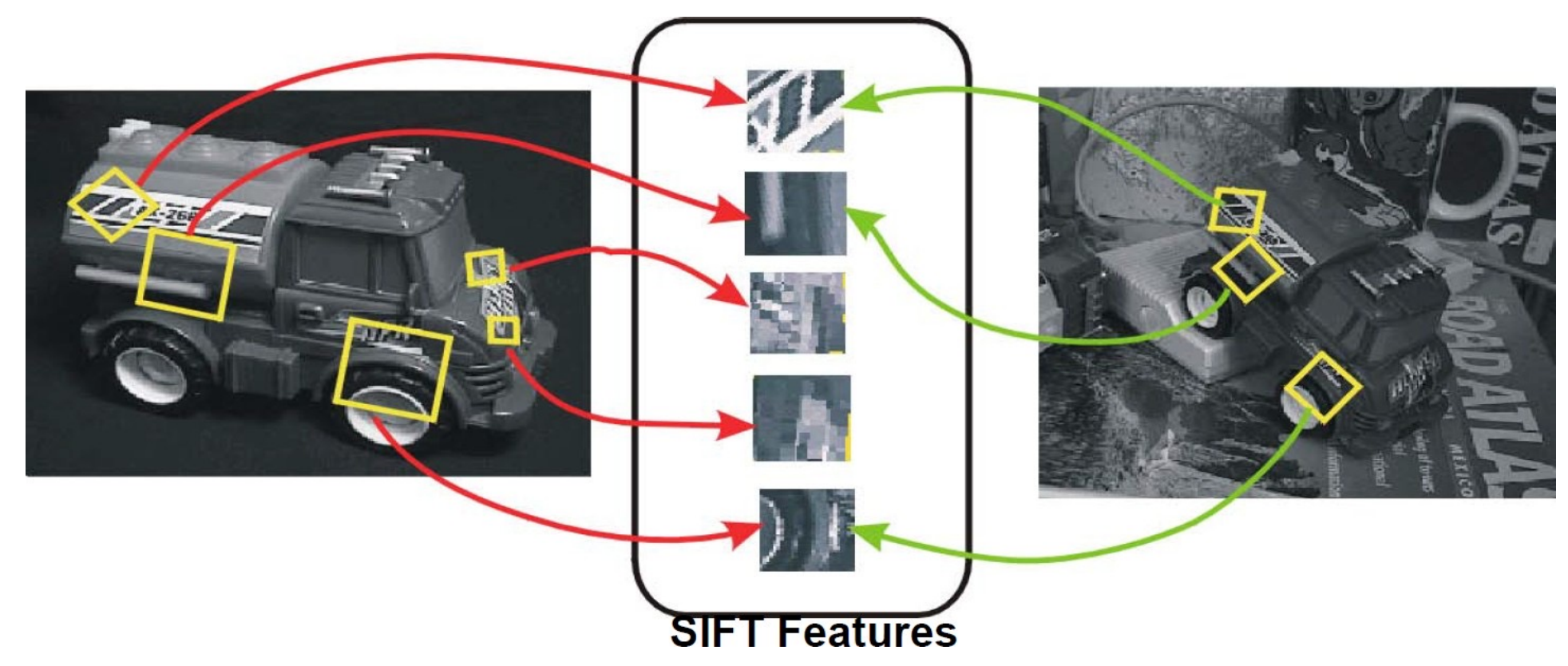

- •Compute the orientations relative to the dominant orientation
- •Otherwise rotating an object would phase shift entries in histogram
- •Form a 4 **×** 4 grid. For each grid cell compute a histogram of orientations for 8 orientation bins spaced apart by 45**◦**

 $16 \times 16$  patch centered in  $(x_i, y_i)$ 

SIFT descriptor

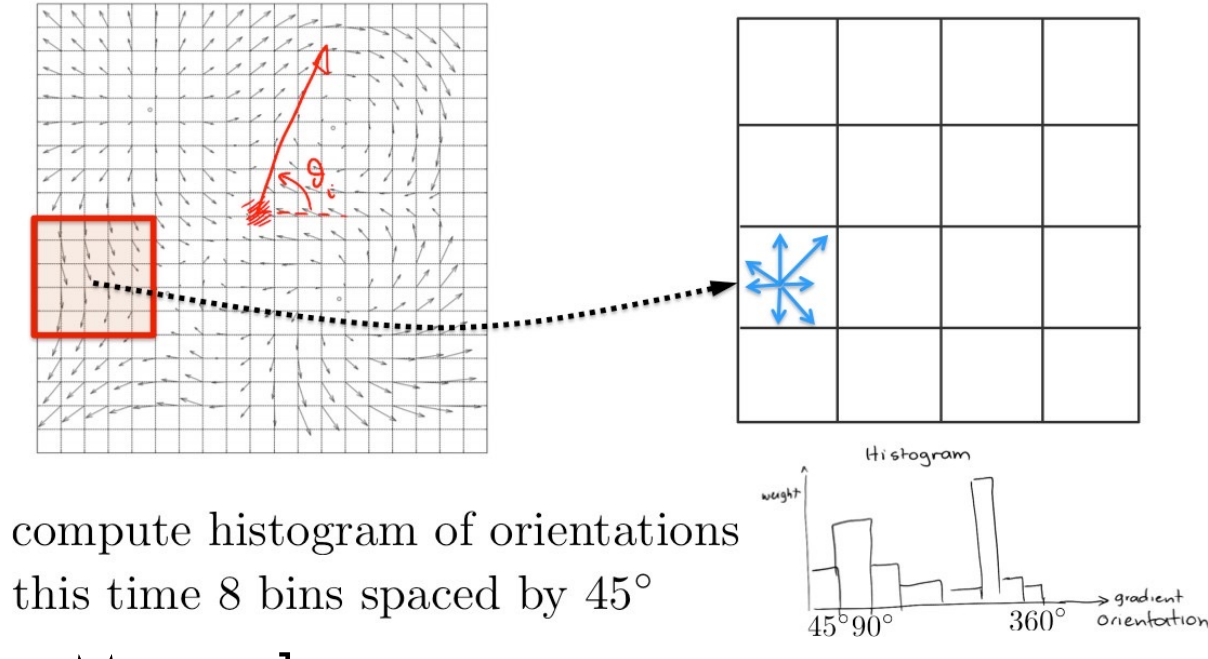

- •Compute the orientations relative to the dominant orientation
- •Otherwise rotating an object would phase shift entries in histogram
- •Form a 4 **×** 4 grid. For each grid cell compute a histogram of orientations for 8 orientation bins spaced apart by 45**◦**

 $16 \times 16$  patch centered in  $(x_i, y_i)$ 

SIFT descriptor

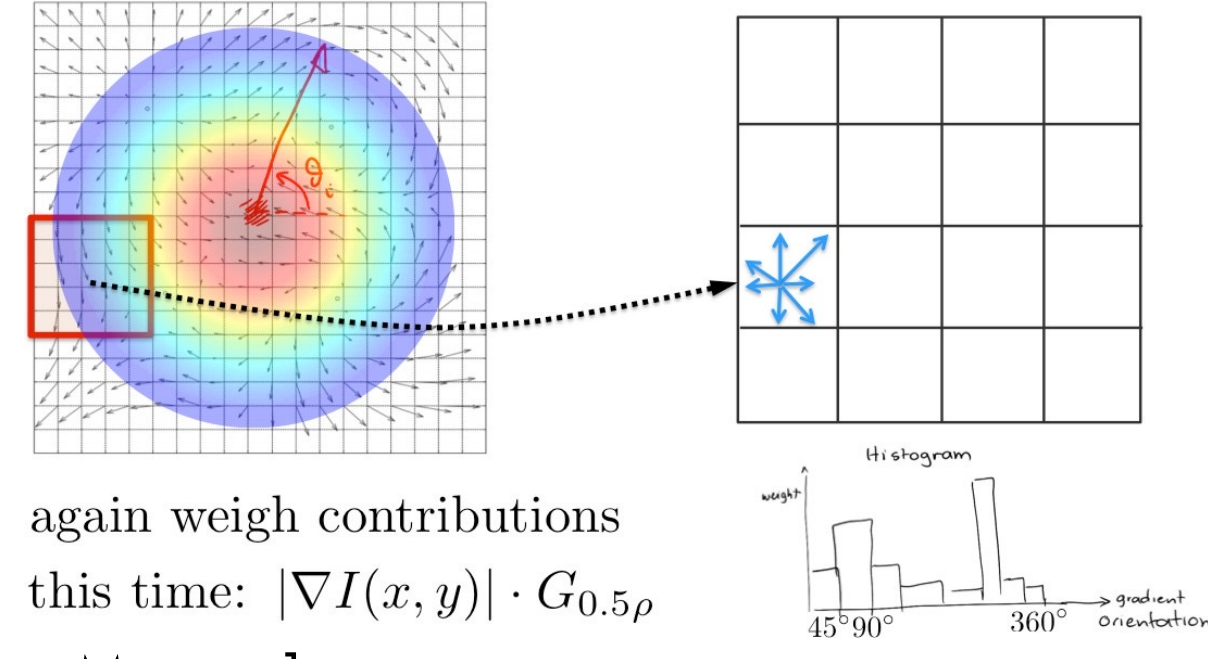

- •Compute the orientations relative to the dominant orientation
- •Otherwise rotating an object would phase shift entries in histogram
- •Form a 4 **×** 4 grid. For each grid cell compute a histogram of orientations for 8 orientation bins spaced apart by 45**◦**
- •Form the 128 dimensional feature vector

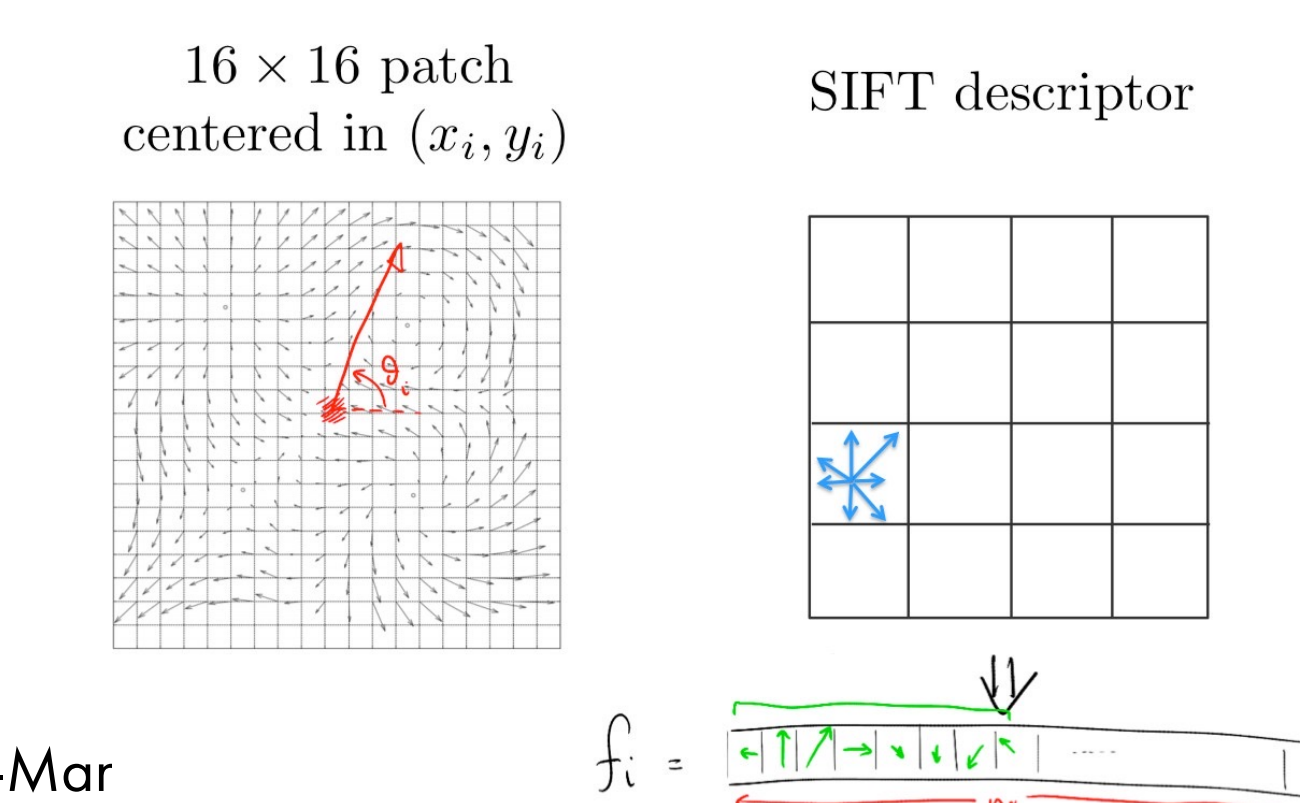

[Adopted from: F. Flores-Mar

•The resulting 128 non-negative values form a raw version of the SIFT descriptor vector.

- •The resulting 128 non-negative values form a raw version of the SIFT descriptor vector.
- •To reduce the effects of contrast or gain (additive variations are already removed by the gradient), the 128-D vector is normalized to unit length:  $fi = fi / |ffi|$

- •The resulting 128 non-negative values form a raw version of the SIFT descriptor vector.
- •To reduce the effects of contrast or gain (additive variations are already removed by the gradient), the 128-D vector is normalized to unit length:  $fi = fi/||fi||$
- •To further make the descriptor robust to other photometric variations, values are clipped to 0.2 and the resulting vector is once again renormalized to unit length.

- •The resulting 128 non-negative values form a raw version of the SIFT descriptor vector.
- •To reduce the effects of contrast or gain (additive variations are already removed by the gradient), the 128-D vector is normalized to unit length:  $fi = fi/||fi||$
- •To further make the descriptor robust to other photometric variations, values are clipped to 0.2 and the resulting vector is once again renormalized to unit length.
- •Great engineering effort!

- •The resulting 128 non-negative values form a raw version of the SIFT descriptor vector.
- •To reduce the effects of contrast or gain (additive variations are already removed by the gradient), the 128-D vector is normalized to unit length:  $fi = fi/||fi||$
- •To further make the descriptor robust to other photometric variations, values are clipped to 0.2 and the resulting vector is once again renormalized to unit length.
- •Great engineering effort!
- •What is SIFT invariant to?

- •Invariant to:
	- •Scale
	- •Rotation

- •Invariant to:
	- •Scale
	- Rotation
- •Partially invariant to:

- •Invariant to:
	- •Scale
	- Rotation
- •Partially invariant to:
	- •Illumination changes (sometimes even day vs. night)
	- •Camera viewpoint (up to about 60 degrees of out-of-plane rotation)
	- •Occlusion, clutter (why?)

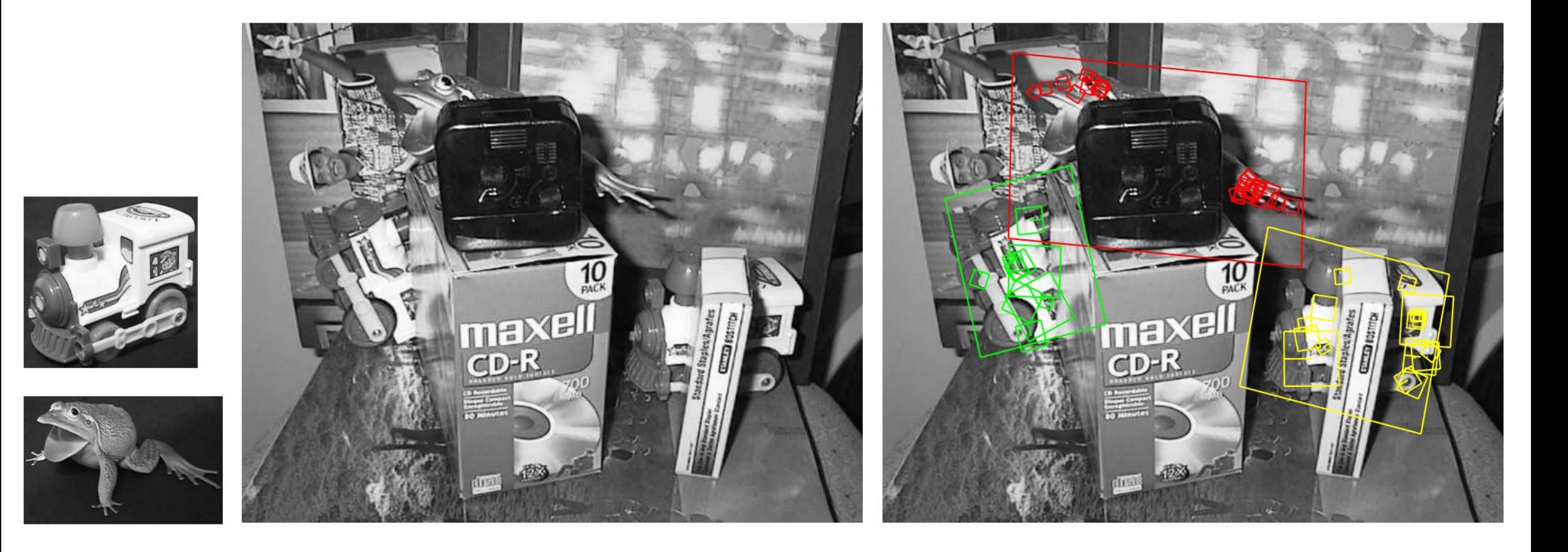

- •Invariant to:
	- •Scale
	- Rotation
- •Partially invariant to:
	- •Illumination changes (sometimes even day vs. night)
	- •Camera viewpoint (up to about 60 degrees of out-of-plane rotation)
	- •Occlusion, clutter (why?)
- •Also important:
	- •Fast and efficient can run in real time
	- •Lots of code available

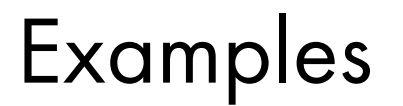

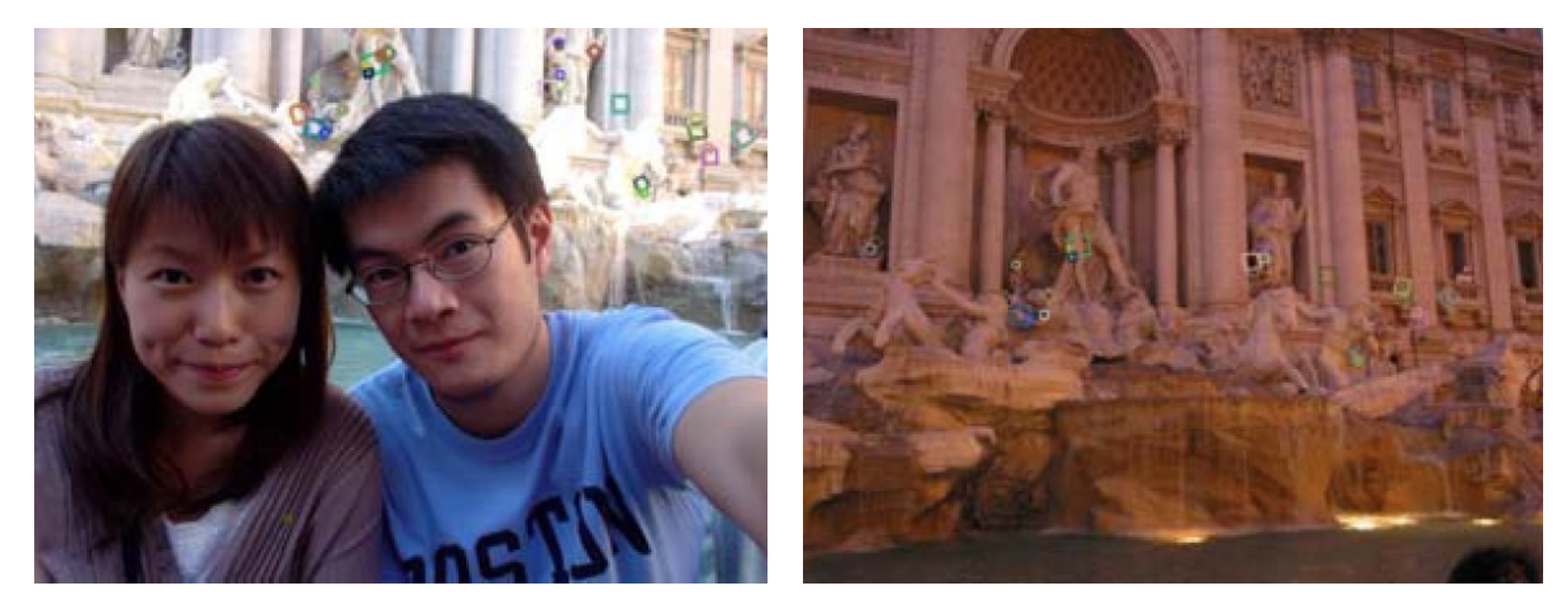

Figure: Matching in day / night under viewpoint change

[Source: S. Seitz]

# Examples

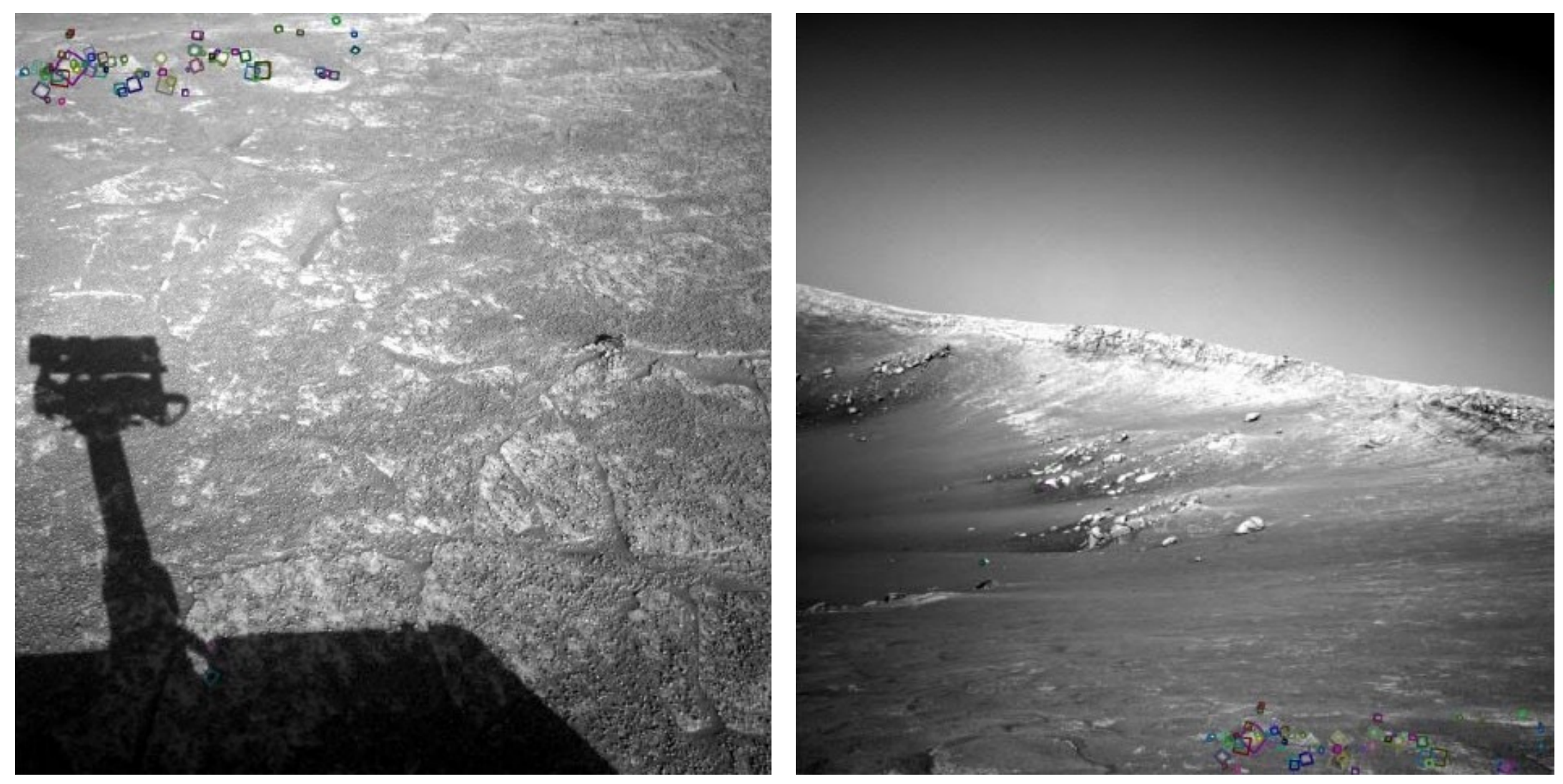

Figure: NASA Mars Rover images with SIFT feature matches

[Source: N. Snavely]

# PCA-SIFT

- •The dimensionality of SIFT is pretty high, i.e., 128D for each keypoint
- •Reduce the dimensionality using linear dimensionality reduction
- •In this case, principal component analysis (PCA)
- •Use 10D or so descriptor

# **Other Descriptors**

- •SURF
- •DAISY
- •LBP

#### •HOG

- •Shape Contexts
- •Color Histograms

### Local Features

- •Detection: Identify the interest points.
- •Description: Extract feature descriptor around each interest point.
- •Matching: Determine correspondence between descriptors in two views.

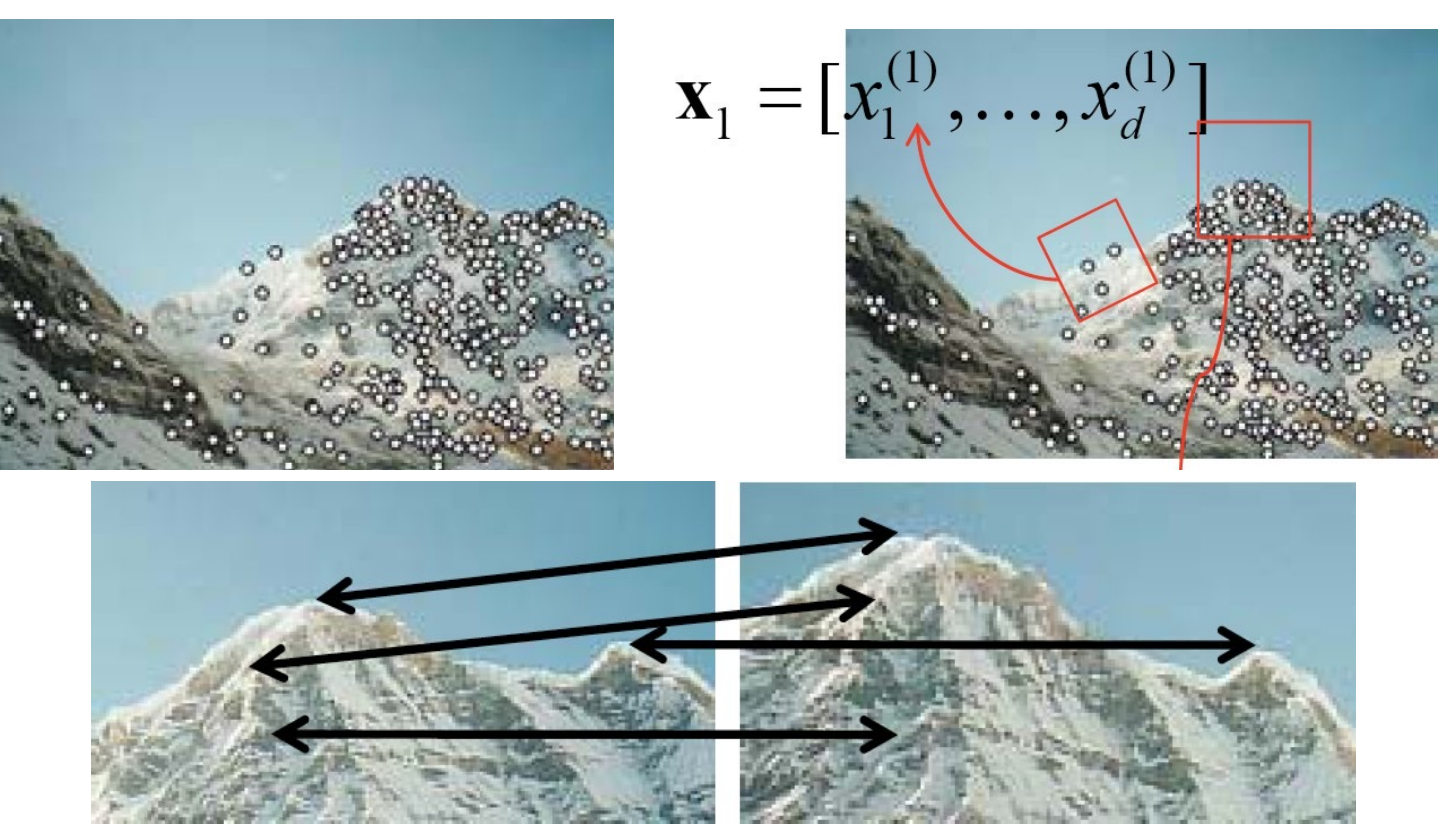

[Source: K. Grauman]

#### **Overview**

- motivation
- scale invariant keypoint detection
- learned keypoint detection
- image features
- matching

# Matching the Local Descriptors

Once we have extracted keypoints and their descriptors, we want to match the features between pairs of images.

• Ideally a match is a correspondence between a local part of the object on one image to the same local part of the object in another image

# Matching the Local Descriptors

Once we have extracted keypoints and their descriptors, we want to match the features between pairs of images.

- Ideally a match is a correspondence between a local part of the object on one image to the same local part of the object in another image
- •How should we compute a match?

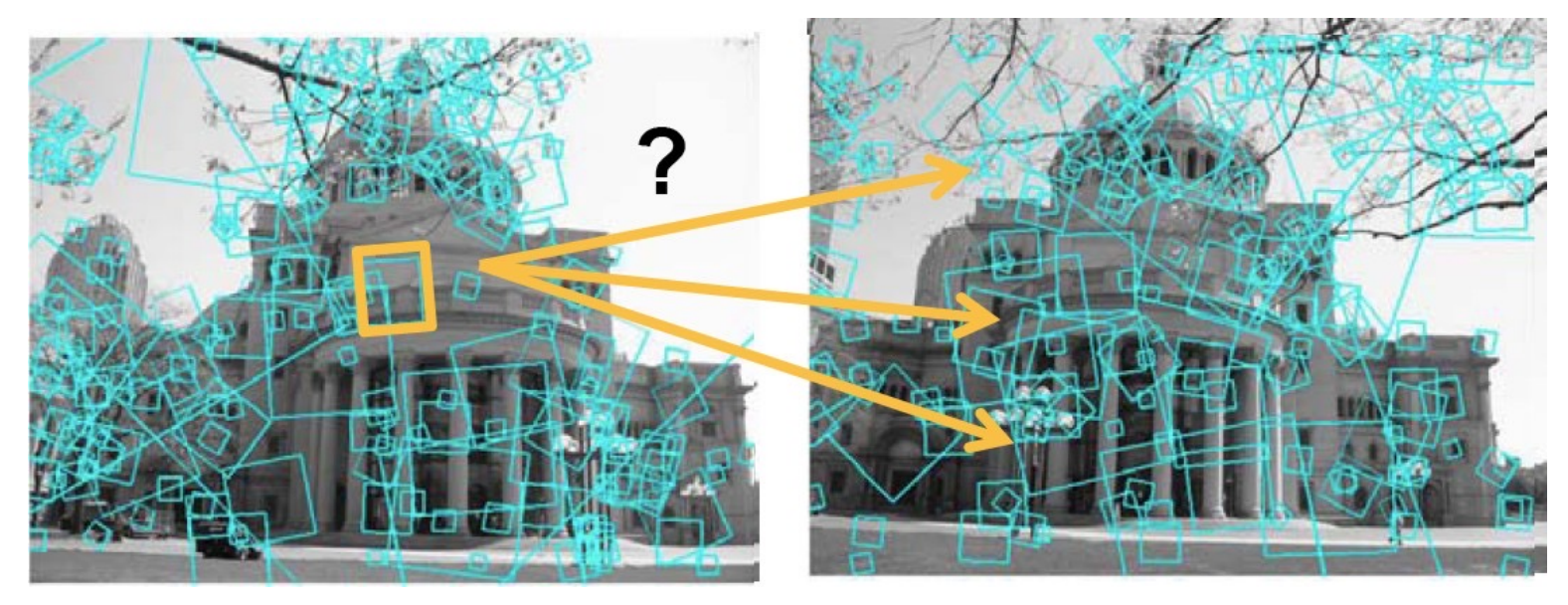

Figure: Images from K. Grauman

# Matching the Local Descriptors

Simple: Compare them all, compute Euclidean distance

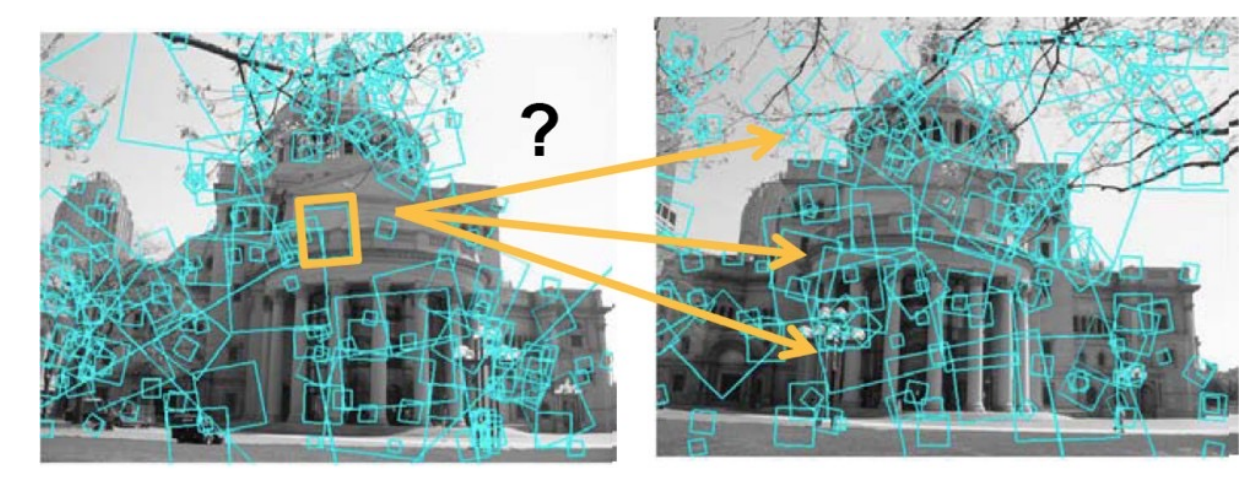

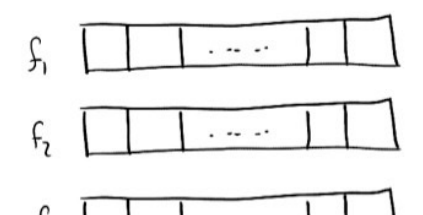

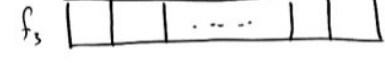

 $\cdot$   $\cdot$   $\cdot$ 

 $\mathcal{F}$ 

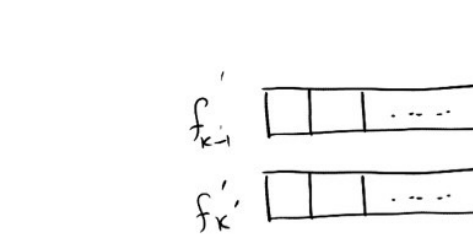

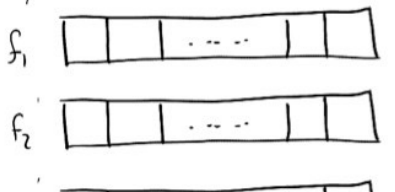

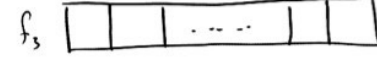
Simple: Compare them all, compute Euclidean distance

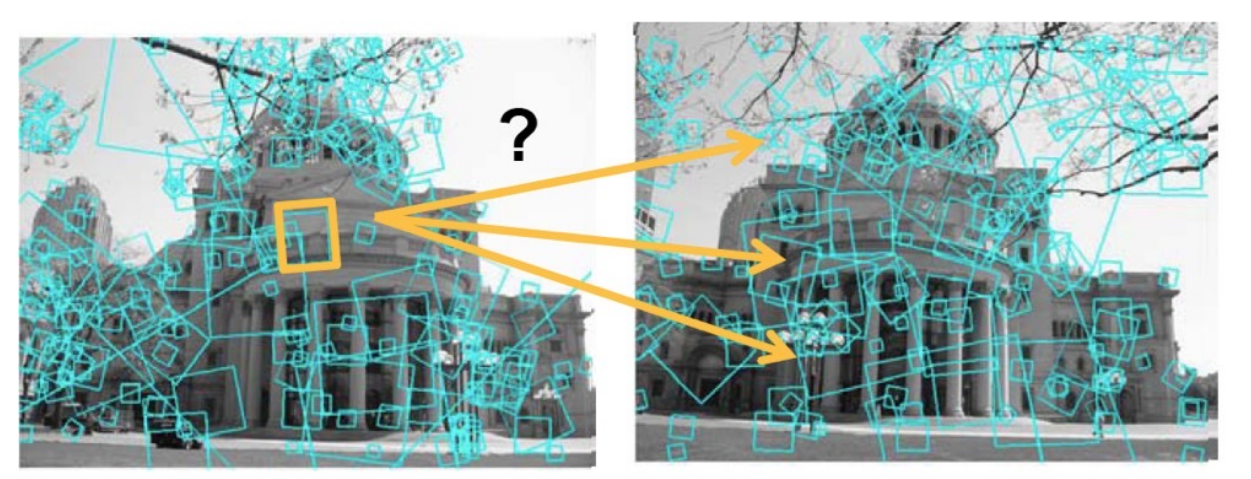

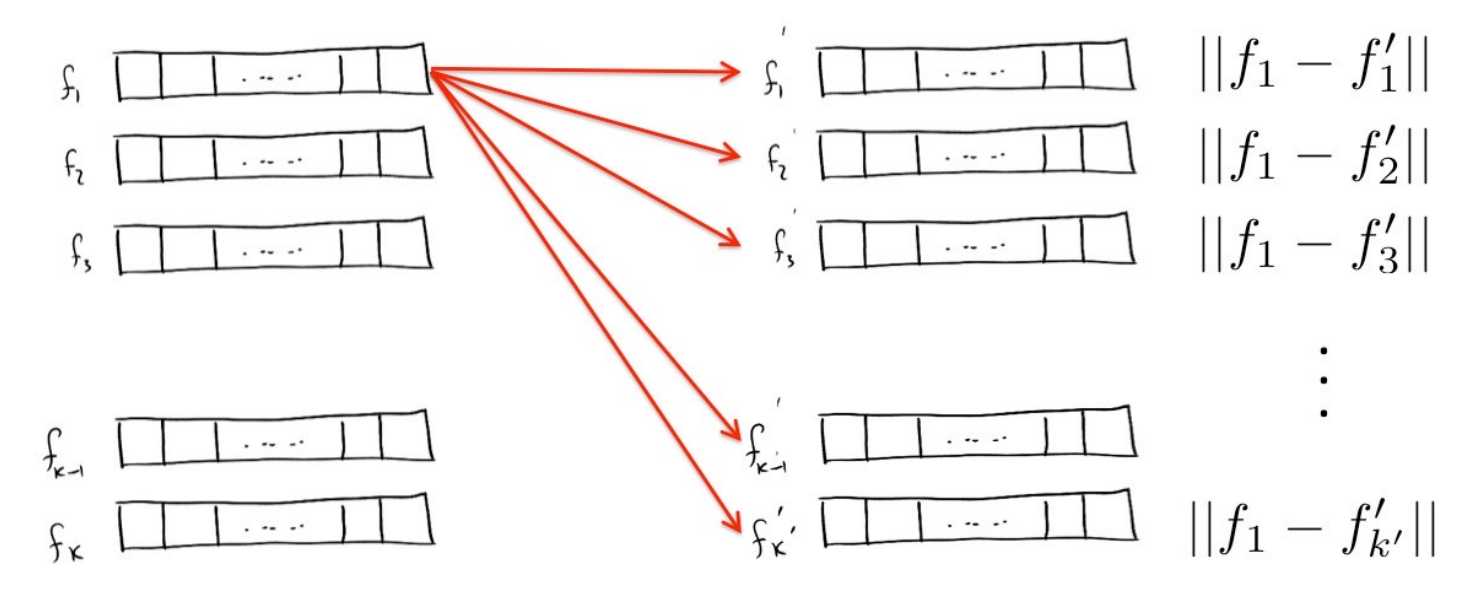

Find closest match (min distance). How do we know if match is reliable?

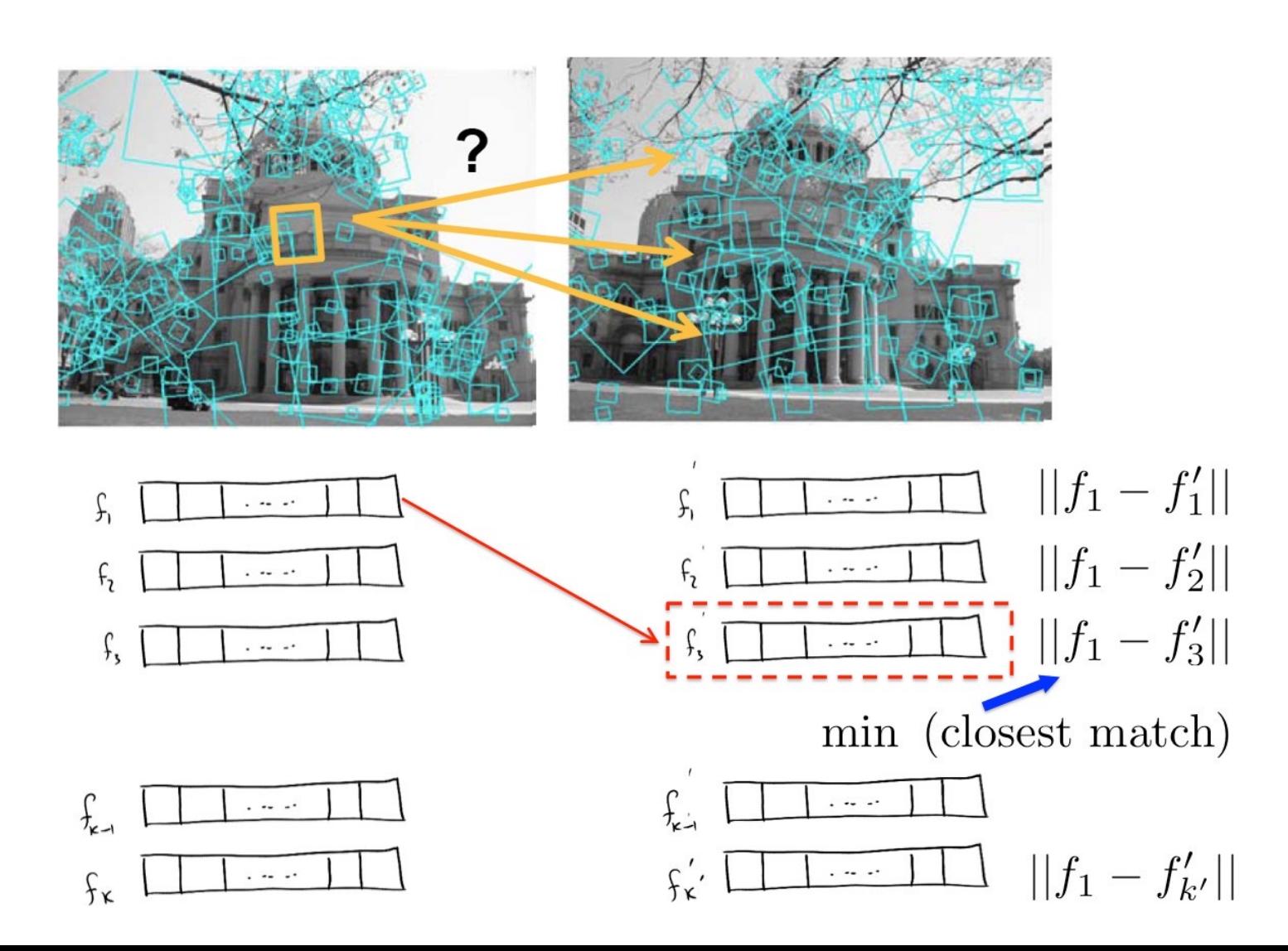

Find also the second closest match. Match reliable if first distance "much" smaller than second distance

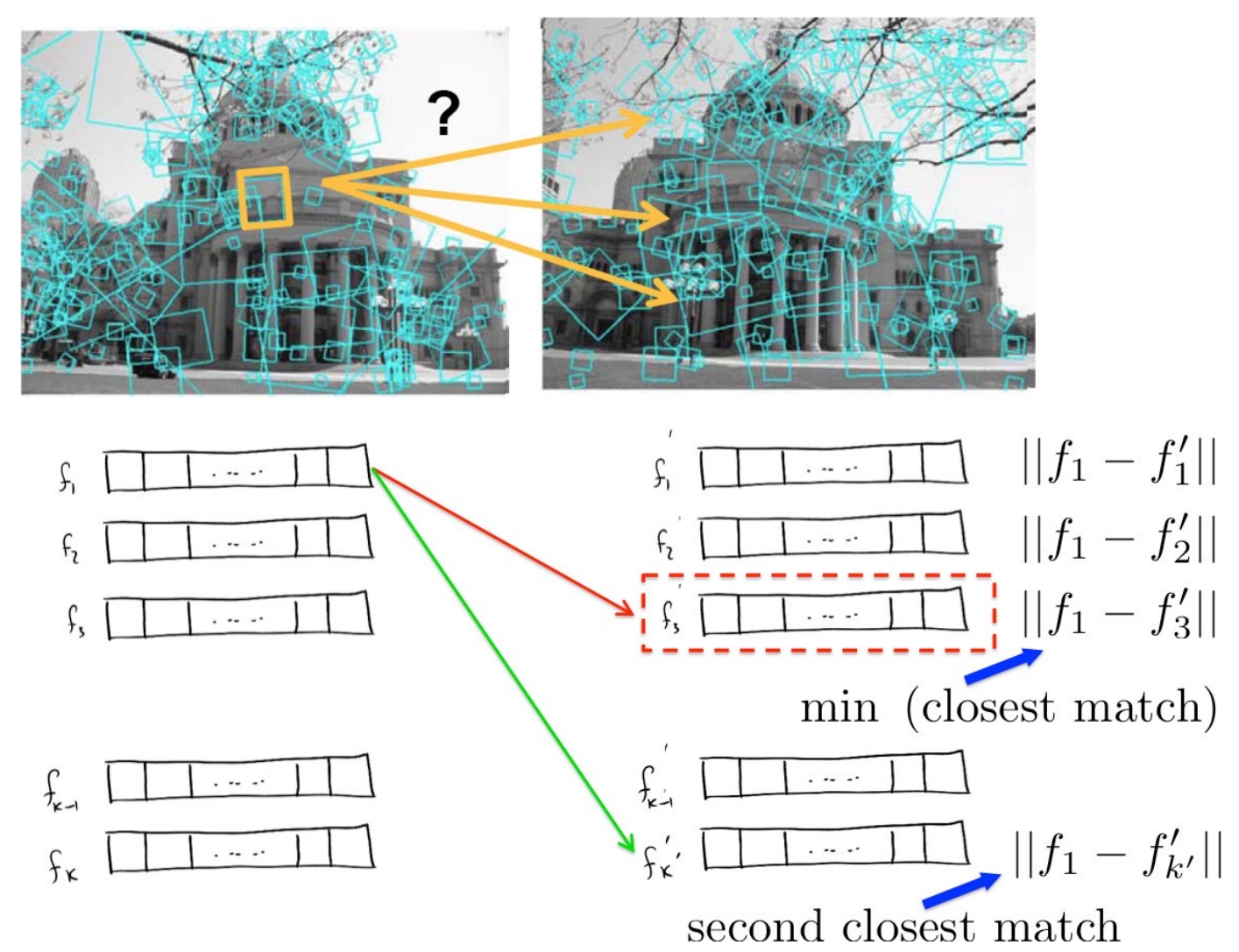

Compute the ratio: 
$$
\phi_i = \frac{\|f_i - f'i^*\|}{\|f_i - f'i^{**}\|}
$$

where  $\mathsf{f}'\ast \mathsf{i}$  is the closest and  $\mathsf{f}'\ast \mathsf{i} *$  second closest match to  $\mathsf{f}_\mathsf{i}.$ 

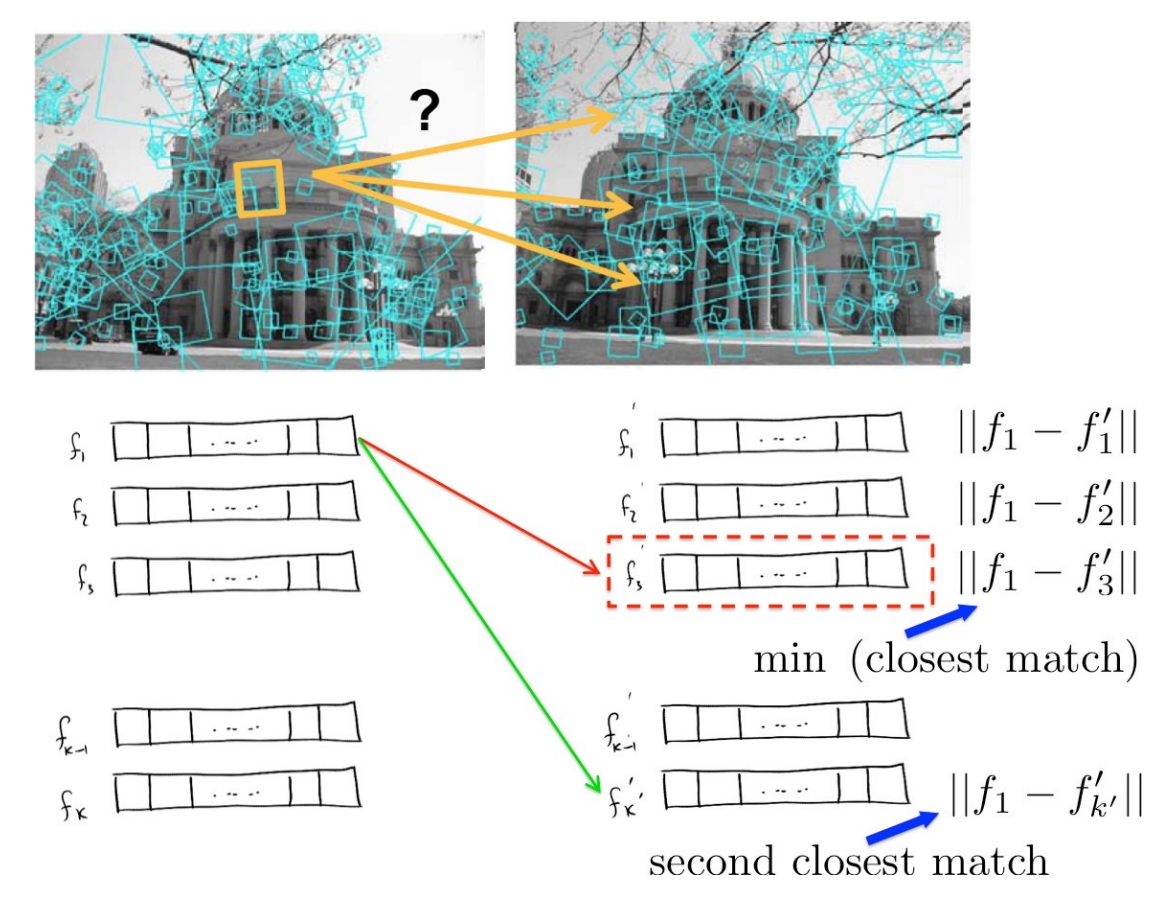

# Which Threshold to Use?

Setting the threshold too high results in too many false positives, i.e., incorrect matches being returned.

Setting the threshold too low results in too many false negatives, i.e., too many correct matches being missed

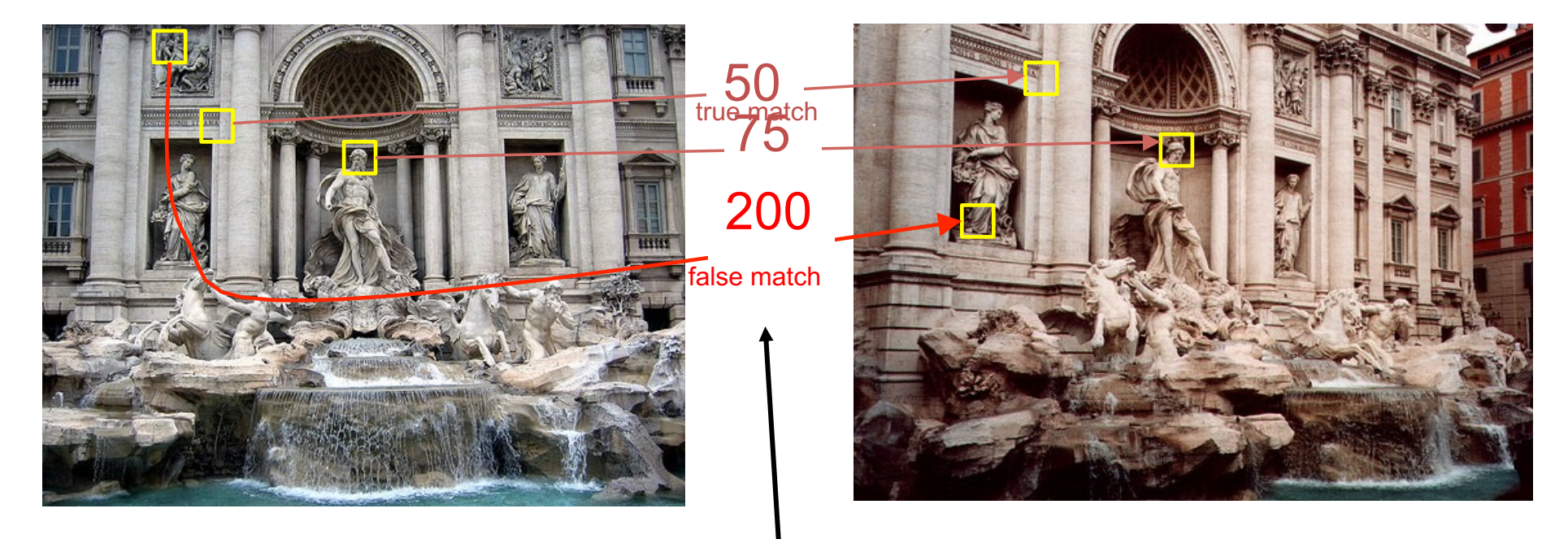

Feature Distance

## Which Threshold to Use?

Threshold ratio of nearest to 2nd nearest descriptor Typically: ϕi < 0.8

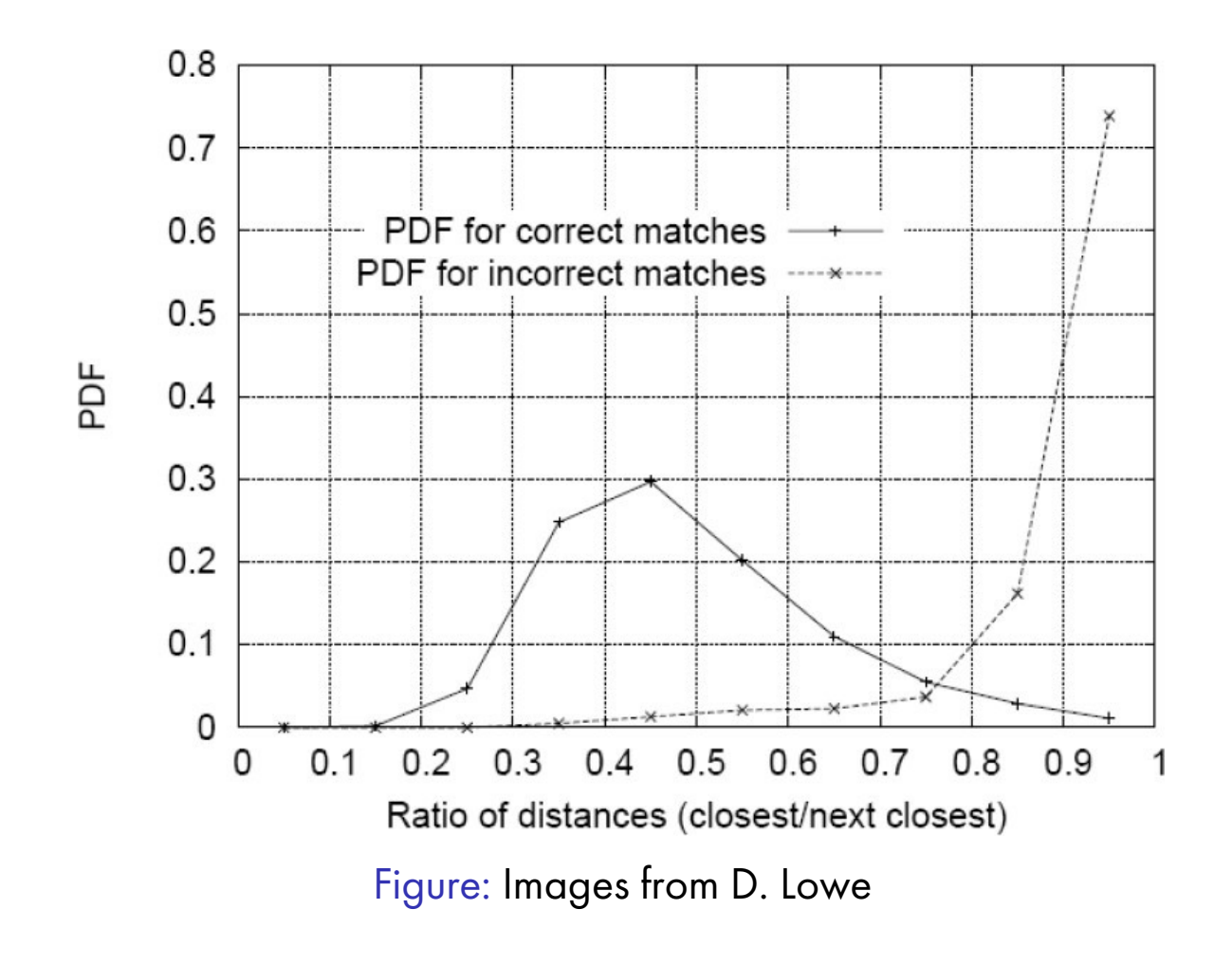

[Source: K. Grauman]

# Applications of Local Invariant Features

- Wide baseline stereo
- Motion tracking
- Panorama stitching
- Mobile robot navigation
- 3D reconstruction
- **Recognition**
- Retrieval

[Source: K. Grauman]

#### Wide Baseline Stereo

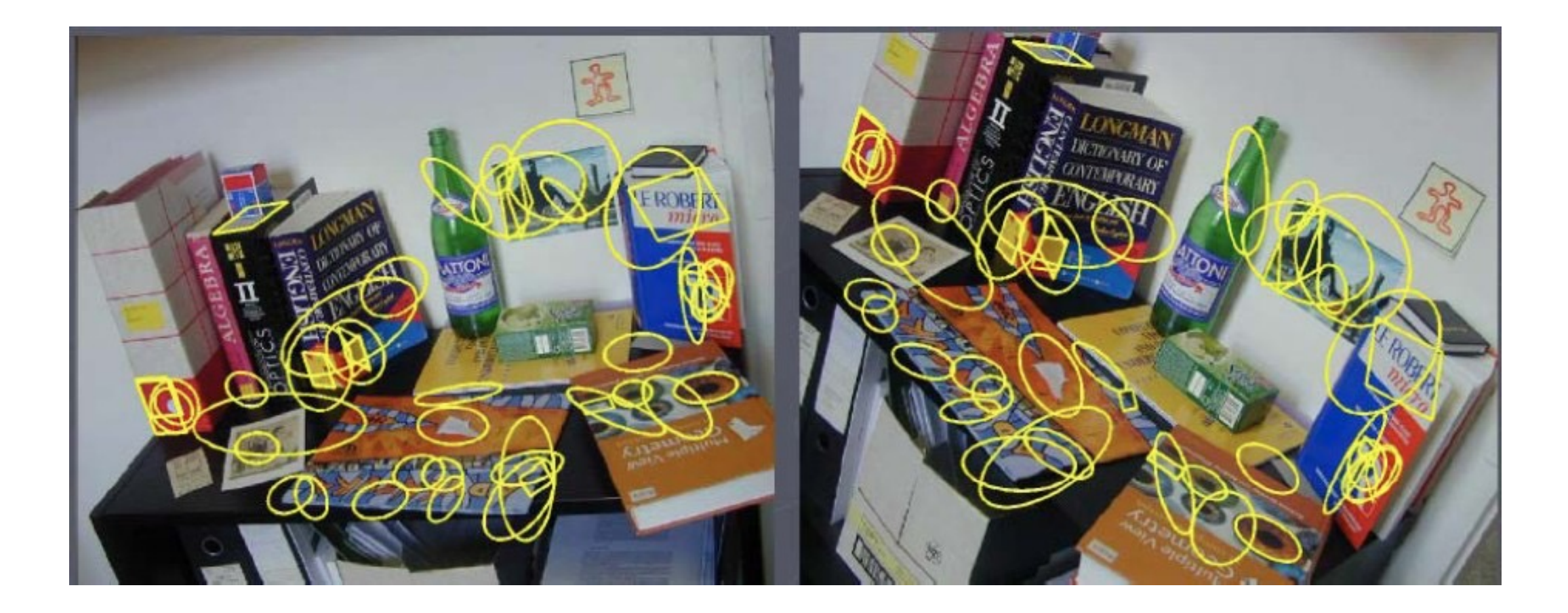

[Source: T. Tuytelaars]

# Motion Tracking

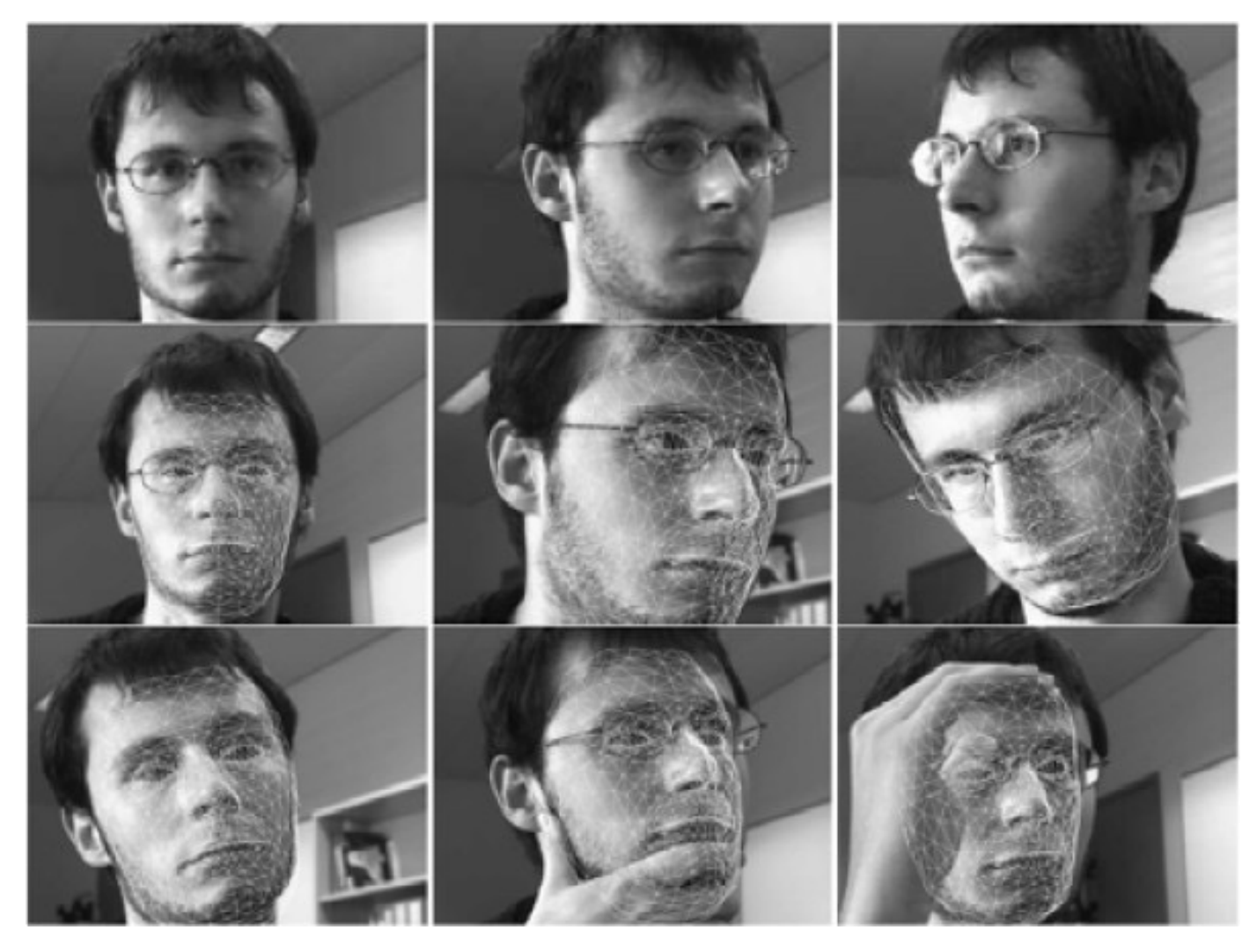

Figure: Images from J. Pilet

- Now we know how to extract scale and rotation invariant features
- We even know how to match features across images
- Can we use this to find Waldo in an even more sneaky scenario?

- Now we know how to extract scale and rotation invariant features
- We even know how to match features across images
- Can we use this to find Waldo in an even more sneaky scenario?

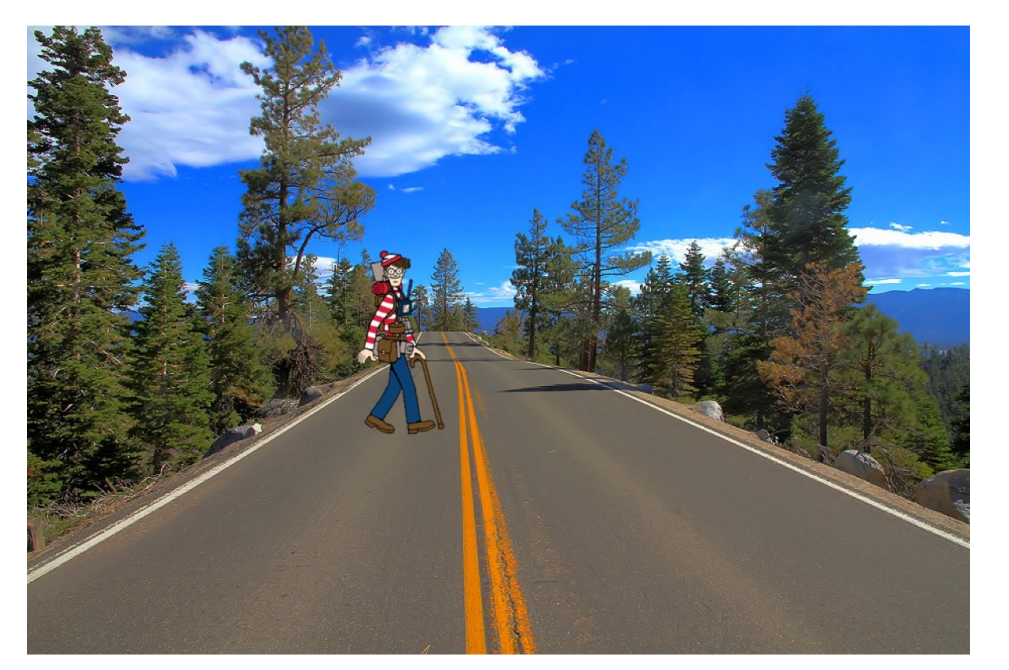

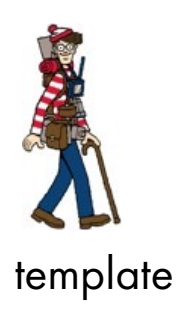

Waldo on the road

- Now we know how to extract scale and rotation invariant features
- We even know how to match features across images
- Can we use this to find Waldo in an even more sneaky scenario?

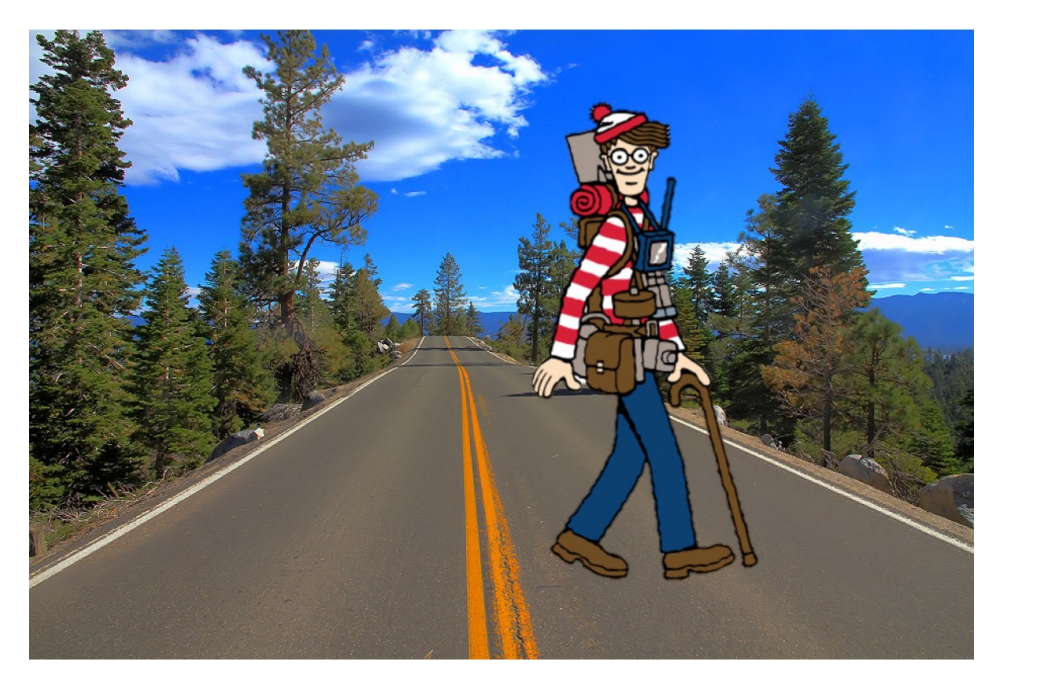

template

He comes closer... We know how to solve this

- Now we know how to extract scale and rotation invariant features
- We even know how to match features across images
- Can we use this to find Waldo in an even more sneaky scenario?

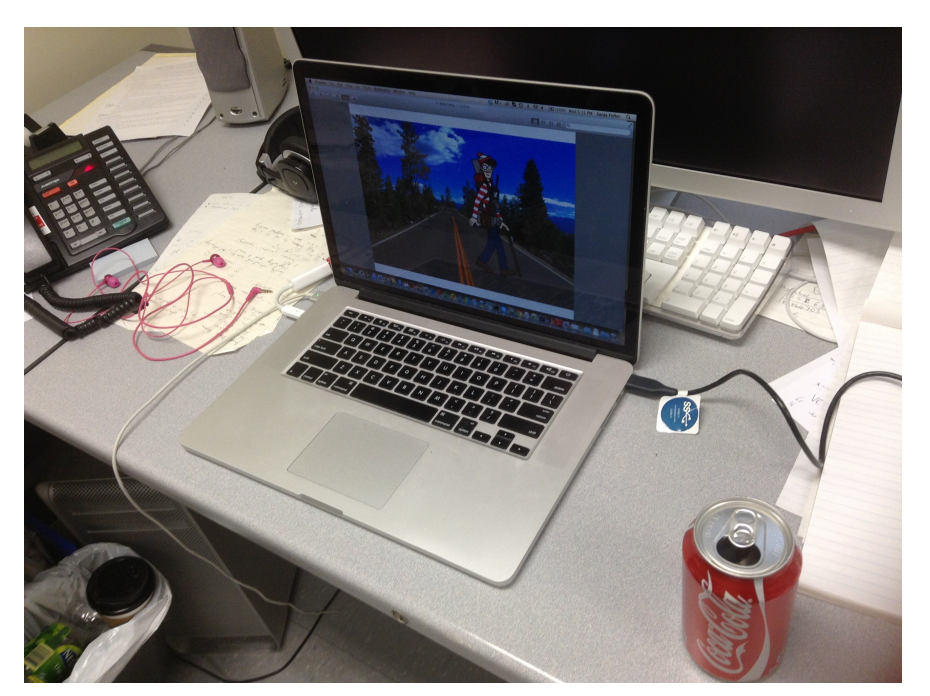

Someone takes a (weird) picture of him!

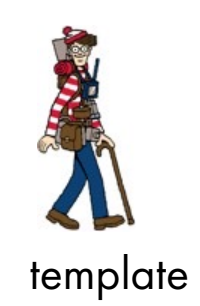

# Find My DVD!

• More interesting: If we have DVD covers (e.g., from Amazon), can we match them to DVDs in real scenes?

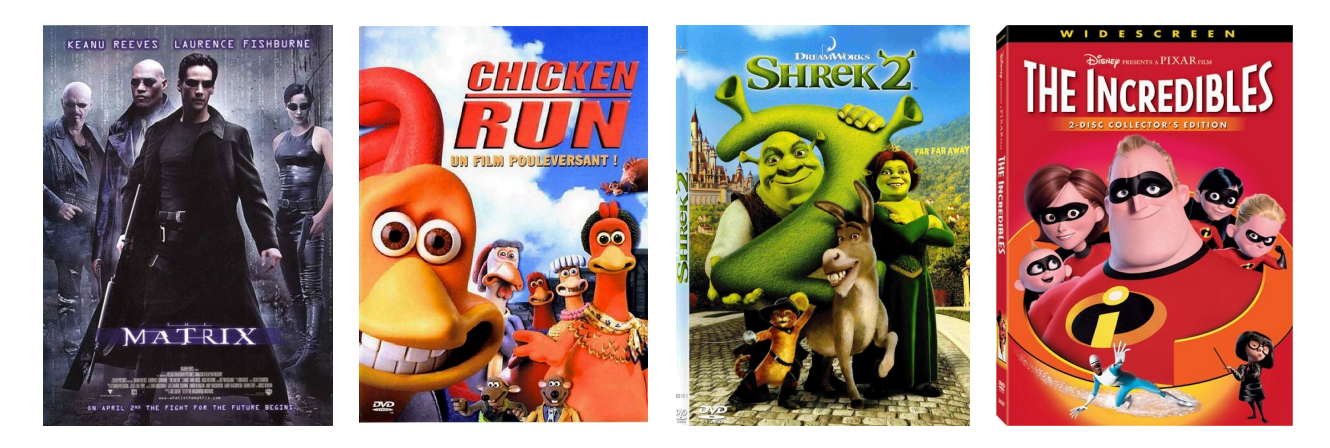

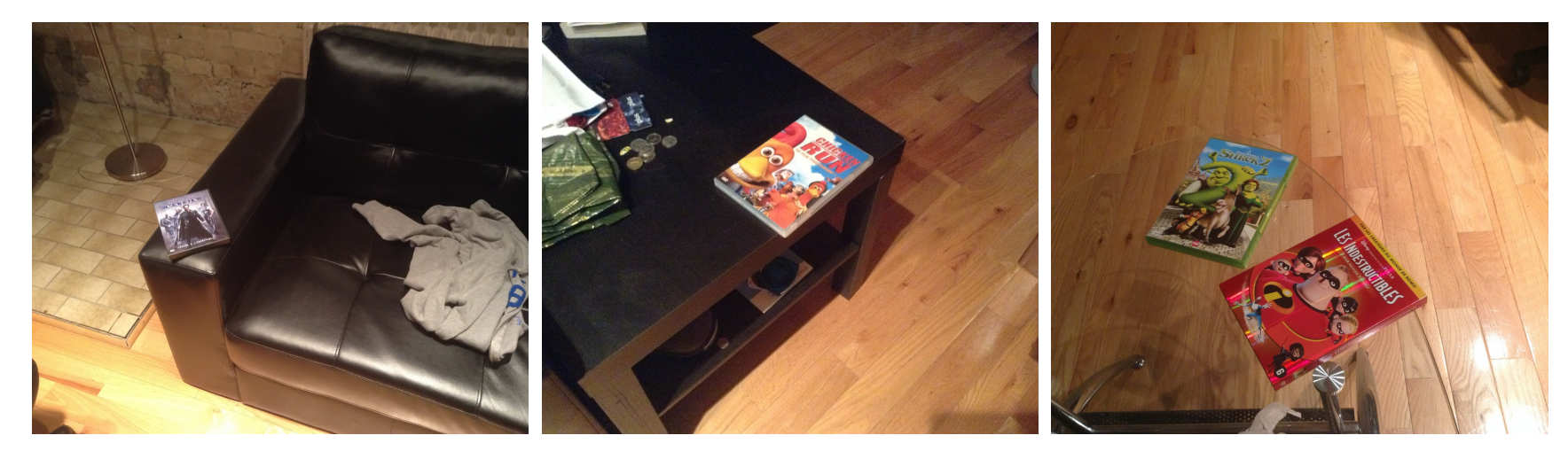